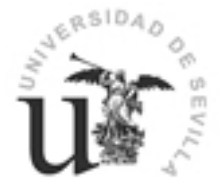

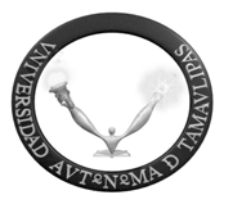

#### **CAPACITACIÓN DIGITAL DE LOS ALUMNOS DE LA UNIDAD ACADÉMICA MULTIDISCIPLINARIA DE AGRONOMÍA Y CIENCIAS (CIUDAD VICTORIA) DE LA UNIVERSIDAD AUTÓNOMA DE TAMAULIPAS.**

### **Julio Cabero Almenara Fernando Leal Rios Froylan Andrés Lucero Mª del Carmen Llorente Cejudo**

*Estadísticos* **José Luis Pérez Diez de los Ríos Rocío Pérez García** 

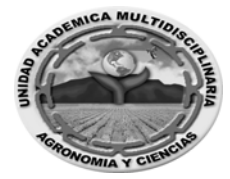

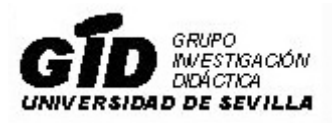

© Los autores

© Grupo de Investigación Didáctica

Prohibida la reproducción total o parcial sin permiso escrito del editor

Produce: Fortic DT

ISBN: 978-84-936798-2-8 Depósito Legal: Sevilla, 2009 Imprime:

# **Índice**

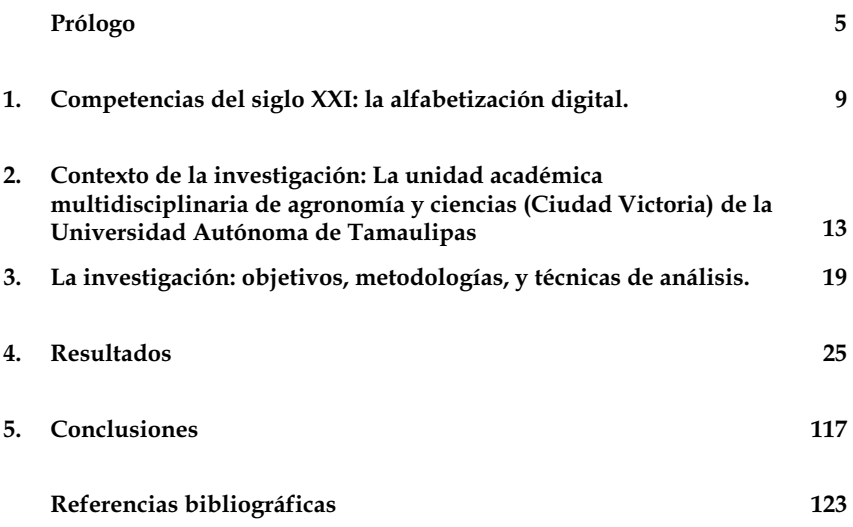

#### **A manera de prólogo.**

Los acelerados cambios que está sufriendo nuestra sociedad, especialmente en términos de ampliación del saber humano, provocan la necesidad de nuevos escenarios a fin de satisfacer las demandas y desafíos que trae consigo el siglo XXI. Por ello nos proponemos suscitar la reflexión en torno a las tendencias de la educación actual y al papel que desempeñan las nuevas tecnologías en el marco de una sociedad globalizada.

Inmersa en una sociedad esencialmente no planificada y en el contexto de una autonomía universitaria, la Unidad Académica Multidisciplinaria Agronomía y Ciencias (UAMAC), la cual se enfrenta a tomar sus propias decisiones. Con más de cuarenta años de historia como institución educativa y de investigación al servicio del campo mexicano, la UAMAC está en proceso de conformación. La superación de la institución en esta etapa de su desarrollo requiere del enfrentamiento con veracidad de sus deficiencias. En estos cuarenta años de existencia de la institución ha habido cambios o modificaciones, que fueron determinadas de manera circunstancial o de acuerdo al momento en que se vivió en esa época.

Se puede decir que hasta hace algunos años, la preocupación que muy pocas personas ponían en duda la bondad del funcionamiento en la institución de sus funciones sustantivas, por estar éstas respaldadas por muchos años de experiencia en la reproducción de un esquema tradicional generalmente aceptado.

A la fecha, han comenzado a plantearse serias dudas, en cuanto a la validez de dicho esquema tradicional y se ha llegado a la conclusión, por múltiples razones, de que deben introducirse cambios sustanciales en el mismo. En el análisis de esta problemática deben ser considerados varios factores:

En primer lugar, podría mencionarse la tremenda explosión de nuevos conocimientos científicos y tecnológicos en general y del campo de la Agronomía en lo particular, lo cual trajo consigo no sólo el incremento de lo que hay que enseñar a aprender, sino el nacimiento de nuevas especialidades. Dentro del esquema curricular se significa la creación de nuevas asignaturas, así como la lucha constante por mantener los estudios dentro de cierto límite de tiempo.

Como segunda razón, se puede señalar coincidentemente con el nacimiento de esta institución, la Agronomía adquirió mayor importancia en función de su rango social, lo que planteó un reto aún mayor en el campo de la Agronomía, con el agravante de que la institución no prepara a los nuevos profesionales para los nuevos retos a los que hay que enfrentar, de ahí la necesidad de la adecuación constante de las funciones sustantivas en forma periódica y de carácter permanente.

Después de décadas de crecimiento esta llegando el momento de la consolidación. La institución esta atravesando por un proceso de reacomodación y reorientación de sus fines y medios para adaptarse a las nuevas demandas y desafíos del modelo clásico de Institución. Una institución cargada de años y de tradiciones que aspira a seguir ejerciendo un papel de ligerazo sobre el pensamiento y la innovación del conocimiento.

En los últimos años ha representado para la UAMAC una evolución dramática en la cantidad y calidad de los alumnos que se han ido incorporando a la institución. Así se ha pasado de una institución masificada en cuanto al número de alumnos, a una minoritaria que sin embargo trae el acceso de estudiantes de todas las capas sociales y los cambios vertiginosos en el uso de las tecnologías de la información ha representado para la institución unas necesidades de infraestructuras y de personal para las que no estaba preparada.

 Existe, con todo una variable importante en la configuración del cambio que se espera de esta institución universitaria, cual es la asunción de los retos que plantea la enseñanza a nivel universitario y la inclusión de las Tecnologías de la Información y la Comunicación, pues ellas están marcando en buena medida nuevas exigencias en la institución.

 Las Tecnologías de la Información y la Comunicación (TIC) están afectando al ritmo de los cambios, están ayudando a crear nuevos entornos de enseñanza y aprendizaje, están asignando nuevos papeles a las instituciones educativas.

Por lo anterior, hoy en día ya no es suficiente que los docentes de Educación Superior centren su formación pedagógica en solo transmitir conocimientos de las asignaturas que imparten.

Es indispensable que los maestros trasciendan los propósitos exclusivamente disciplinares y apoyen de manera integral la formación de los jóvenes. Es necesaria una comprensión más completa de la función del docente que trascienda las prácticas tradicionales de enseñanza en el salón de clases, para adoptar un enfoque centrado en el aprendizaje en diversos ambientes tecnológicos.

Los resultados que presentan nuestros estudiantes, reflejan que hacen uso de las nuevas tecnologías y se perciben como competentes en este campo por el amplio manejo que hacen del uso de procesadores, desde instalar y desinstalar programas, uso del Internet, video, audio entre otros.

Por ultimo se puede concluir que la UAMAC es una Institución en la cual la formación y capacitación en estas tecnologías está a la vanguardia con lo que la sociedad actual demanda.

## **1 Competencias del siglo XXI: la alfabetización digital.**

 No estaría mal asumir desde el principio que, en los nuevos tiempos que corren, son necesarias nuevas formas de enfrentarnos a él, nuevas formas de abordar los problemas, y nuevas formas de comprenderlos, nuevas formas de plantear las relaciones con las personas, y también, y es lo que aquí nos importa, nuevas herramientas de comunicación, que van a requerir que las personas las dominemos, tanto desde un punto de vista instrumental, como sintáctico y semántico para la construcción con ellas de mensajes.

 Y en este sentido, la Sociedad del Conocimiento se está caracterizando, entre otros aspectos, por la utilización de las Tecnologías de la Información y Comunicación (TIC) en todos los sectores, desde el económico, hasta el educativo. Y en este último, su influencia ha sido en diferentes aspectos, entre los cuales, a título de ejemplo, podemos señalar: la deslocalización geográfica de la información y de los espacios de formación, la potenciación de la comunicación sincrónica y asincrónica entre todos los participantes del acto formativo, o la configuración de escenarios más audiovisuales y multimedias.

 Ello requiere que, tanto profesores como alumnos, deban tener una serie de competencias para saber desenvolverse con las tecnologías que están cambiando nuestros escenarios formativos. Ello, como ya hemos señalado en diferentes trabajos (Cabero y Llorente, 2006 a y b, y 2008; Bullón y otros, 2008; Cabero, Llorente y Puentes, 2008) exige que a las tradicionales competencias que los alumnos y profesores debían tener para el abordaje del acto sémico-didáctico de la enseñanza y la decodificación de los mensajes que en ella se realizaban, se incorporen otras para el manejo técnico y conceptual de las "nuevas" herramientas de comunicación.

Tal es el impacto que están teniendo las TICs en la sociedad del conocimiento (Cabero, 2008), que ya se habla de alfabetizaciones múltiples, para hacer referencia con ella, a las capacidades que tanto el profesor como el alumno deben tener para desenvolverse en estos nuevos contextos, y donde ya no es suficiente con el dominio lecto-escritores de los códigos tradicionales, sino que se extienden a los lenguajes que emanan de los medios audiovisuales, informáticos y telemáticos. Y en este sentido estamos de acuerdo con Gutiérrez (2002), cuando nos plantea que, tal alfabetización es un prerrequisito, para sabernos desenvolver en la sociedad del conocimiento.

En este último sentido, Area y otros (2008), en un reciente trabajo, nos llaman la atención sobre las siguientes alfabetizaciones que tienen que poseer los alumnos en la sociedad del conocimiento:

> - Alfabetización en lectoescritura y cultura impresa (Conocer y dominar los símbolos, la sintaxis y las formas expresivas/comunicativas de la comunicación escrita leer textos, escribir textos, y analizar y extraer significado a los textos alfabéticos y gráficos).

> - Alfabetización en lenguaje y cultura audiovisual (Conocer y dominar los códigos y formas expresivas/comunicativas del lenguaje audiovisual extraer significado, analizar e interpretar los mensajes audiovisuales tanto explícitos como implícitos, dominar los procesos, técnicas y recursos que permiten expresarse y comunicarse a través del lenguaje audiovisual).

> - Alfabetización en tecnologías y cultura digital (Conocer y saber utilizar el hardware de los distintos recursos tecnológicos. Conocer y saber manejar el software más relevante de los recursos digitales: procesadores de texto, imagen, navegadores, edición web,…. dominar las formas expresivas multimedia. Dominar las formas organizativas hipertextuales. Comunicarse y participar en redes sociales a través de tecnologías. Elaborar y difundir productos propios a través de tecnologías digitales).

> - Alfabetización informacional (Saber plantear estrategias y procesos para la resolución de problemas relacionados con la información. Saber buscar información en bases de datos o archivos de cualquier naturaleza (impresa, audiovisual, o digital) saber analizar e interpretar información presenta da a través de cualquier formato y/o tecnología. Saber producir información y difundirla a través de cualquier formato y/o tecnología).

Más específicamente, estos autores nos hablan de los siguientes grandes grupos de alfabetismo: lecto-escritor, visual o icónico, numérico, musical o sonoro, audiovisual, informacional, y tecnológico o digital (Area y otros, 2008).

Al hablar de alfabetización digital, tenemos que señalar que, nos encontramos con diferentes tipos de planteamientos y definiciones, como acertadamente han analizado recientemente Area y otros (2008), pero sin querer extendernos en ello, el lector interesado puede encontrar información válida e interesante en diferentes trabajos últimamente publicados (Cabero y Llorente, 2006 a y b; Area y otros, 2008; Benito-Peregrina, 2008), si nos gustaría realizar una serie de matizaciones y comentarios:

- a) Hablar de alfabetización digital requiere hablar de una alfabetización que supera con creces el mero dominio tecnológico e instrumental de las TICs.
- b) Supone no sólo la capacidad de recepción de mensajes, sino también la construcción de los mismos.
- c) Implica la capacidad de evaluar y seleccionar, de acuerdo a nuestro proyecto formativo y necesidad, la cantidad de información que a través de las nuevas tecnologías nos están llegando.
- d) Utilizar los medios y las tecnologías en su vida cotidiana no sólo como recursos de ocio y consumo, sino también como entornos para la expresión y la comunicación con otras personas.
- e) Supone comprender la alfabetización como actitud de uso para la comunicación.

Como ya señalamos nosotros en otro trabajo (Cabero y Llorente, 2006a, 14), esta alfabetización deberá capacitar al ciudadano para una serie de competencias y aspectos, como los siguientes:

- "Conocer cuando hay una necesidad de información.
- Identificar la necesidad de información.
- Trabajar con diversidad de fuentes y códigos de información.
- Saber dominar la sobrecarga de información.
- Evaluar la información y discriminar la calidad de la fuente de información.
- Organizar la información.
- Usar la información eficientemente para dirigir el problema o la investigación.
- Saber comunicar la información encontrada a otros" (Cabero y Llorente, 2006a, 14).

Frente a la importancia que las mismas tienen, nos encontramos en contrapartida, por una parte, con pocos estudios teóricos que defiendan una perspectiva más amplia que la capacitación instrumental, y, por otra, con pocas investigaciones que pretendan aportar un conocimiento científico respecto a cual es la realidad en nuestros estudiantes.

Aunque, si vamos sabiendo algunas cosas, como por ejemplo, que los alumnos se muestran más competentes que sus profesores. Y como señala en este sentido Boschman (2008, 58): "Esta revolución digital hace que la Generación Einstein sea, en esencia, una generación distinta a la nuestra a causa de tres cambios fundamentales: ha decaído la importancia de la autoridad como fuente de conocimiento, ha nacido una manera distinta de acceder a la información y el ordenador ha dejado de ser una máquina de escribir sofisticada para convertirse en una máquina social".

Que las competencias mínimas, en lo que respecta a Internet y a las herramientas básicas informáticas (procesadores de texto y presentadores de diapositivas), están garantizadas, tanto en el profesorado como en el alumnado.

Que los tiempo de manejo de las TIC, especialmente de Internet, van aumentado progresivamente, hasta incluso superar a los medios de comunicación tradicionales de la sociedad industrial y postindustrial, como es la televisión.

Y que las TIC, son vistas como destrezas importantes en la futura vida profesional, de los egresados de las Universidades.

En estas grandes líneas, es donde se enmarca el trabajo que presentamos; en asumir la necesidad de estas competencias digitales en los alumnos, y en la necesidad de comenzar a abrir líneas de investigación sobre ellas.

## **2 Contexto de la investigación: la Unidad Académica Multidisciplinaria de Agronomía y Ciencias (Ciudad Victoria).**

La Universidad Autónoma de Tamaulipas crea, el 20 de octubre de 1967, la Facultad de Agronomía, en Ciudad Victoria, Tamaulipas, México, con la finalidad de preparar profesionistas ingenieros agrónomos que conocieran y dieran solución a la problemática agropecuaria del estado y del país. Para dar respuesta a las políticas de desarrollo institucional, y en su afán de superación, en agosto de 1974, se reestructura el currículo y se inician las especialidades de Zootecnia, Fitotecnia, Parasitología, y en 1977 la especialidad de Suelos.

En septiembre de 1978, de acuerdo con los lineamientos emanados de las autoridades Universitarias que propiciaron la creación de carreras cortas Posbachillerato, comenzaron a funcionar la carrera de Técnico Superior Forestal y Técnico Superior en Fertilizantes; más tarde, en agosto de 1986, se crea la carrera de Técnico Superior en Fauna Silvestre, dando respuesta a la demanda existente por la preparación de este género de técnicos. A nivel de postgrado, la Facultad a partir de agosto de 1985, ofrece la Maestría en Producción Animal Tropical.

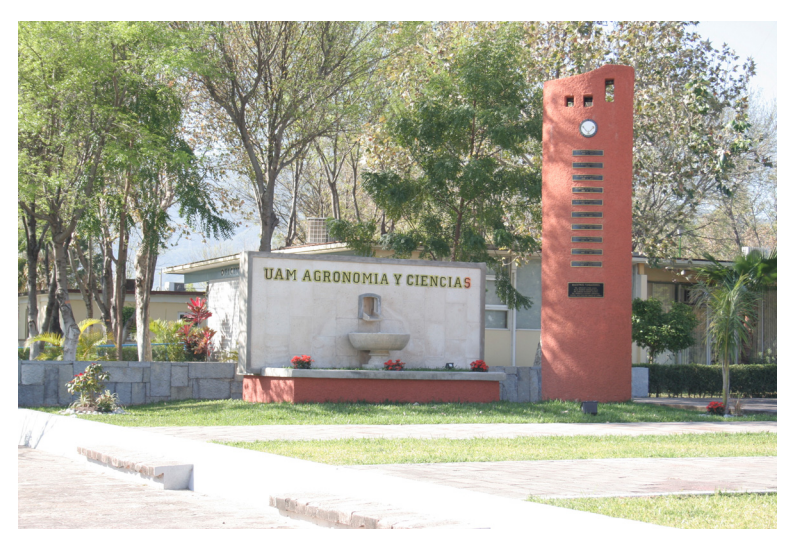

Imagen nº 1. Entrada al Centro.

De acuerdo a las políticas establecidas en el sector agropecuario, en agosto de 1989, se efectúa una reestructuración curricular a la carrera de Ingeniero Agrónomo, desapareciendo del nivel de licenciatura las especialidades de Fitotecnia, Zootecnia, Parasitología y Suelos, dándole al Ingeniero Agrónomo una formación general.

En agosto de 1991, el Programa de Postgrado complementa su formación al realizar la apertura de la Maestría en Ciencias Agrícolas. En este mismo año y como resultado de la saturación del mercado laboral para la carrera Técnico Superior Forestal, y al disminuir la demanda de formación de este tipo de profesionistas, desaparece de la oferta educativa de la Facultad.

En el mes de julio de 1993, de acuerdo a lo establecido en el proyecto de creación de la carrera de Técnico Superior en Fauna Silvestre, y habiendo cumplido con la demanda establecida, se deja de ofrecer la formación de este tipo de profesionistas.

La Universidad Autónoma de Tamaulipas, como la Facultad de Agronomía, están conscientes de la problemática existente por el grave deterioro ambiental por el que pasa nuestro país, debido al uso inadecuado de técnicas para resolver la contaminación y protección ambiental, así como prevención de daños a nuestros ecosistemas.

Por esto anterior, en el año de 1993 se dan a la tarea de crear la carrera de Ingeniero en Ciencias Ambientales, como una alternativa para formar profesionistas que contribuyan a la conservación del medio ambiente.

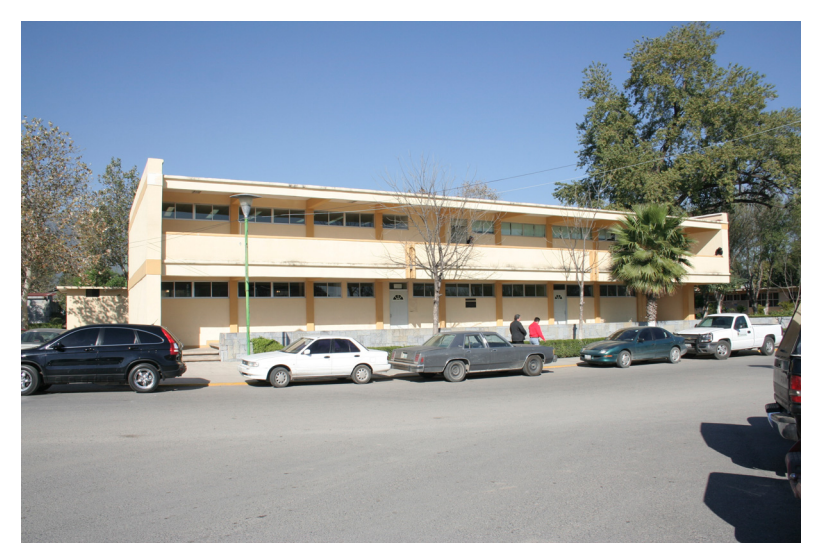

Imagen nº 2. Imagen del Centro (a).

Posteriormente, en febrero de 1995, da inicio en la institución, el Doctorado en Ciencias Agropecuarias, enfocado a resolver la problemática del sector agropecuario y forestal. Por otro lado, en el mismo semestre de 1995, se somete a la consideración de la H. Asamblea Universitaria el proyecto de cambio de nombre de algunas facultades de la Universidad.

En este renglón, en lo que corresponde a nuestra institución, se sugiere, basándose en las diferentes carreras que se imparten, que se cambie el nombre de Facultad de Agronomía por el de Unidad Académica Multidisciplinaria Agronomía y Ciencias (UAMAC), tratando con esto, de tener una apertura más acorde a los cambios que se están suscitando y que ha ocasionado que, con los esquemas anteriores, ya no se dé respuesta a los avances de la época. En agosto del 1996, se crea la carrera de Ingeniero en Telemática, tratando de responder a las necesidades del país de contar con profesionistas especializados en las áreas de ingeniería, telecomunicaciones, informática y socioeconómicas.

Es así que, para el 2008, la UAMAC ofrece 3 especialidades o carreras a nivel Licenciatura (Ingeniero Agrónomo, Ingeniero en Ciencias Ambientales e Ingeniero en Telemática); 2 especialidades a nivel Maestría (en Producción Animal Tropical y Ciencias Agrícolas); 1 especialización a nivel Doctorado (en Ciencias Agropecuarias); la carrera de ingeniero agrónomo, las dos maestrías y el doctorado enfocadas a resolver la problemática del sector agropecuario y forestal.

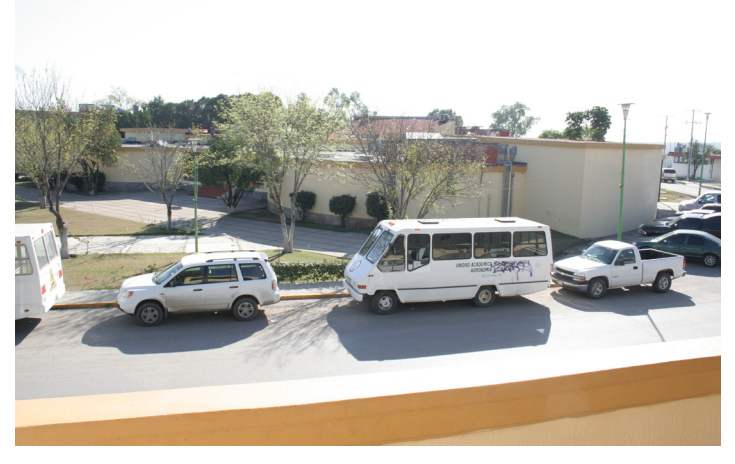

Imagen nº 3. Imagen del Centro (b).

Como institución de servicio público y de educación superior, desde su origen hasta la fecha, su propósito o misión para con la sociedad es contribuir al desarrollo del país en general y al sector rural. En lo particular, se pretende formar profesionistas en las diferentes áreas del conocimiento agrícola y sus áreas afines; generando tecnología y conocimiento de aplicación inmediata a la solución de problemas del medio rural; las mismas que se llevan a cabo mediante la participación conjunta de maestros alumnos y productores, como una forma adicional de llevar y allegarse de mayor conocimiento.

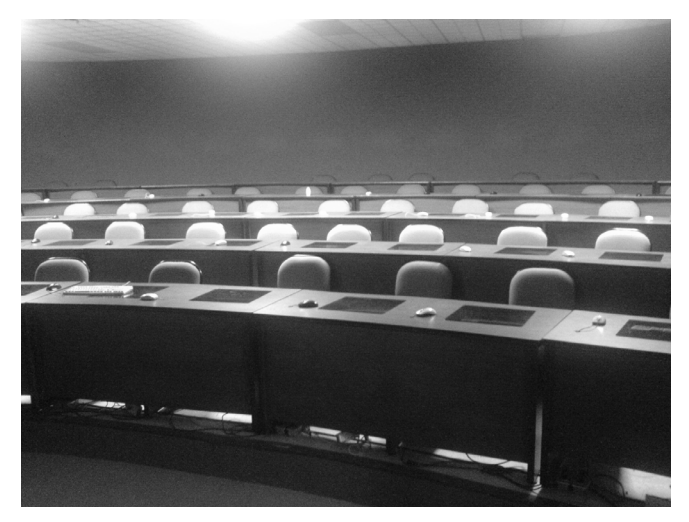

Imagen nº 4. Aula Magna.

Se ha caracterizado por una filosofía de trabajo, comprometida con el desarrollo rural del país, especialmente con los productores de bajos ingresos. Su presencia ha dejado huella principalmente en la región, sea por sus egresados, o bien por la tecnología generada. En esencia, su escudo manifiesta el deseo de servir, obteniendo de la madre tierra el beneficio para la existencia de la humanidad.

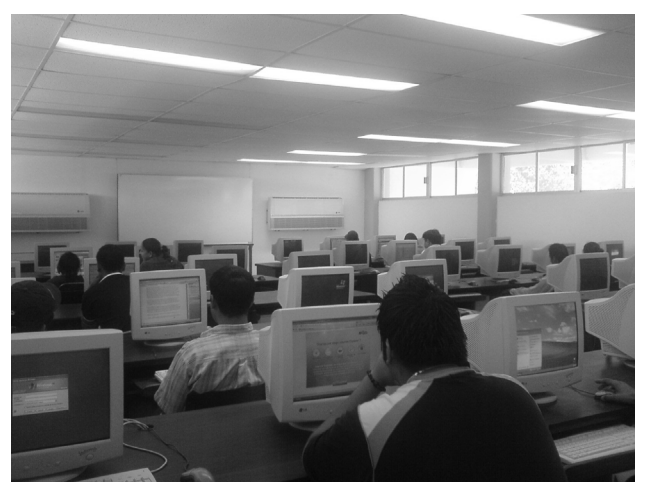

Imagen nº 5. Aula de informática.

# **3 La investigación.**

 Los objetivos generales que pretendemos alcanzar en nuestro estudio, los declaramos en los siguientes términos:

- Conocer el nivel de formación y capacitación tecnológica que, los alumnos de la Unidad Académica Multidisciplinaria de Agronomía y Ciencias (Ciudad Victoria), de la Universidad Autónoma de Tamaulipas., señalan que poseen de las TICs, y específicamente de la computadora, Internet y de las herramientas telemáticas que la Universidad pone a su disposición.
- Conocer si el nivel de formación y capacitación tecnológica que, los alumnos de en la Unidad Académica Multidisciplinaria de Agronomía y Ciencias (Ciudad Victoria), de la Universidad Autónoma de Tamaulipas., señalan que poseen de las TICs viene determinado por variables como su género, el tener un computador o no en casa, disponer en su domicilio de conexión de Internet, o poseer una laptop.
- x Conocer si el nivel de formación y capacitación tecnológica que los alumnos de la Unidad Académica Multidisciplinaria de Agronomía y Ciencias (Ciudad Victoria), de la Universidad Autónoma de Tamaulipas, señalan que poseen de las TICs, está determinada por su edad, o por la carrera que estudian.
- x Validar en otro contexto el instrumento construido por nosotros (Bullón y otros, 2008; Cabero, Llorente y Puentes, 200

 El estudio que presentamos sigue la misma estructura y diseño metodológico que otros ya realizados por nosotros, denominados "Alfabetización digital de los estudiantes de la Facultad de Odontología de la Universidad de Sevilla" (Bullón y otros, 2008), y "Alfabetización digital: un estudio en la Pontificia Universidad Católica Madre y Maestra" (Cabero, Llorente y Puentes, 2008), y que pretendían analizar las competencias digitales que tenían los estudiantes de las citadas universidades. Por ello, en todo lo referido a diseño y justificación, remitimos al lector interesado a la misma, cuyas obras pueden consultarse -además de la versión impresa- en versión digital, a través de la biblioteca virtual del Grupo de Tecnología Educativa de la Universidad de Sevilla (http://tecnologiaedu.us.es).

 El cuestionario que se utilizó fue, con una mínima adaptación, el empleado por nosotros en una serie de investigaciones realizadas con alumnos universitarios de la Universidad de Sevilla (España), y de la Pontificia Universidad Católica Madre y Maestra, en su Recinto Santo Tomás de Aquino de Santo Domingo (PUCMM-RSTA) (Santo Domingo) (Bullón y otros, 2008; Cabero, Llorente y Puentes, 2008).

Para la obtención del índice de fiabilidad, aplicamos el alfa de Cronbach, alcanzado un valor del 0,986 que, de acuerdo con Bisquerra (1987), podríamos decir que indica un índice de fiabilidad "muy alto". Señalar que, en los trabajos anteriores, obtuvimos índices de fiabilidad muy similares, más concretamente, del 0,971 en la realizada en Sevilla (Bullón y otros, 2008), y de 0.972 en la de Santo Domingo (Cabero, Llorente y Puentes, 2008).

 Con el objeto de analizar la relación de los componentes internos de cada ítem con el total del coeficiente interno  $\Box$  alcanzado, hemos obtenido la correlación ítem-total en los diferentes instrumentos elaborados. Datos que presentamos a continuación, de forma conjunta, en la tabla nº 1, para finalizar realizando una visión global de los resultados alcanzados, con el propósito de no ser demasiado redundantes.

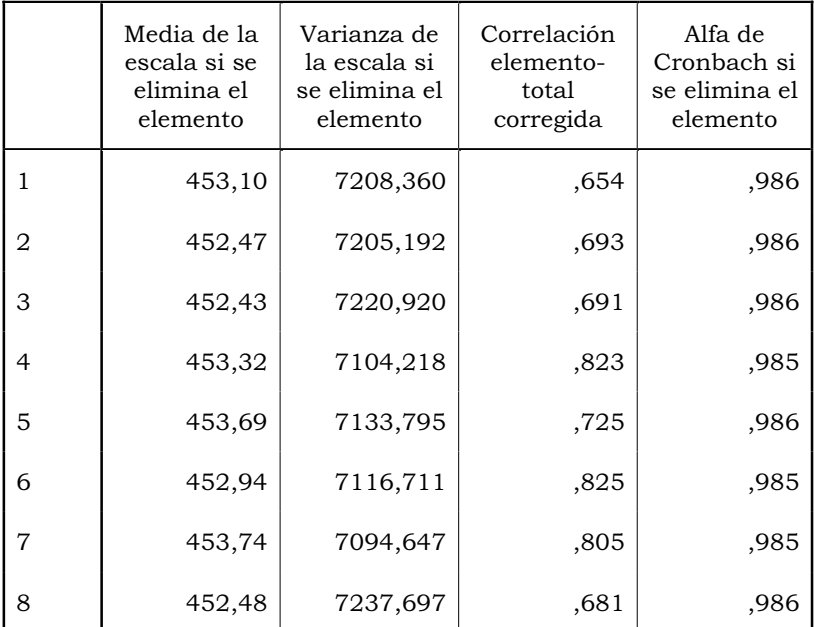

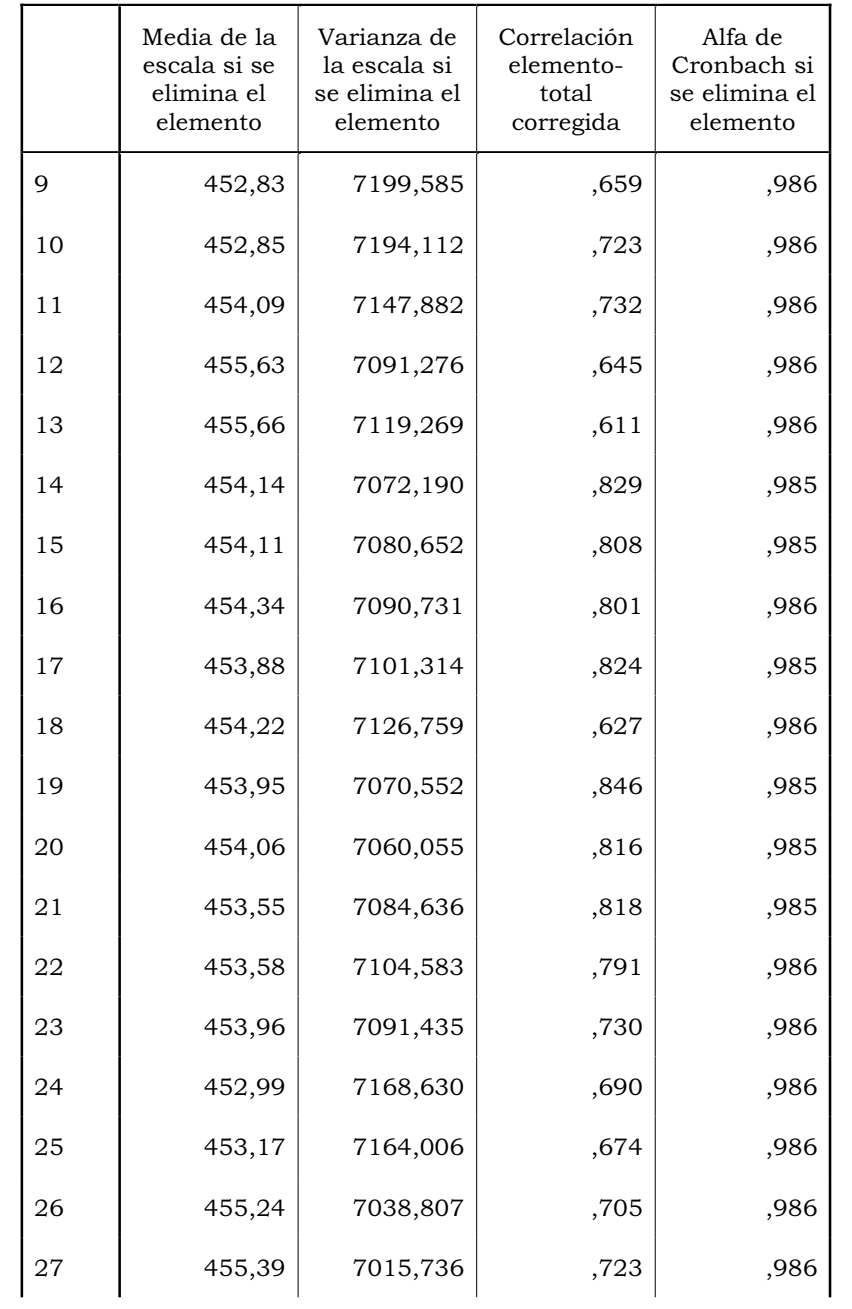

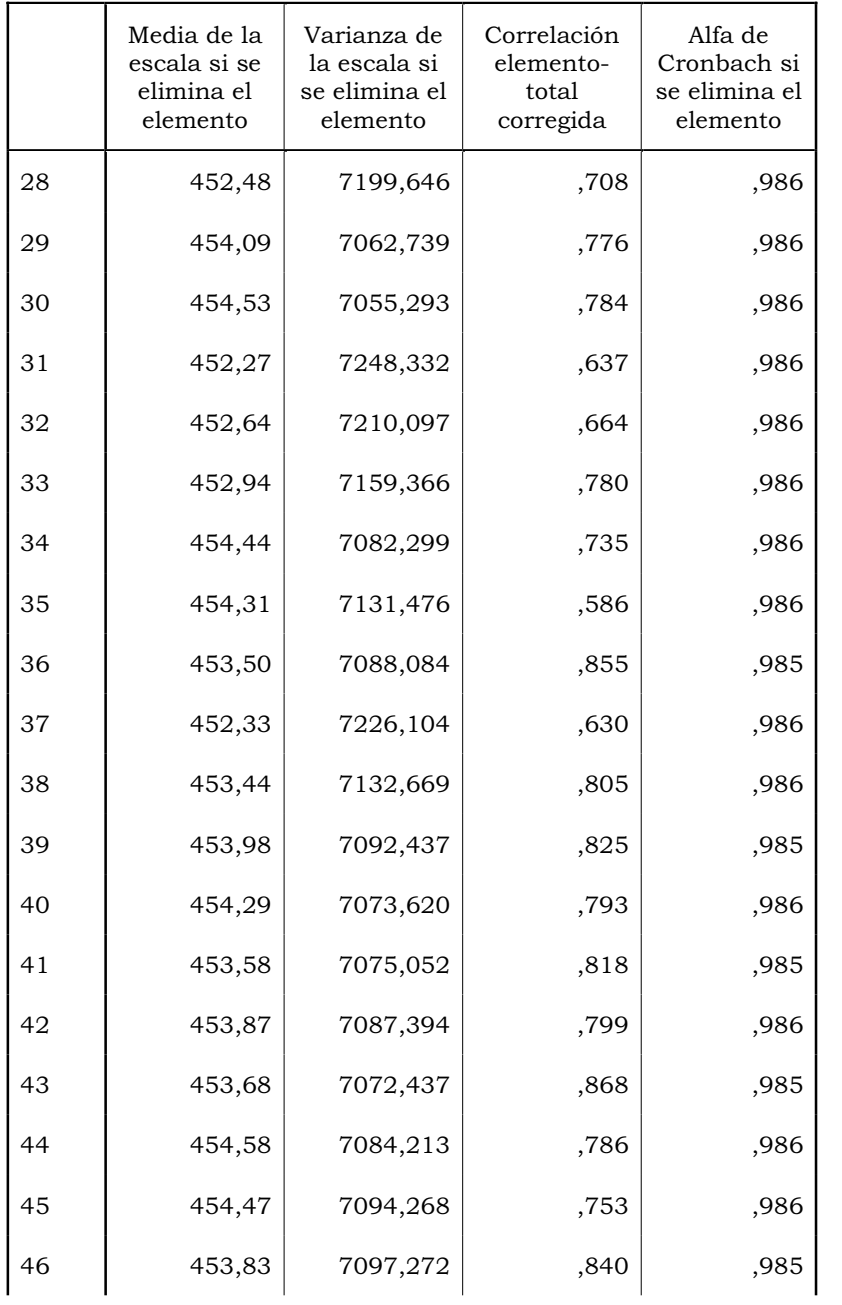

|    | Media de la<br>escala si se<br>elimina el<br>elemento | Varianza de<br>la escala si<br>se elimina el<br>elemento | Correlación<br>elemento-<br>total<br>corregida | Alfa de<br>Cronbach si<br>se elimina el<br>elemento |
|----|-------------------------------------------------------|----------------------------------------------------------|------------------------------------------------|-----------------------------------------------------|
| 47 | 454,11                                                | 7065,509                                                 | ,826                                           | ,985                                                |
| 48 | 453,43                                                | 7096,164                                                 | ,842                                           | ,985                                                |
| 49 | 453,98                                                | 7104,209                                                 | ,762                                           | ,986                                                |
| 50 | 453,48                                                | 7119,966                                                 | ,759                                           | ,986                                                |
| 51 | 454,01                                                | 7109,605                                                 | ,774                                           | ,986                                                |
| 52 | 453,32                                                | 7156,017                                                 | ,741                                           | ,986                                                |
| 53 | 453,83                                                | 7101,518                                                 | ,792                                           | ,986                                                |
| 54 | 453,12                                                | 7149,953                                                 | ,701                                           | ,986                                                |
| 55 | 452,29                                                | 7227,788                                                 | ,634                                           | ,986                                                |
| 56 | 452,51                                                | 7206,975                                                 | ,631                                           | ,986                                                |
| 57 | 452,88                                                | 7182,631                                                 | ,676                                           | ,986                                                |

*Tabla nº 1. Correlación ítem-total cuestionario alumnos de castellano.* 

 En primer lugar, comentar que, todas las correlaciones son significativas al nivel de significación inferior al 0,05. Por otra parte, y por los resultados alcanzados en todos los ítems del instrumento, la eliminación de algunos de ellos no mejoraría su consistencia interna. Por ello, adoptamos la decisión de mantener los ítems originales y no eliminar ninguno de sus elementos.

 Es de señalar que, para facilitar su administración y configuración de bases de datos, el cuestionario fue administrado de manera electrónica, ubicándose a través de una URL en el servidor del Grupo de Tecnología Educativa de la Universidad de Sevilla.

 Por lo que respecta a la muestra, señalar que el cuestionario se administró al finalizar el curso académico 2007-08.

 Una vez realizado el proceso de recogida de datos a través del cuestionario, se efectuó el análisis estadístico de los mismos con el programa SPSS bajo Windows, mediante la supervisión del Dr. en Estadística D. José Luís Pérez Díez de los Ríos, de la Facultad de Económicas de la Universidad de Sevilla y de la Dª Rocío Pérez García.

 Los análisis que se han efectuado los esquematizamos en la tabla nº 2 donde, al mismo tiempo, especificamos los objetivos que hemos pretendido alcanzar con ellos.

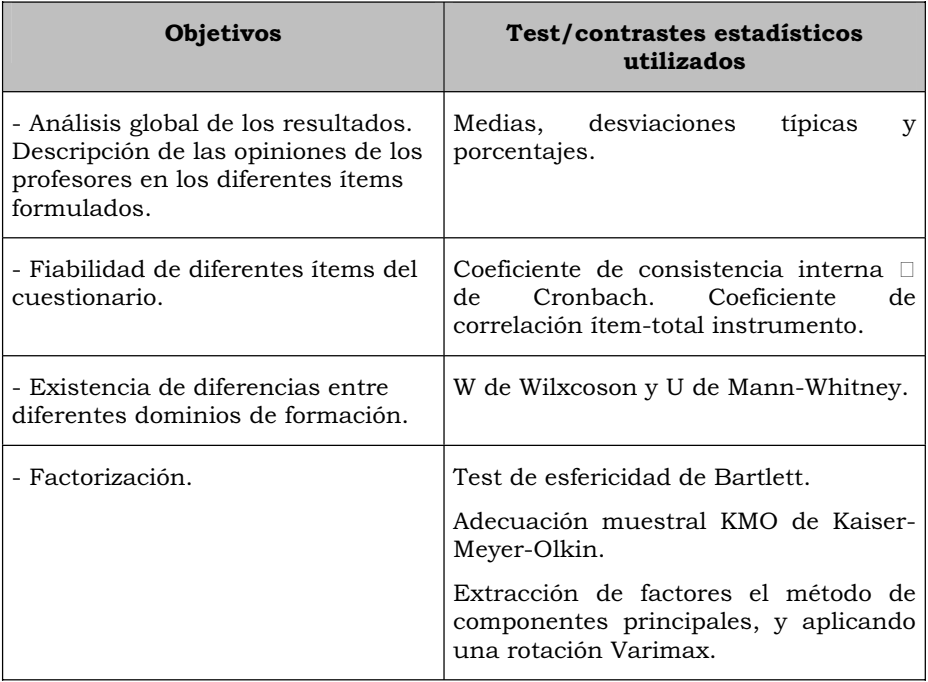

*Tabla nº 2. Técnicas de análisis utilizadas y objetivos asignados.*

# **4 Resultados**

 La presentación de los resultados de nuestro trabajo seguirá una estructura similar a otros ya realizados por nosotros, tal es el caso de la Facultad de Odontología de la Universidad de Sevilla (España) (Bullón y otros, 2008), como el de la Pontificia Universidad Católica Madre y Maestra, en su Recinto Santo Tomás de Aquino de Santo Domingo (República Dominicana (Cabero, Llorente y Puentes, 2009). Más concretamente, en primer lugar, ofreceremos los análisis descriptivos, y en segundo lugar, los estadísticos que hemos empleado para contrastar las diferentes hipótesis formuladas, respecto a la significación de diferentes variables, como son: género, tener un computador y conexión a Internet en casa, disponer de una laptop, edad de los estudiantes, y carrera que cursaban en la Unidad Académica Multidisciplinaria Agronomía y Ciencias (Ciudad Victoria), de la Universidad Autónoma de Tamaulipas. El hecho de seguir la misma estructura, es para en su momento final, poder llevar a cabo un estudio comparativo entre las diferentes Universidades, aunque eso será objeto de otro trabajo.

#### **3.1. Resultados alcanzados.**

 Los alumnos que cumplimentaron el cuestionario fueron 259, de los cuales, la gran mayoría (f=224, 86,5%) eran hombres, y sólo el 13,5%  $(f=35)$  mujeres  $(fig, n^{\circ} 1)$ .

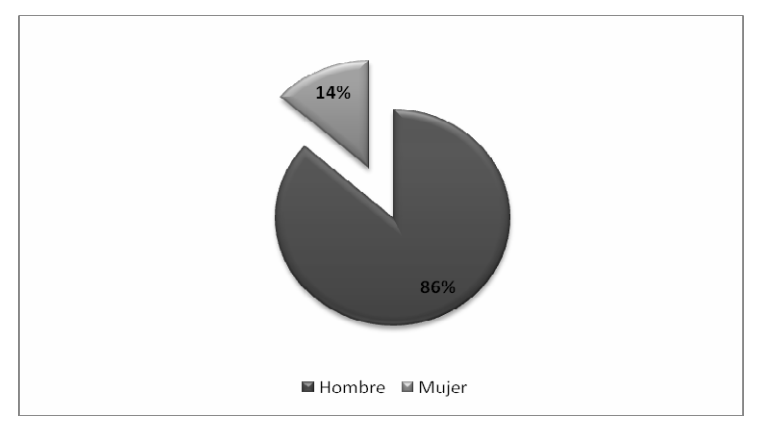

*Figura nº 1. Género de los alumnos.* 

 Como podemos observar por la tabla nº 3, entre la banda de edad de los 18 años a los 21, nos encontramos con el 80% de la distribución de los alumnos. Al mismo tiempo, señalar que pocos son los alumnos que tiene más de 30 años (f=6, 1,8%).

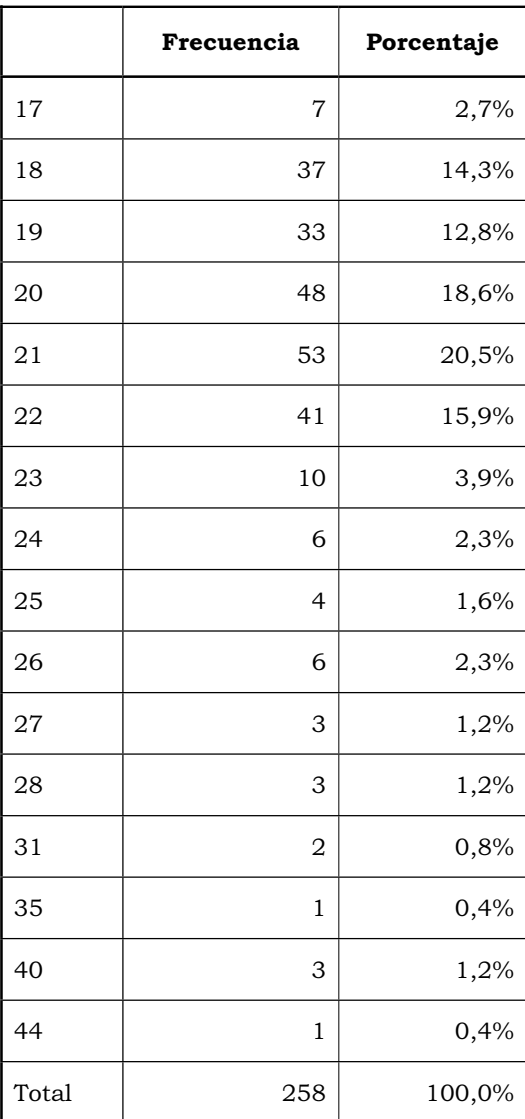

*Tabla nº 3. Edad de los alumnos.* 

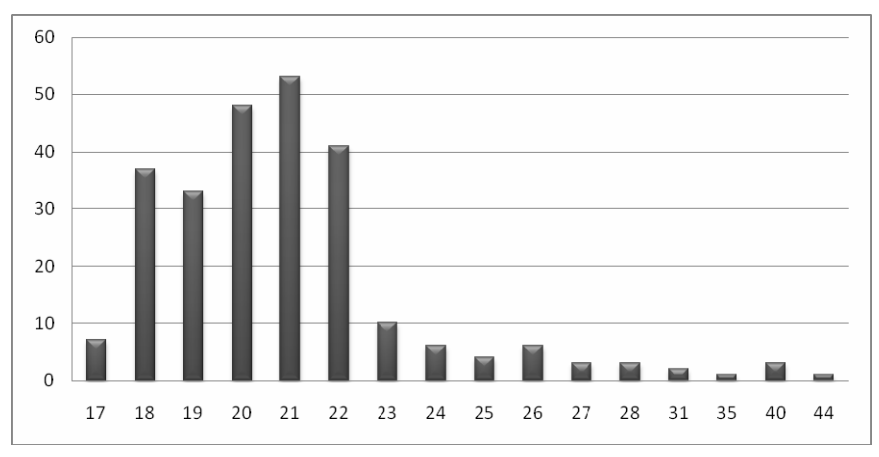

 En la figura nº 2, mostramos la gráfica correspondiente a la edad de los alumnos.

*Figura nº 2. Edad de los alumnos.* 

 De los tres tipos estudios que se cursaban en la Unidad Académica Multidisciplinaria Agronomía y Ciencias, el mayor volumen de respuesta nos lo encontramos en los ingenieros en telemática (f=238, 91,9%), seguidos de los ingenieros en ciencias ambiéntales (f=12, 4,6%), y de los ingenieros agrónomos (f=9, 3,5%). Tal diferencia nos lleva a señalar que fundamentalmente nuestro trabajo se centra en los Ingenieros en telemáticas.

 La gran mayoría de los estudiantes (f=191, 74,0%), señalaron que sí tenían computadora en casa, mientras que sólo el 26,0% (f=67) indicó que no disponía de la misma (fig. nº 3).

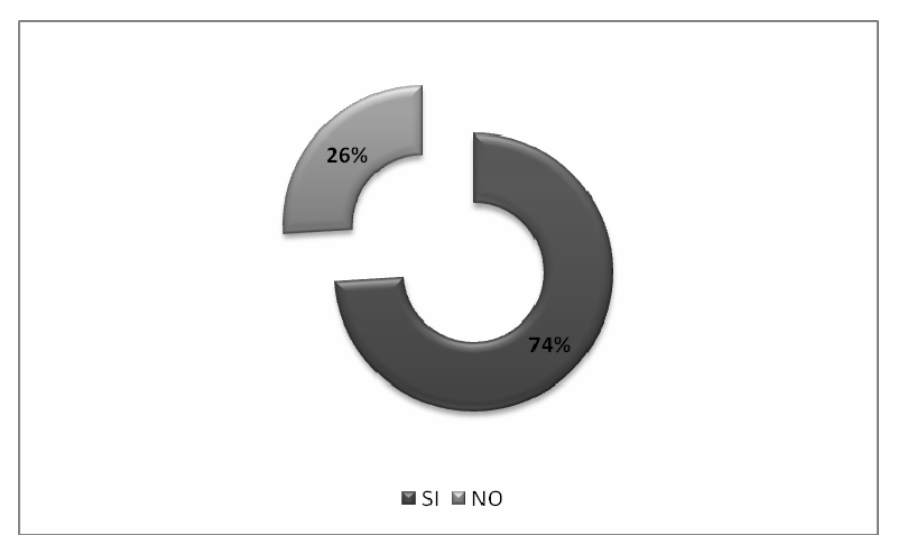

*Figura nº 3. Tener una computadora en casa.* 

 Por lo que respecta a disponer de conexión a Internet, los resultados encontrados eran más parejos entre los que señalaron que si la tenían y los que no; en concreto, el 53,1% (f=137) señaló que si, y el 46,9% (f=121) que no. En la figura nº 4 se puede observar la representación gráfica de los resultados alcanzados.

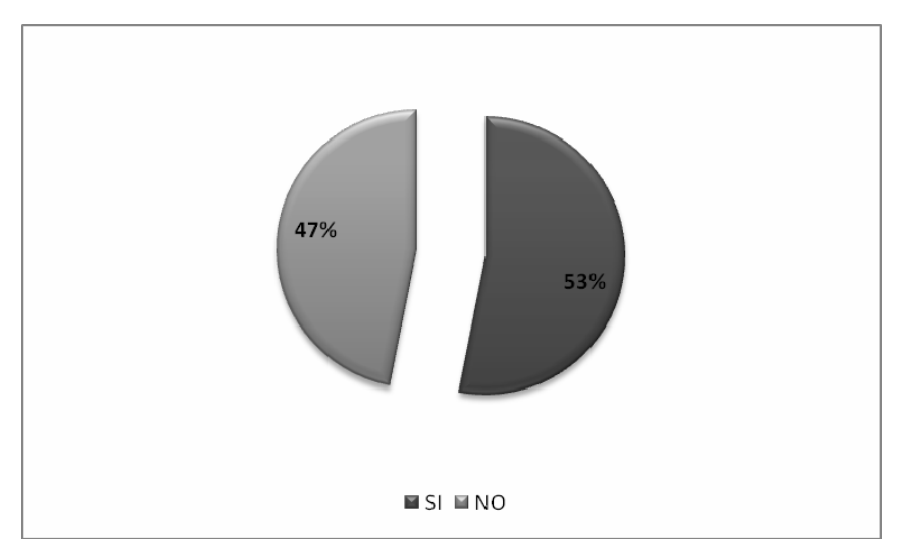

*Figura nº 4. Tener conexión a Internet en casa.* 

Cuando se les preguntó de si disponían de una laptop, los resultados como cabría esperar, fueron menores que los presentados anteriormente respecto a la computadora. Más concretamente, el 73,8% (f=189) de los que cumplimentaron el cuestionario, señalaron que no disponían del mismo, mientras que sólo el 26,2% (f=67) contestó afirmativamente.

 Realizados estos comentarios, pasaremos a presentar los valores medios y desviaciones típicas alcanzadas por los estudiantes en cada uno de los ítems que conformaban el cuestionario, los cuales presentamos en la tabla nº 4. Pero, antes de presentarlos, nos gustaría recordar que el intervalo de respuesta que se le ofreció a los alumnos para que contestaran, iba de 0 (el alumno se siente completamente ineficaz para realizar la tarea que se le presenta) a 10 (que lo domina completamente), indicándoles que el valor central 5 tendría la interpretación de "moderadamente competentes".

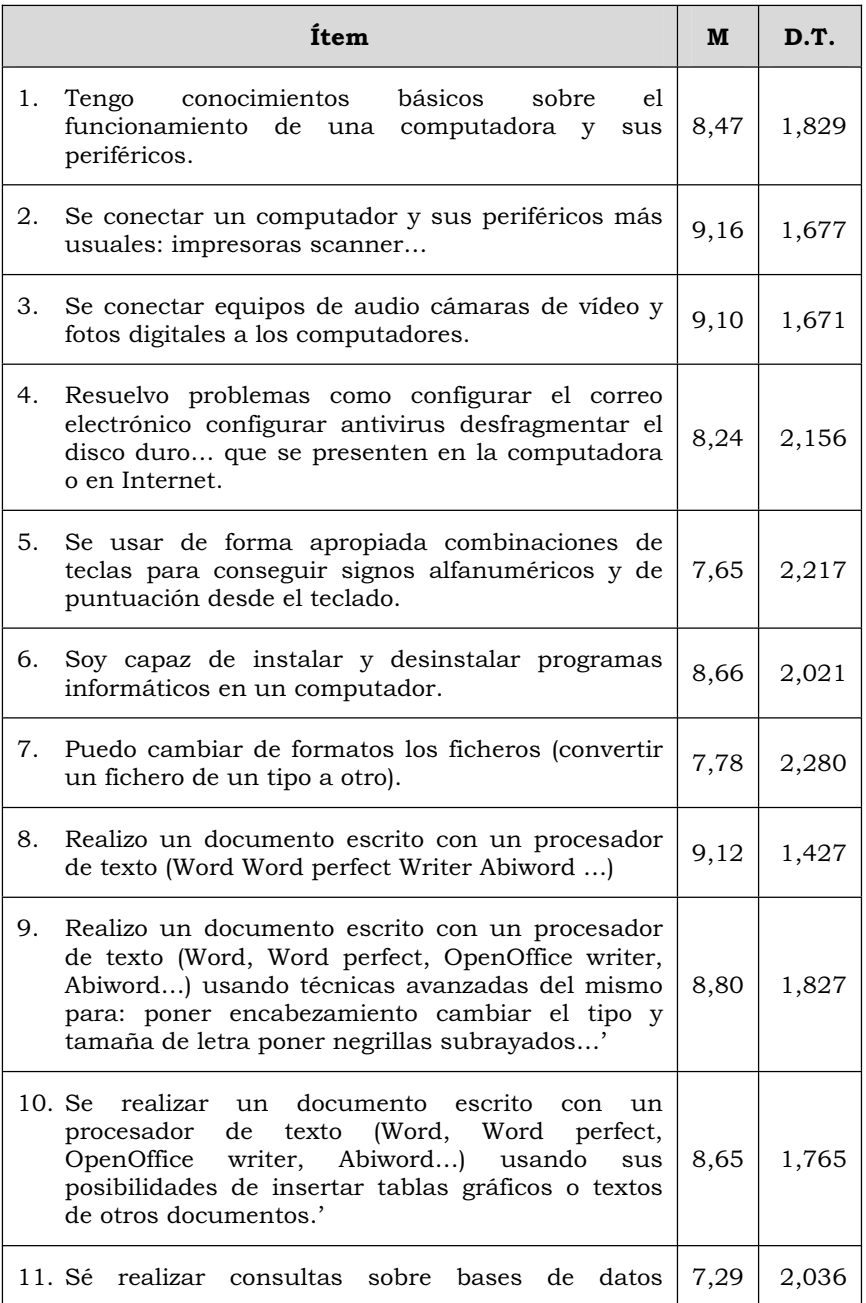

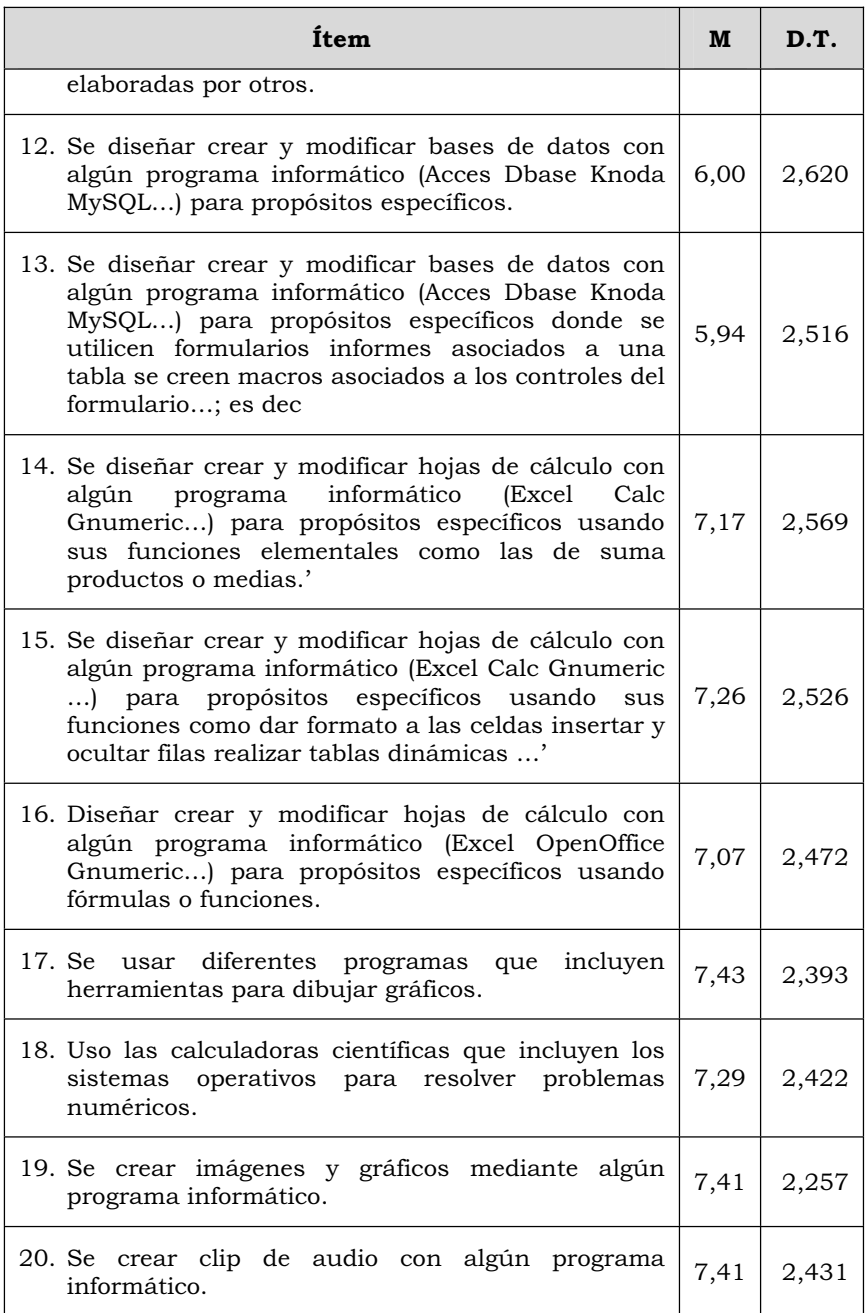

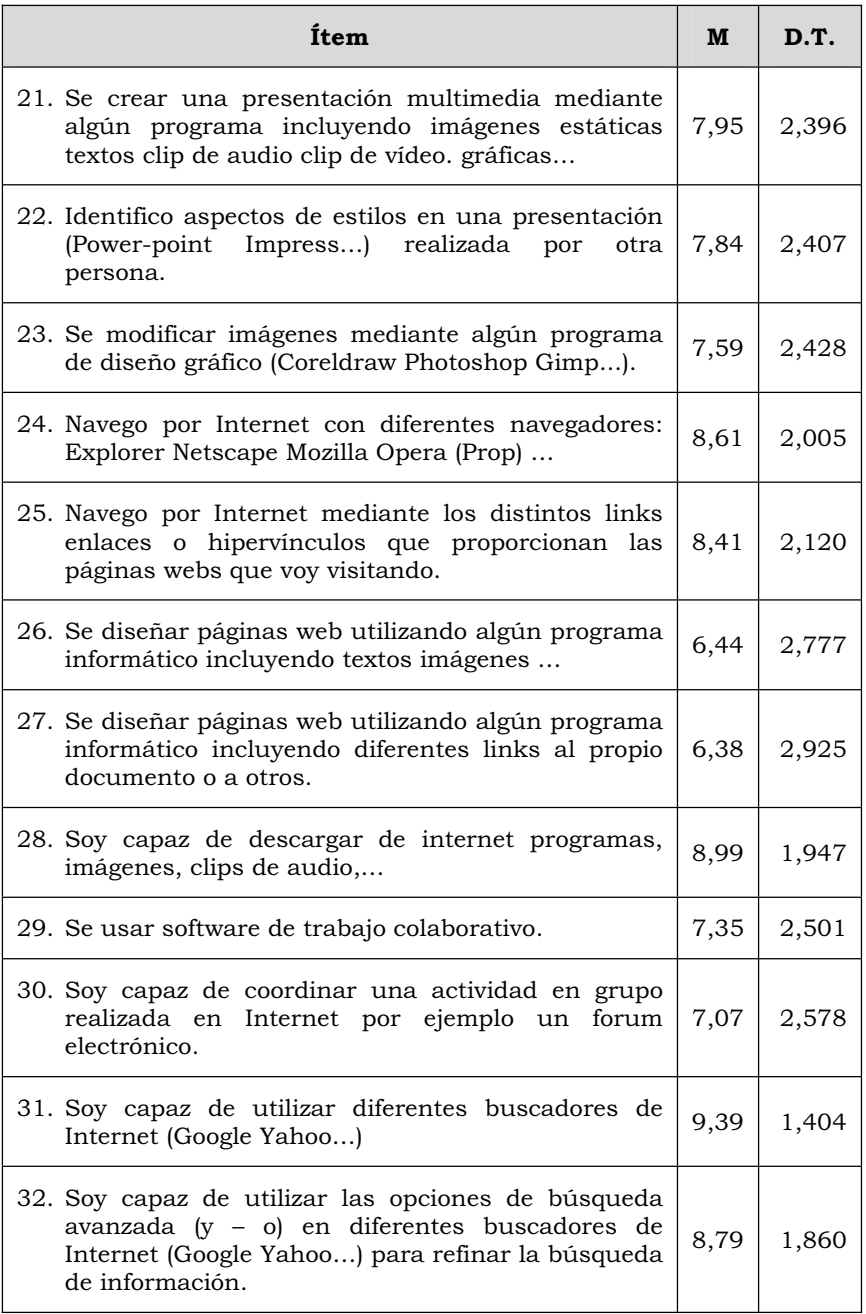

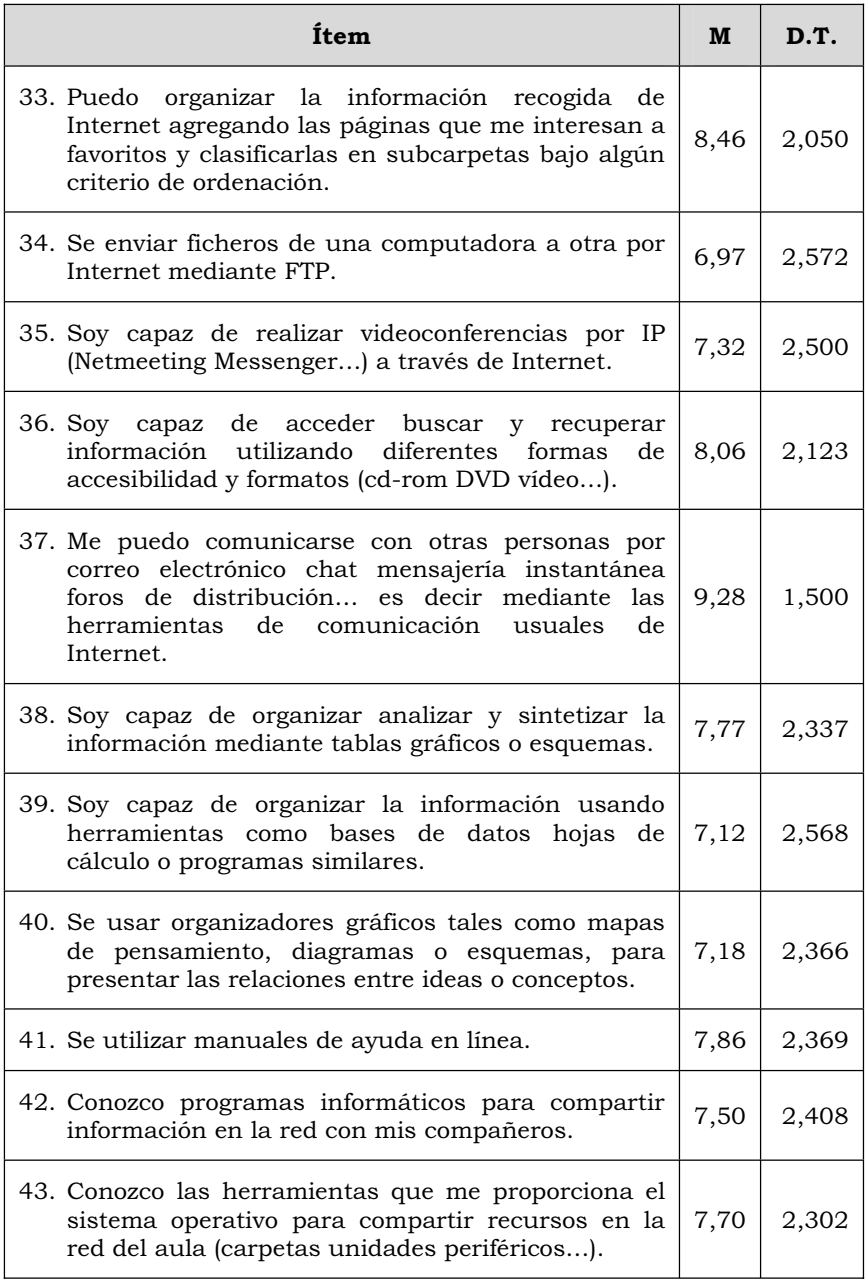

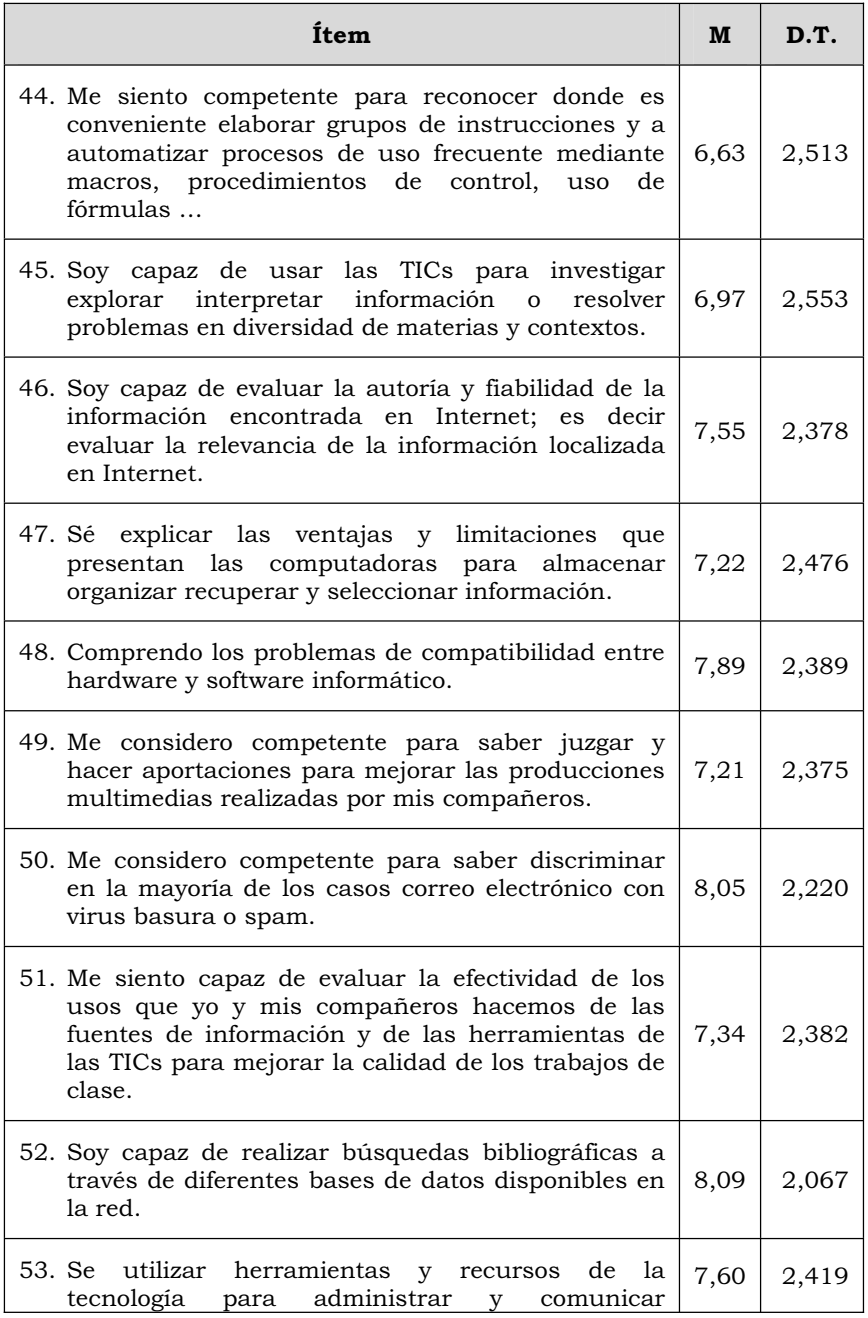

| Ítem                                                                                                    | M    | D.T.  |
|----------------------------------------------------------------------------------------------------|------|-------|
| información personal y/o profesional.                                                                                                    |      |       |
| 54. Se utilizar los correctores ortográficos de los<br>procesadores de texto para editar y revisar mis<br>trabajos.                                                                           | 8,49 | 2,190 |
| 55. Se crear una cuenta de correo electrónico a través<br>de diferentes programas: Yahoo, Hotmail, Gmail                                                                                      | 9,23 | 1,875 |
| 56. Se acceder a mi expediente académico virtual en la<br>Universidad Autónoma de Tamaulipas.                                                                                                 | 9,04 | 1,848 |
| 57. Se utilizar los diferentes recursos electrónicos<br>(catálogo revistas electrónicas bases de datos etc.)<br>disponibles en la página Virtual de la Universidad<br>Autónoma de Tamaulipas. | 8,36 | 2,204 |

*Tabla nº 4. Medias y desviaciones típicas obtenidas en cada uno de los ítems del cuestionario.* 

 Realizando una visión rápida de la tabla nº 4, lo primero que nos indica es que, en ningún ítem las puntuaciones han sido inferiores a la central de "5"; más bien al contrario, las puntuaciones alcanzadas las podemos considerar como altas o muy altas; solamente en siete de los cincuenta y ocho ítems que conformaban el cuestionario, la puntuación se situaba en el 5 y en el 6, y en el caso del 5, su valor era bastante cercano al 6, en concreto 5,94. En concreto estos ítems eran:

- Se diseñar crear y modificar bases de datos con algún programa informático (Acces, Dbase, Knoda, MySQL,…) para propósitos específicos (6,00).
- Se diseñar crear y modificar bases de datos con algún programa informático (Acces, Dbase, Knoda, MySQL,…) para propósitos específicos donde se utilicen formularios informes asociados a una tabla se creen macros asociados a los controles del formulario… (5,94).
- Se diseñar páginas web utilizando algún programa informático incluyendo textos imágenes… (6,44).
- Se diseñar páginas web utilizando algún programa informático incluyendo diferentes links al propio documento o a otros (6,38).
- Se enviar ficheros de una computadora a otra por Internet mediante FTP (6,97).
- Me siento competente para reconocer donde es conveniente elaborar grupos de instrucciones y a automatizar procesos de uso frecuente mediante macros, procedimientos de control, uso de fórmulas… (6,63).
- Soy capaz de usar las TICs para investigar explorar interpretar información o resolver problemas en diversidad de materias y contextos (6,97).

Comenzando nuestro análisis, lo primero a señalar es que, la puntuación media alcanzada para toda la escala fue de 7,83, con una desviación típica del 0,84, lo que nos lleva a señalar que, los alumnos se autoperciben como notablemente eficaces en el manejo de las TIC, tanto de forma en general, como para las diferentes situaciones que de forma particular le hemos propuesto en el cuestionario. Por otra parte, la puntuación tan baja obtenida en la desviación típica, nos indica bastante uniformidad en las contestaciones de los alumnos.

 También nos gustaría señalar que, en un elevado número de ítems, las puntuaciones medias superaron el valor de "8", que denotarían "altas" percepciones de competencias por parte de los estudiantes. En concreto, podemos observarlo en 31 de los ítems, lo que supone cerca del 50% del total de ítems del cuestionario. Y de ellos, presentamos a continuación los que obtuvieron las puntuaciones de 9 o superior:

- Se conectar un computador y sus periféricos más usuales: impresoras scanner… (9,16).
- x Se conectar equipos de audio cámaras de vídeo y fotos digitales a los computadores (9,10).
- x Realizo un documento escrito con un procesador de texto (Word, Word perfect, Writer, Abiword,…) (9,12).
- Soy capaz de utilizar diferentes buscadores de Internet (Google Yahoo…) (9,39).
- $\bullet$  Me puedo comunicarse con otras personas por correo electrónico chat mensajería instantánea foros de distribución… es decir mediante las herramientas de comunicación usuales de Internet (9,28).
- Se crear una cuenta de correo electrónico a través de diferentes programas: Yahoo, Hotmail, Gmail,… (9,23).
x Se acceder a mi expediente académico virtual en la Universidad Autónoma de Tamaulipas (9,04).

También nos gustaría señalar que, las desviaciones típicas alcanzadas, son todas superiores a uno, y en el 50% de la distribución superan al dos. Este dato nos indica una cierta variabilidad en las respuestas que ofrecieron los estudiantes a las preguntas del cuestionario, lo cual denota que las puntuaciones medias ofrecidas por los estudiantes no son tan uniformes, y se presentan con cierta dispersión.

La desviación típica más baja nos la hemos encontrado en: "Soy capaz de utilizar diferentes buscadores de Internet (Google, Yahoo,…)" (1,404), y la máxima en "Se diseñar páginas web utilizando algún programa informático incluyendo diferentes links al propio documento o a otros" (2,925). Las diferencias entre las opciones son lógicas, si tenemos en cuenta, la dificultad que entrañan ambas actividades.

 Nos parece importante destacar que, en los dos ítems donde se les preguntaba respecto al dominio de las herramientas tecnológicas de la Universidad Autónoma de Tamaulipas, las puntuaciones fueron bastante elevadas, en concreto:

- x Se acceder a mi expediente académico virtual en la Universidad Autónoma de Tamaulipas (9,04).
- Se utilizar los diferentes recursos electrónicos (catálogo revistas electrónicas bases de datos etc.) disponibles en la página Virtual de la Universidad Autónoma de Tamaulipas (8,36).

Con el objeto de facilitar la percepción de los valores encontrados, en la tabla nº 5 se presentan, ordenados de mayor a menor, las puntuaciones medias alcanzadas en todos los ítems del cuestionario.

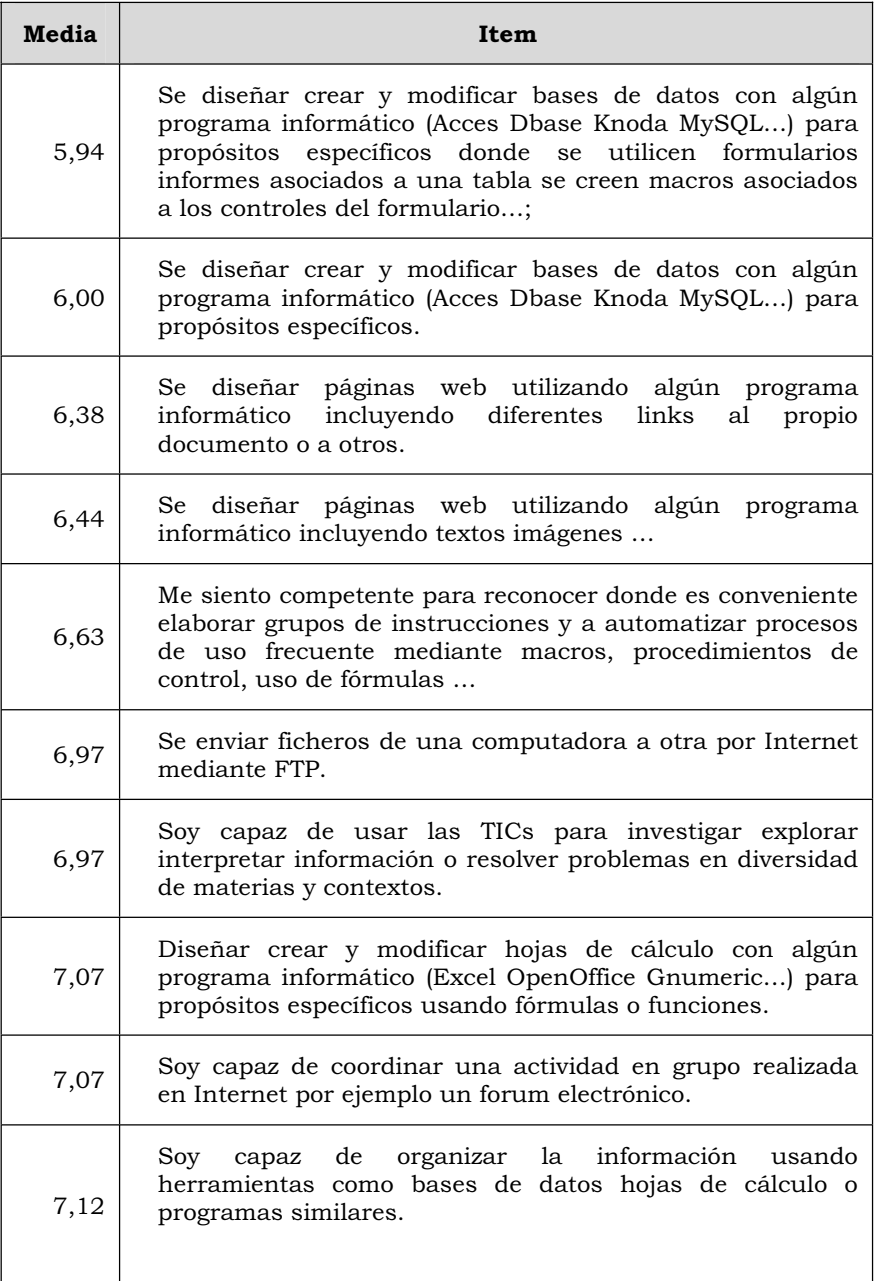

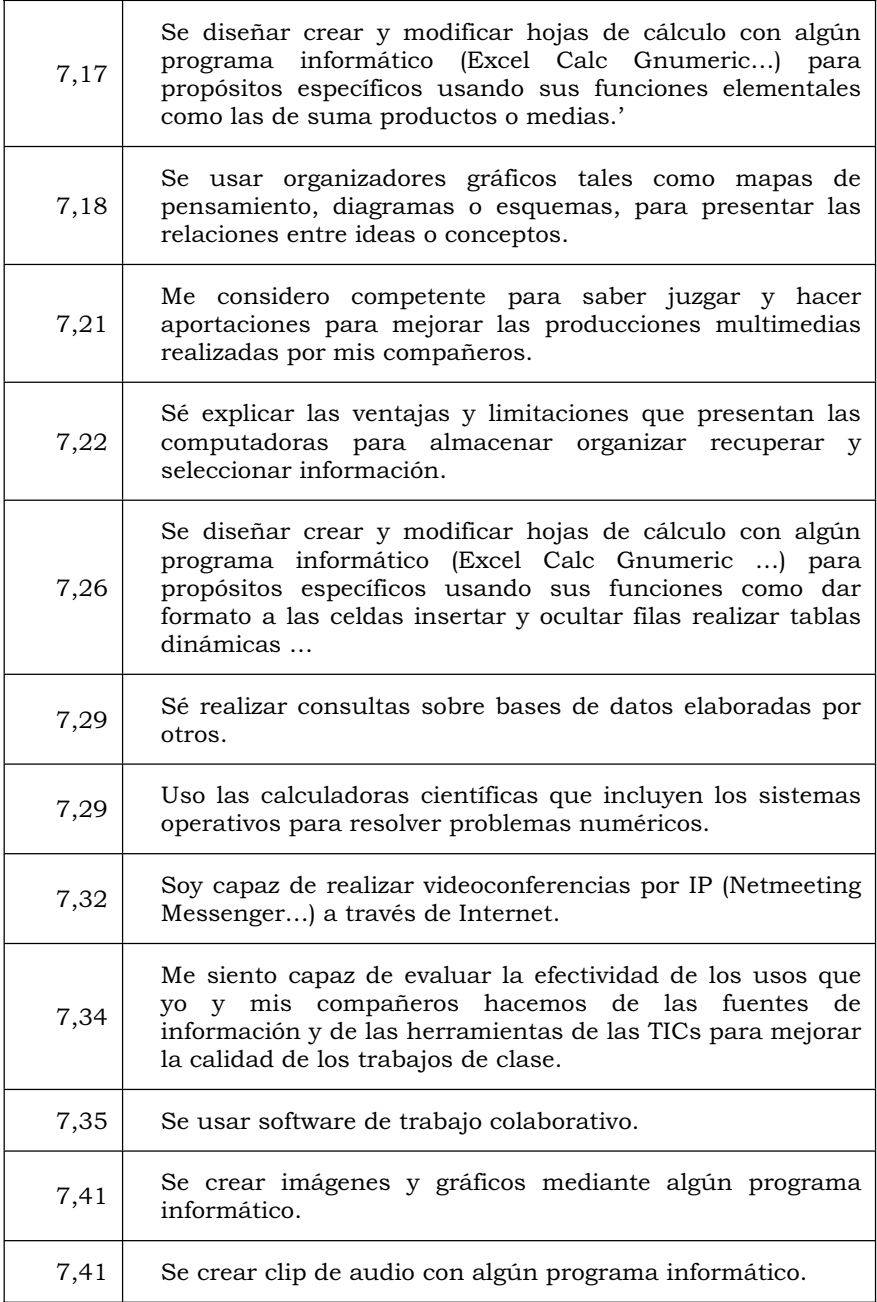

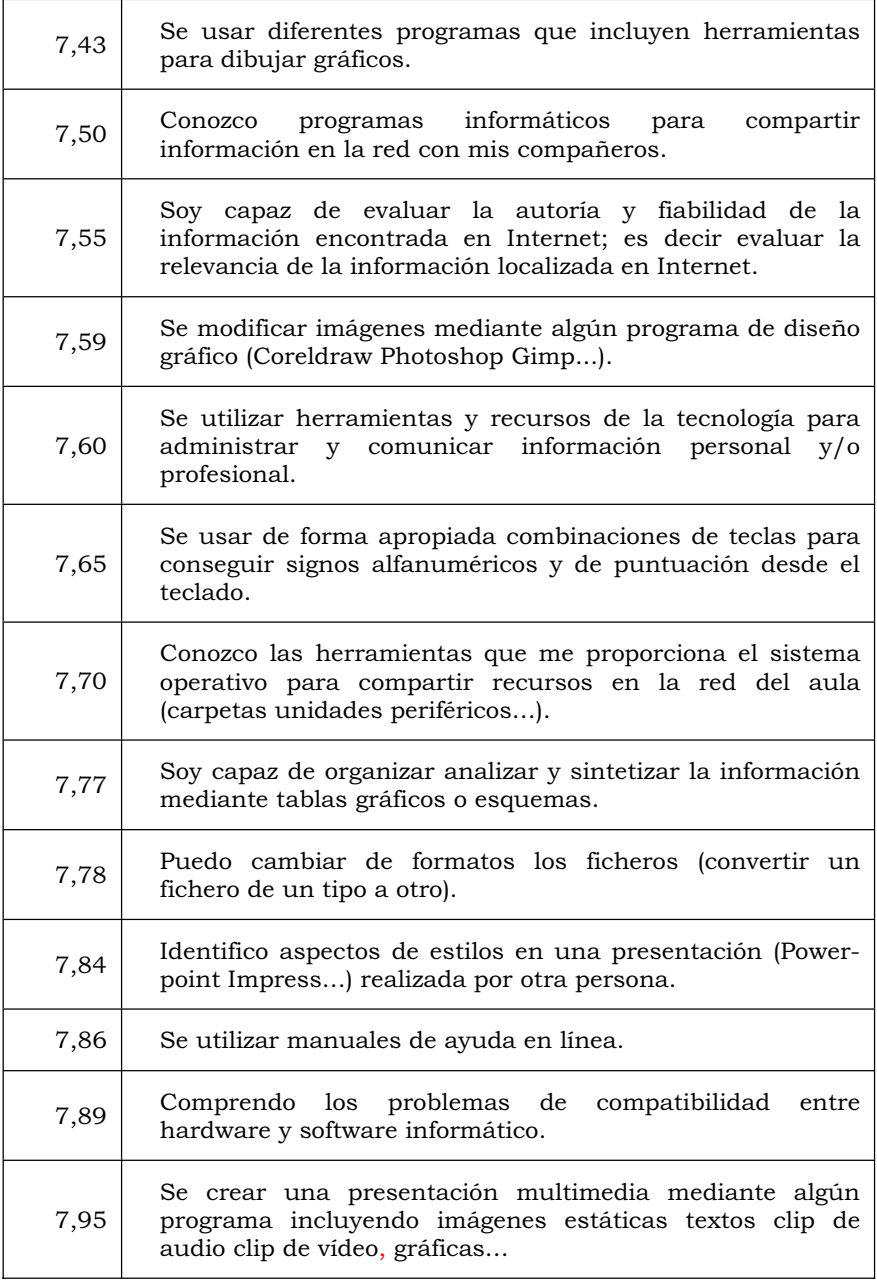

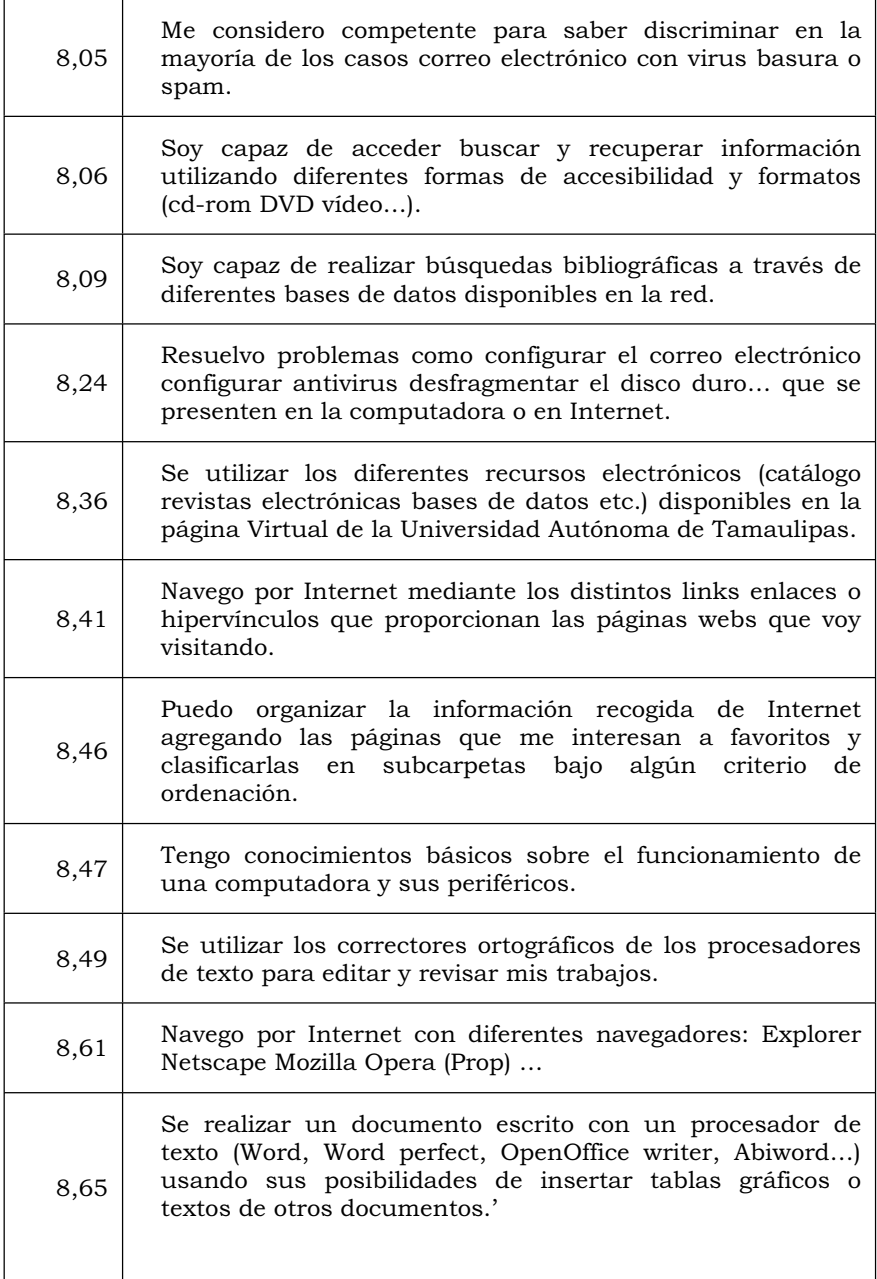

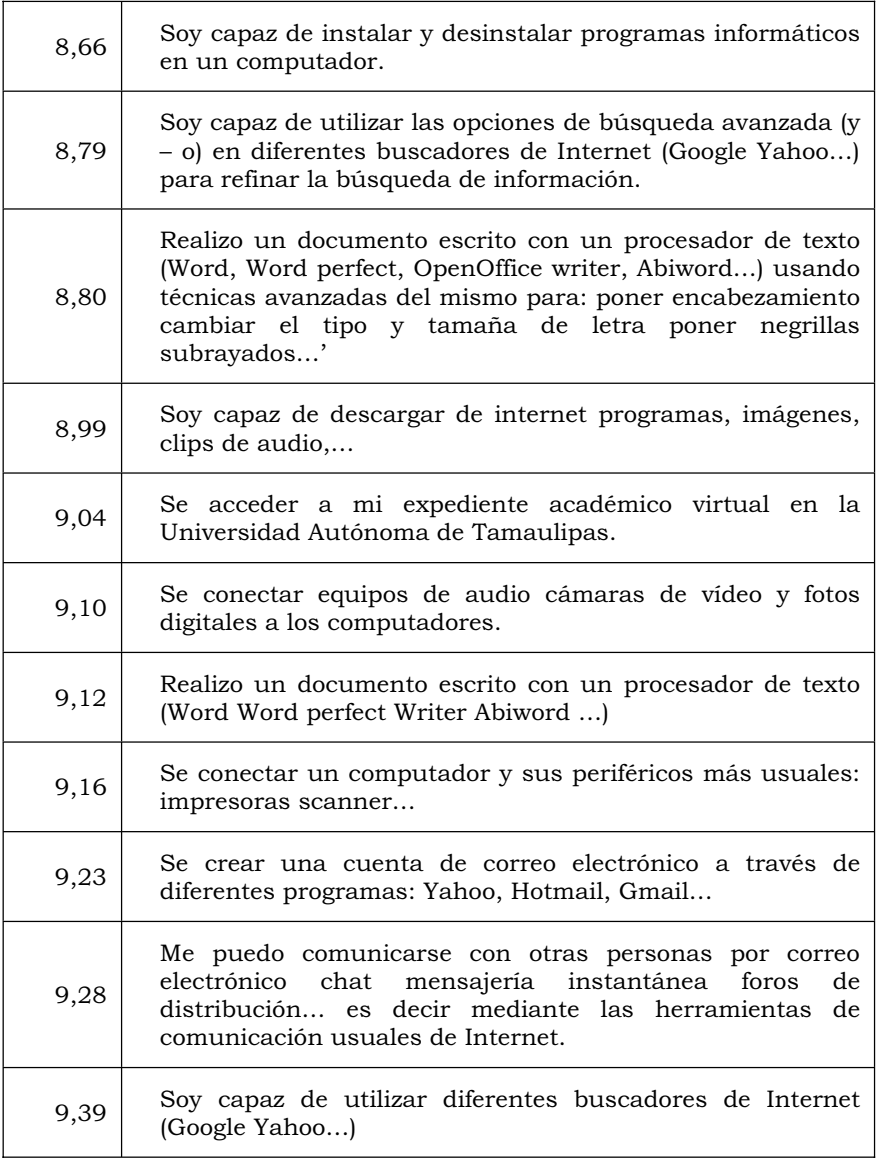

*Tabla nº 5. Ordenación de las puntuaciones medias alcanzadas por los alumnos.* 

 Efectuado este análisis de forma general, pasaremos a contrastar las diferentes hipótesis que señalamos en su momento.

## **3.2. Diferencias entre las percepciones de los alumnos en función de su género**

 Uno de los objetivos de nuestro estudio, era conocer si el género de los estudiantes influía en las percepciones que tenían respecto a sus capacidades de dominio tecnológico. En concreto, las hipótesis que formularemos son las siguientes:

- H0 (hipótesis nula): No existen diferencias significativas entre el género de los alumnos de la Unidad Académica Multidisciplinaria Agronomía y Ciencias (Ciudad Victoria), respecto a las competencias tecnológicas que indican que tienen, con un riesgo alfa del equivocarnos del 0,05.
- H1 (hipótesis alternativa): Si existen diferencias significativas entre el género de los alumnos de la Unidad Académica Multidisciplinaria Agronomía y Ciencias (Ciudad Victoria), respecto a las competencias tecnológicas que indican que tienen, con un riesgo alfa del equivocarnos del 0,05.

 Para ello aplicamos la U de Mann – Whitney, obteniendo los valores que presentamos en la tabla nº 6.

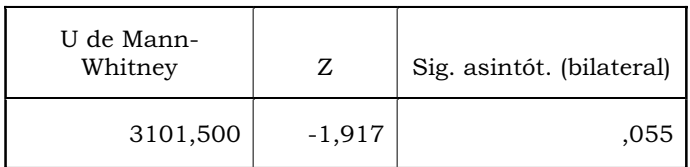

*Tabla nº 6. U de Mann-Whitney en la contestaciones globales de los alumnos en función de su género (\*= significativo a alfa igual a 0,05; \*\*= significativo a alfa igual a 0,01).* 

 Como podemos observar, el valor alcanzado, no nos permite rechazar la hipótesis nula y, en consecuencia, aceptar la alternativa con un riesgo alfa de equivocarnos del 0,05. Así pues, podemos decir que, las percepciones que muestran los alumnos de la Unidad Académica Multidisciplinaria Agronomía y Ciencias (Ciudad Victoria), respecto a sus competencias y capacidades, no varían en función de su género.

 Ello es lógico, si tenemos en cuenta que la gran mayoría de los alumnos que cumplimentaron el cuestionario, pertenecían a los estudios de informática. De todas formas, como observamos en la tabla nº 7,

podemos observar que, las puntuaciones de los alumnos son superiores a las de sus compañeras, o dicho en otros términos, que los alumnos se consideran más competentes tecnológicamente que sus compañeras, aunque las diferencias no son estadísticamente significativas.

|                     | Género | <b>Rango</b><br>promedio | Suma de<br>rangos |
|---------------------|--------|--------------------------|-------------------|
| Puntuación<br>total | Hombre | 132,53                   | 29421,50          |
|                     | Mujer  | 106,61                   | 3731,50           |
|                     | Total  | 257                      |                   |

*Tabla nº 7.Rangos promedios de los hombres y las mujeres.* 

 Realizado este análisis, pasaremos a ver si se han dado diferencias significativas en los diferentes ítems que conformaban el cuestionario. En la tabla nº 8, presentamos los diferentes valores, donde de nuevo, la H0 hará referencia a la no existencia de diferencias, mientras la H1 a la existencia de las mismas, con un riesgo alfa de equivocarnos del 0,05 o inferior.

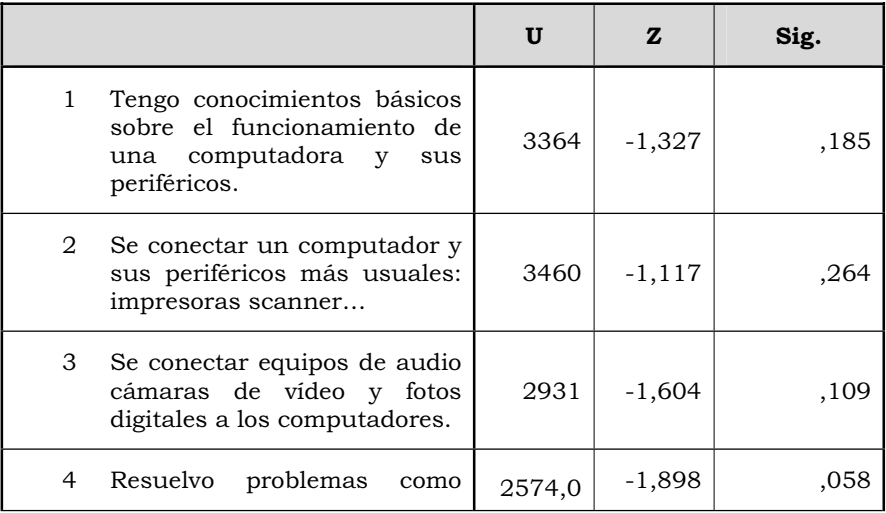

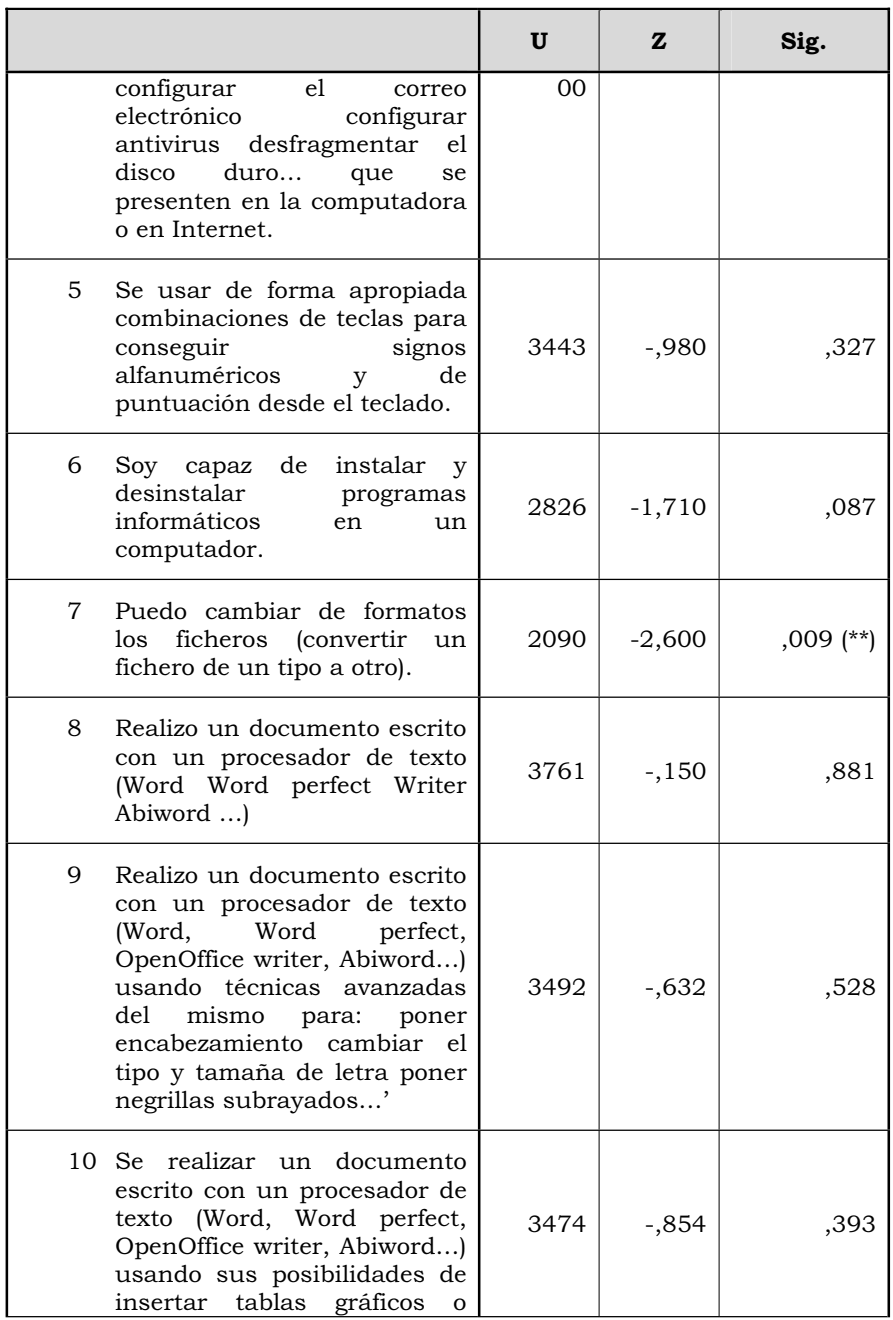

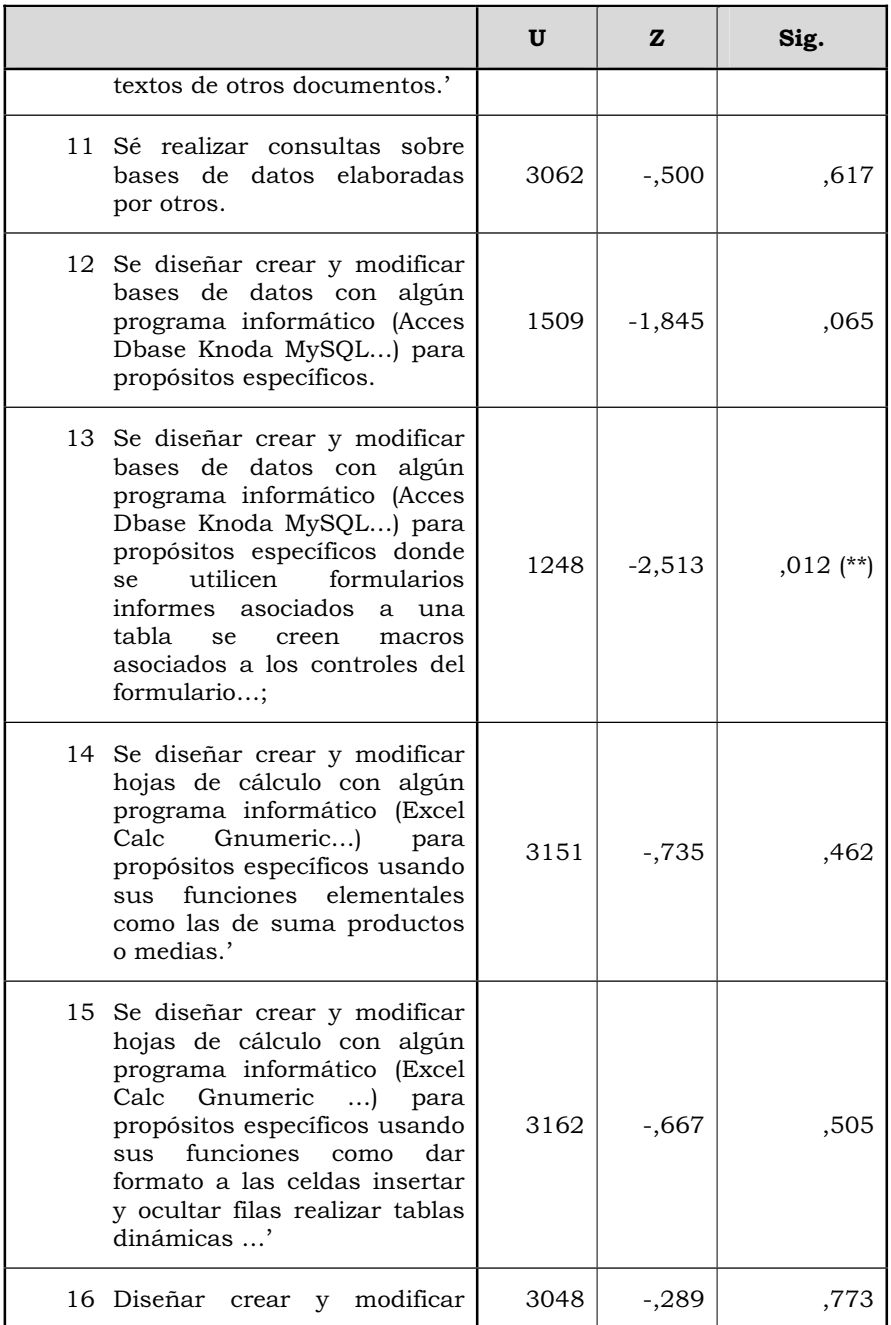

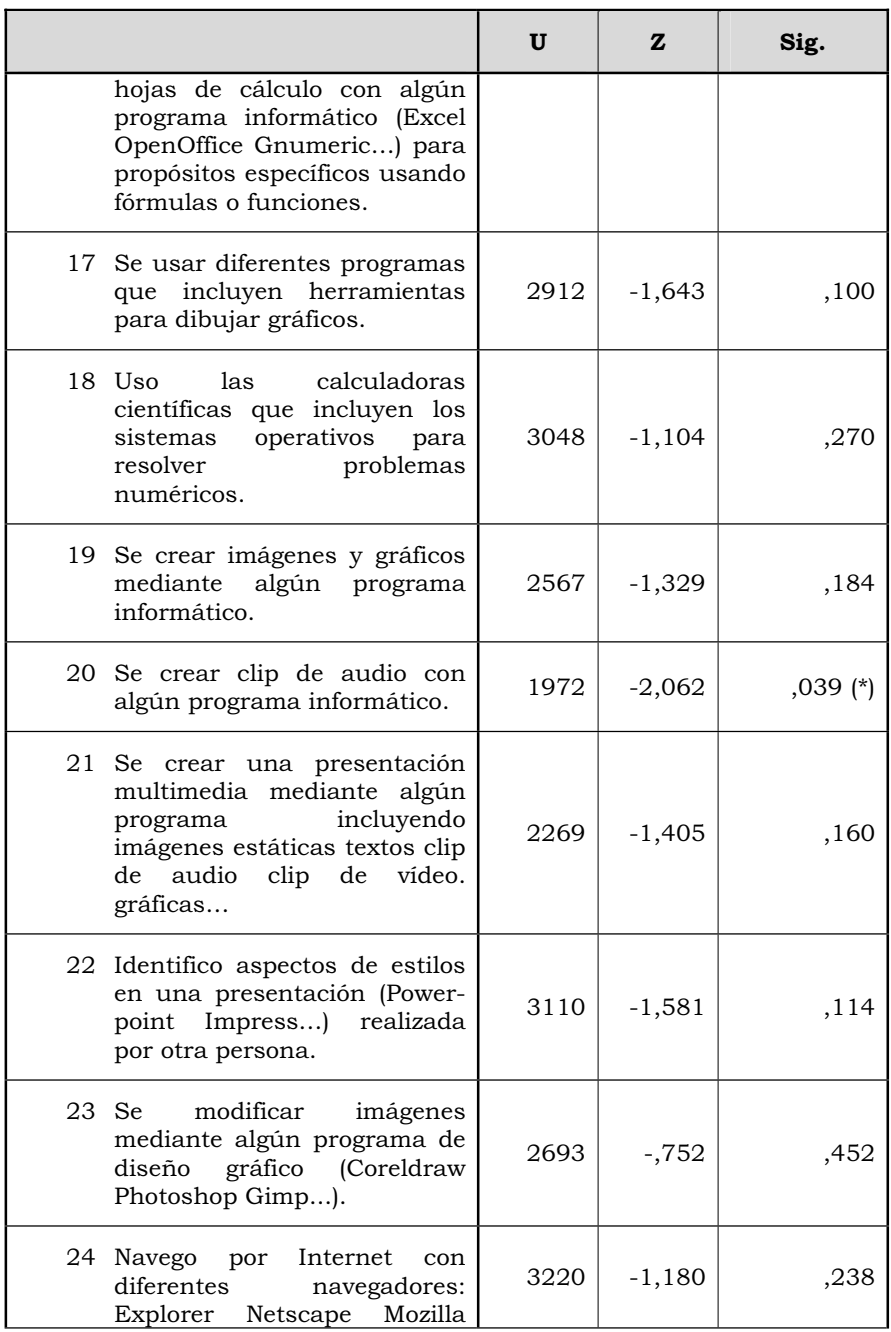

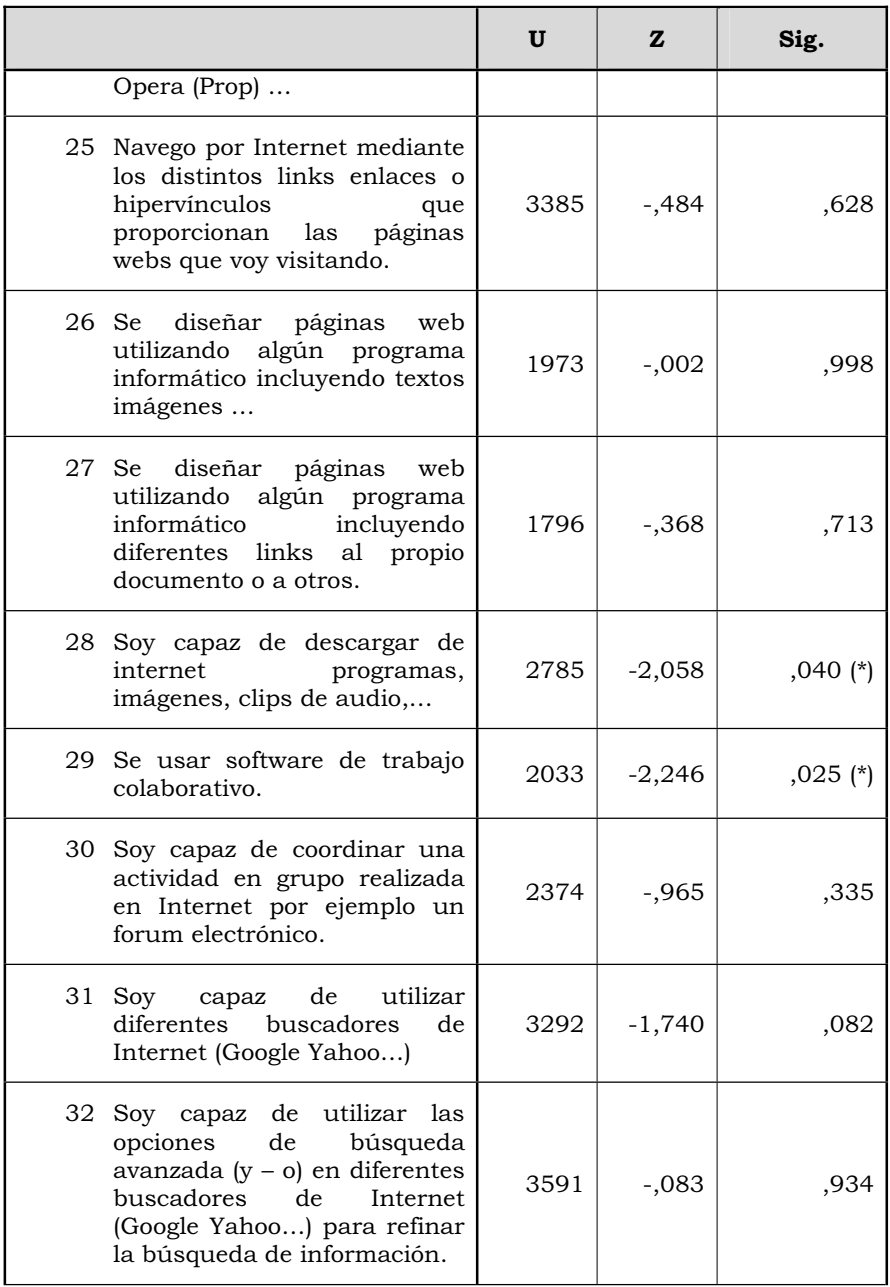

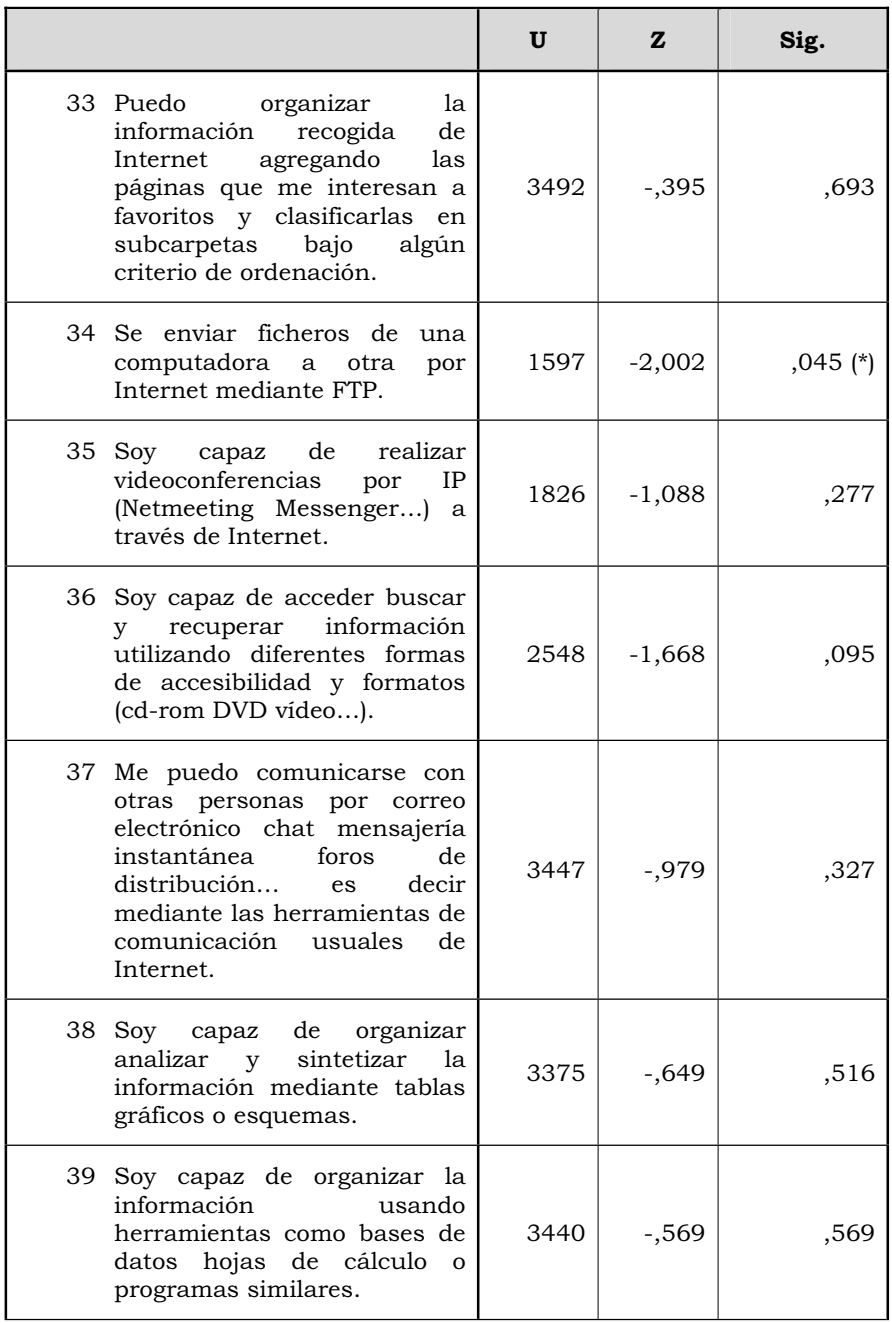

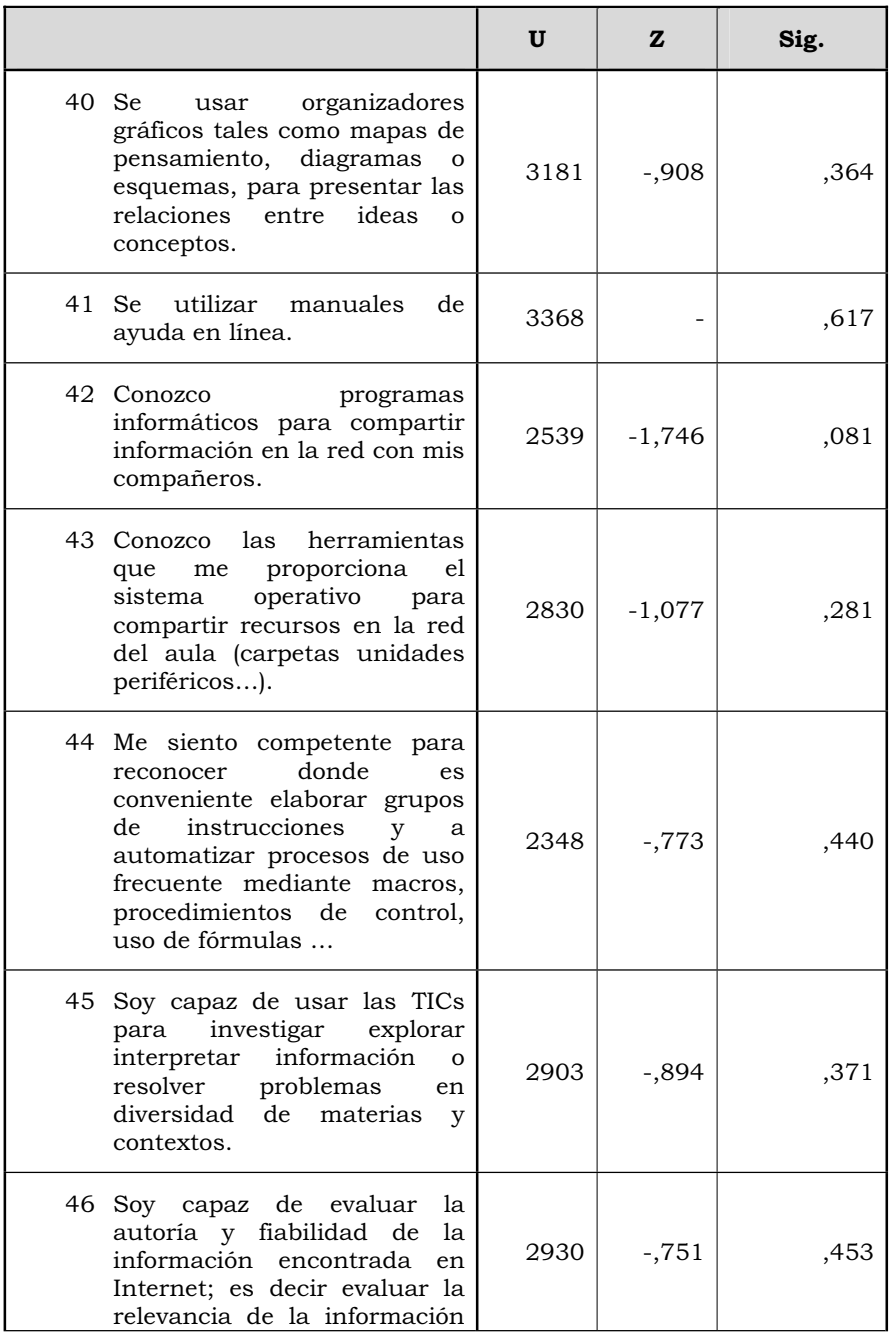

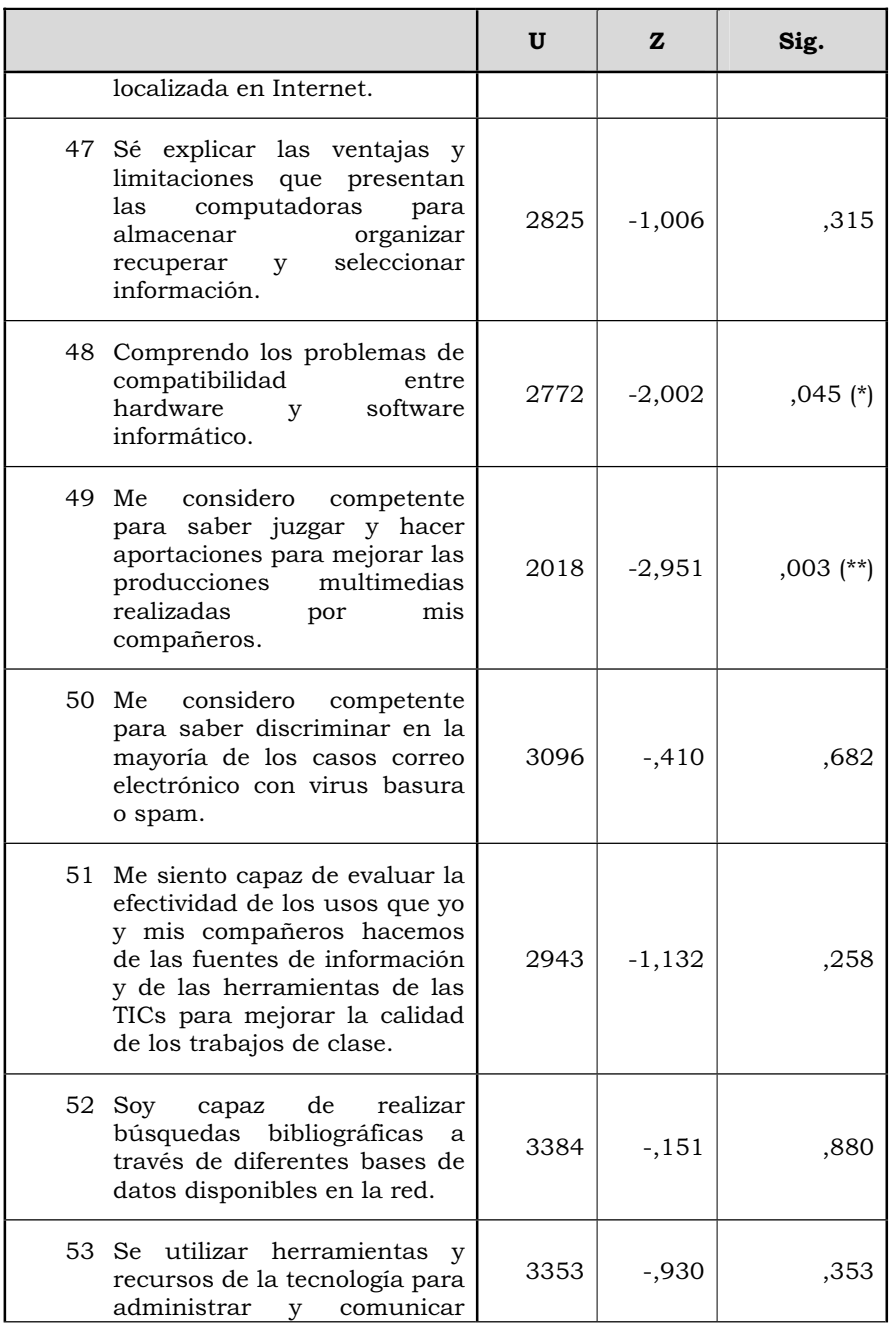

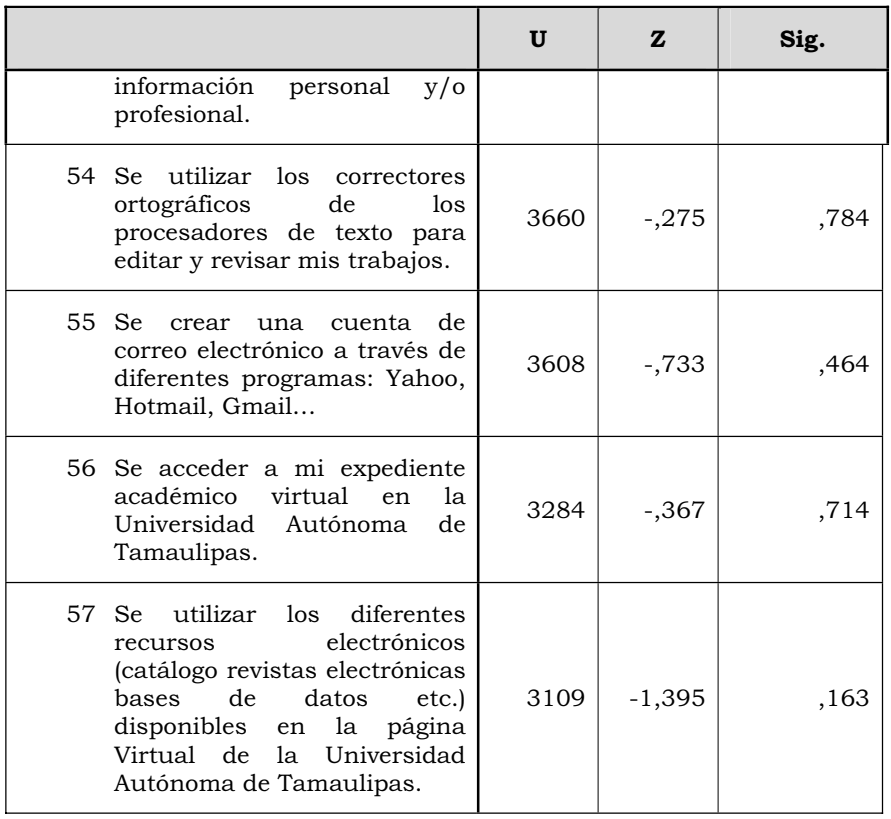

*Tabla nº 8. U de Mann-Whitney en cada uno de los ítems contestaciones globales de los alumnos y profesores (nota: en negrilla se presentan aquellos ítems en los que se han dado diferencias significativas al nivel de significación del 0,05 o inferior). (U= U de Mann-Whitney; W= W de Wilcoxon) (\*= significativo a alfa igual a 0,05; \*\*= significativo a alfa igual a 0,01).* 

 Los valores encontrados, nos permiten rechazar la H0 con un riesgo alfa de equivocarnos inferior al 0,05, y por tanto, aceptar la H1, que hace referencia a la existencia de diferencias significativas entre los alumnos y alumnas, en los siguientes ítems:

- Puedo cambiar de formatos los ficheros (convertir un fichero de un tipo a otro).
- Se diseñar crear y modificar bases de datos con algún

programa informático (Acces Dbase Knoda MySQL…) para propósitos específicos donde se utilicen formularios informes asociados a una tabla se creen macros asociados a los controles del formulario…

- Se crear clip de audio con algún programa informático.
- Soy capaz de descargar de internet programas, imágenes, clips de audio,…
- Se usar software de trabajo colaborativo.
- Se enviar ficheros de una computadora a otra por Internet mediante FTP.
- Comprendo los problemas de compatibilidad entre hardware y software informático.
- Me considero competente para saber juzgar y hacer aportaciones para mejorar las producciones multimedias realizadas por mis compañeros.

Señalar que, en todos los casos, salvo en "Se diseñar crear y modificar bases de datos con algún programa informático (Acces Dbase Knoda MySQL…) para propósitos específicos donde se utilicen formularios informes asociados a una tabla se creen macros asociados a los controles del formulario…;", las puntuaciones de los alumnos eran superiores a la de las alumnas.

## **3.3. Diferencias entre las percepciones de los alumnos, en función de que dispusieran de un computador, conexión a Internet en su domicilio, y tener una laptop.**

 En primer lugar, presentaremos los datos referidos a si disponían de una computadora en su domicilio, para después, centrarnos en la conexión de Internet, y finalizar con el referido a la disponibilidad de una laptop. Señalar que, de nuevo, las hipótesis que contrastaremos serán similares a las analizadas hasta el momento, de forma que la nula hará referencia a la no existencia de diferencias, y la alternativa a lo contrario. También utilizaremos el test estadístico de la U de Mann – Whitney, y el tradicional nivel de significación del 0,05. En la tabla nº 9 presentamos los resultados alcanzados para el caso de disponer de un computador en el domicilio.

| U de Mann-<br>Whitney |          | Sig. asintót. (bilateral) |
|-----------------------|----------|---------------------------|
| 5325                  | $-1,987$ | ,047                      |

*Tabla nº 9. U de Mann-Whitney en la contestaciones globales de los alumnos en función de disponer una computadora en su domicilio (\*= significativo a alfa igual a 0,05; \*\*= significativo a alfa igual a 0,01).* 

 También en este caso rechazamos la H0 y aceptamos la H1, con un riesgo alfa de equivocarnos del 0,01. En consecuencia, podemos decir que, tener una computadora en el domicilio influía en las valoraciones que los alumnos de la Unidad Académica Multidisciplinaria Agronomía y Ciencias (Ciudad Victoria), realizaban respecto a sus capacidades para el manejo de las tecnologías de la información y comunicación.

 Con el objeto de conocer si la puntuaciones más altas las obtenían aquellos que señalaban que lo disponían, o los que no, analizaremos los rangos promedios, cuyos valores los presentamos en la tabla nº 10 , y que demuestran con claridad la importancia de tener o no una computadora en le domicilio de los alumnos.

| Tener computadora | Rp     | Sr       |
|-------------------|--------|----------|
| Si                | 134,47 | 25549,50 |
| No                | 113,49 | 7603,50  |

*Tabla nº 10. Rangos promedios de los alumnos en función de disponer una computadora en casa. (Rp =Rango promedio, Sr= Suma de rangos).* 

 Realizado este análisis, pasaremos a ver las diferencias en los distintos ítems del cuestionario. En la tabla nº 11, de nuevo, la H0 hará referencia a la no existencia de diferencias, mientras la H1 a la existencia de las mismas, con un riesgo alfa de equivocarnos del 0,05 o inferior.

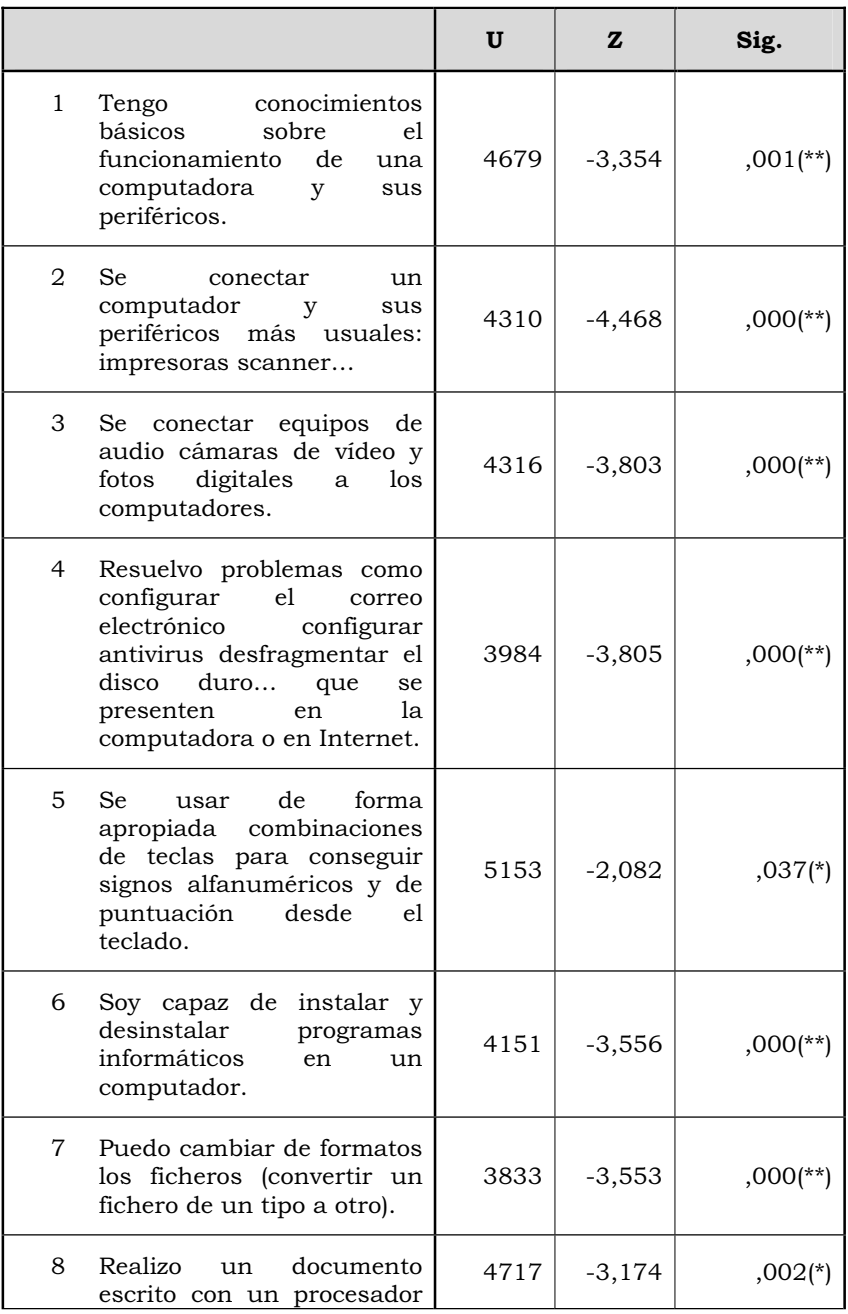

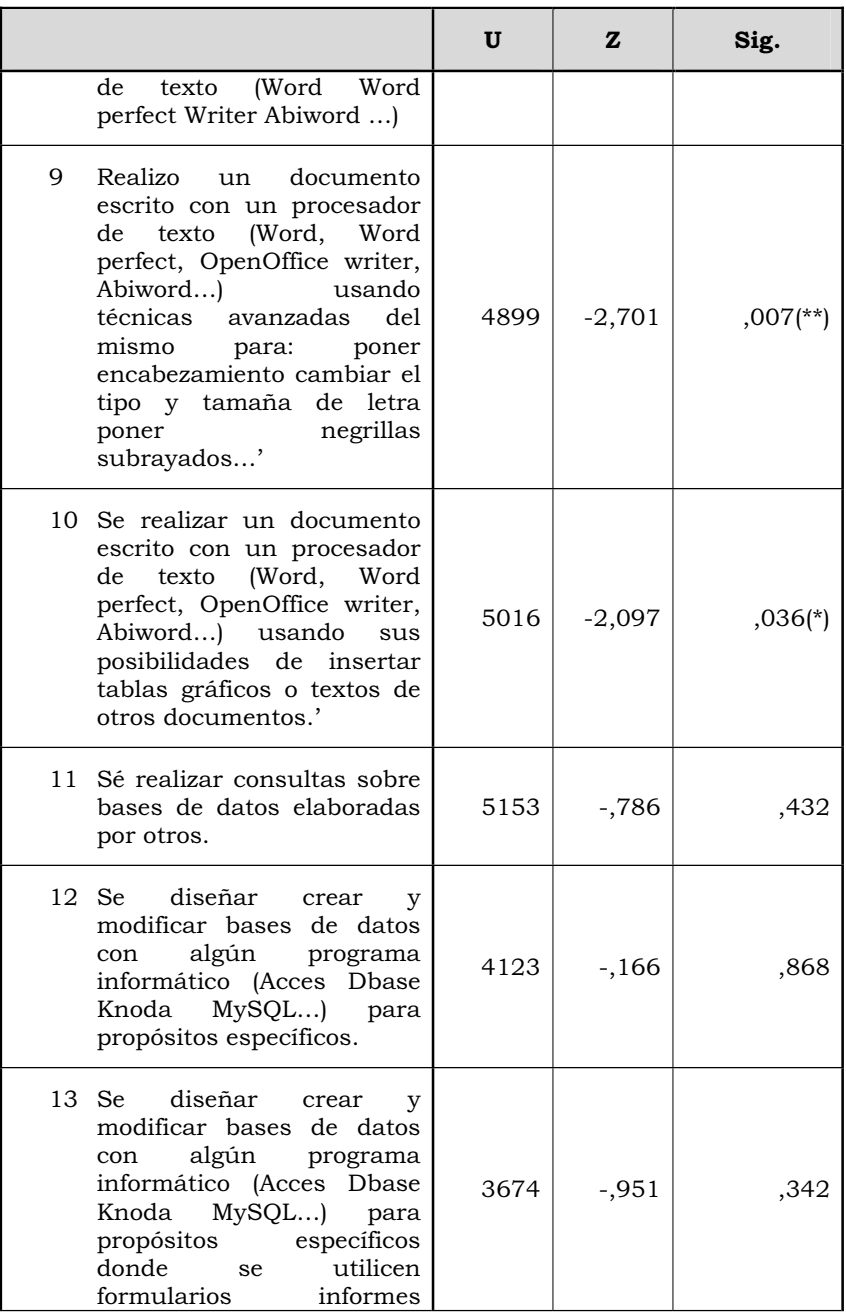

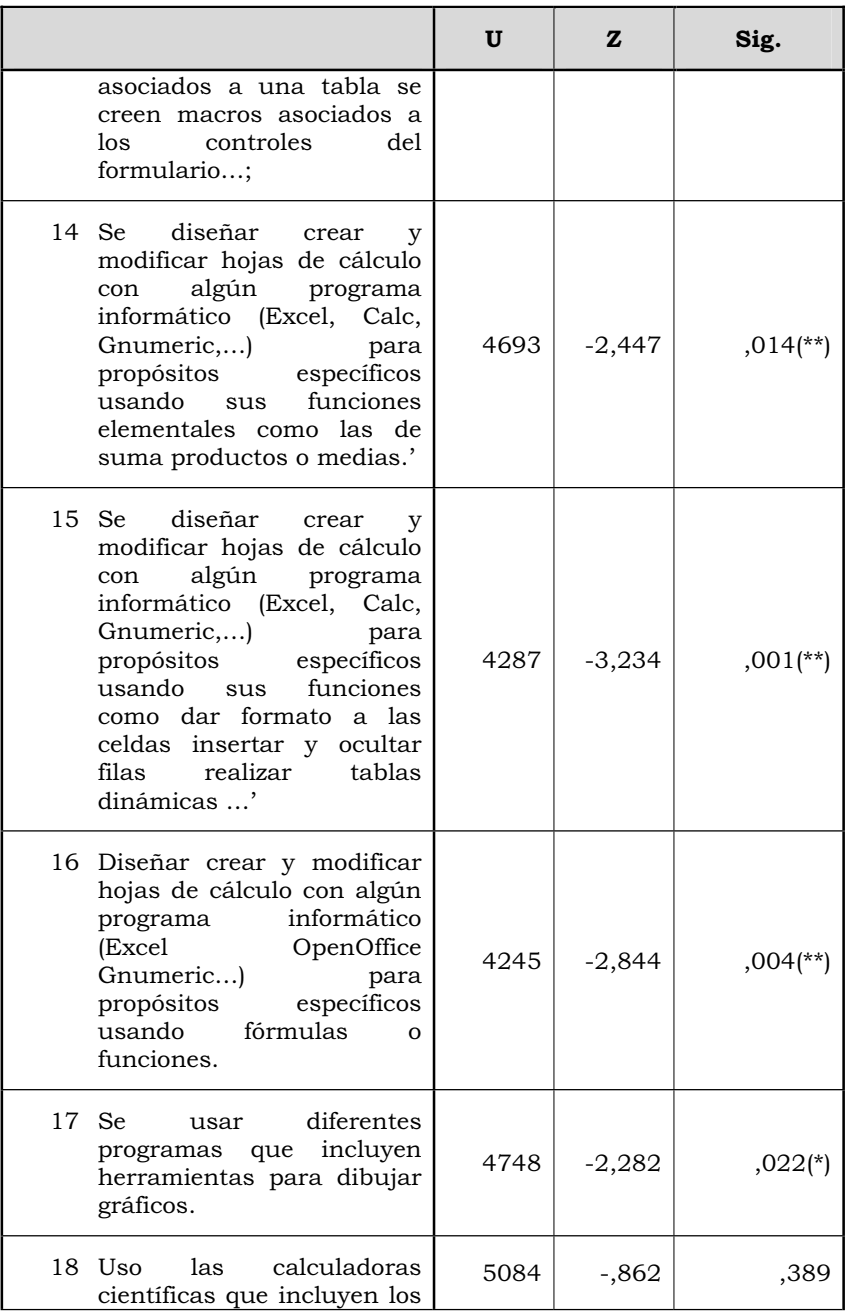

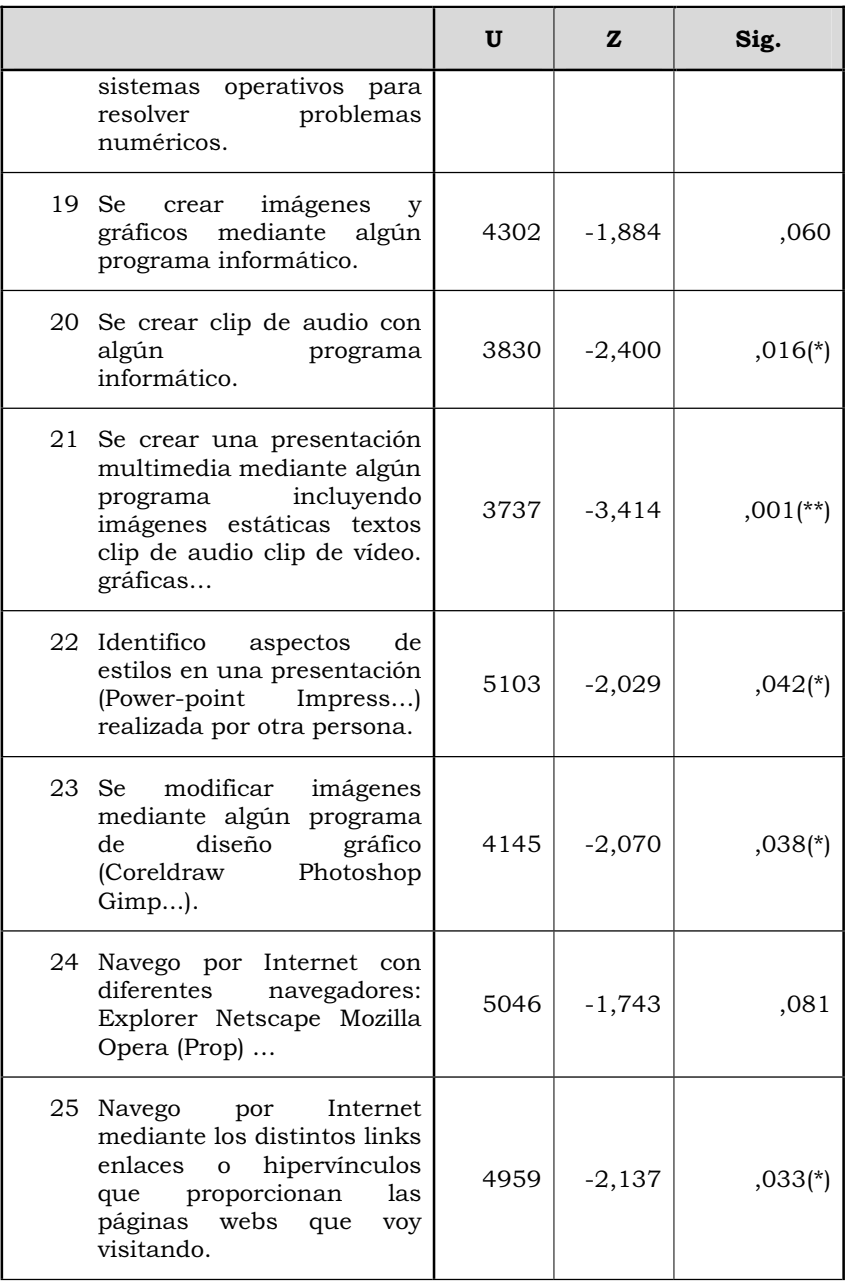

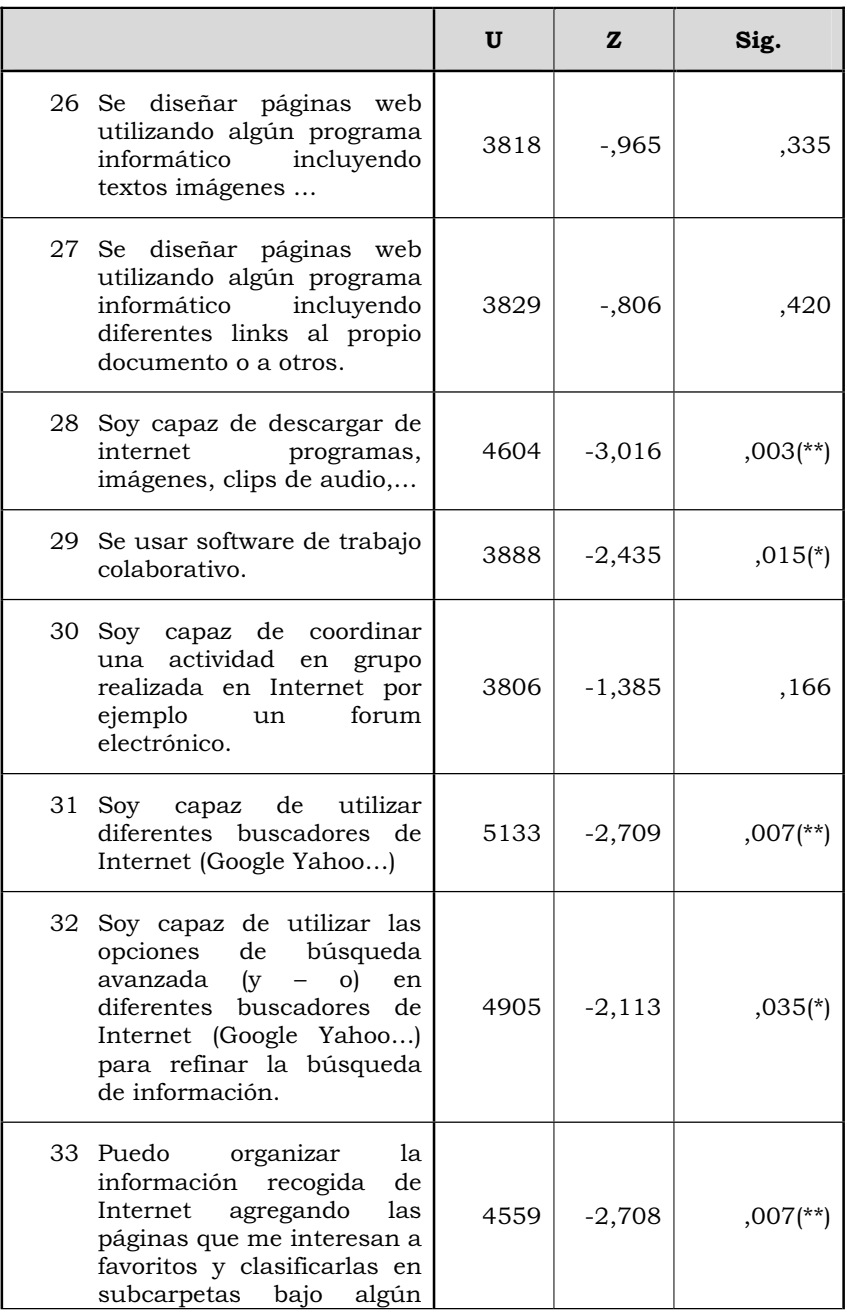

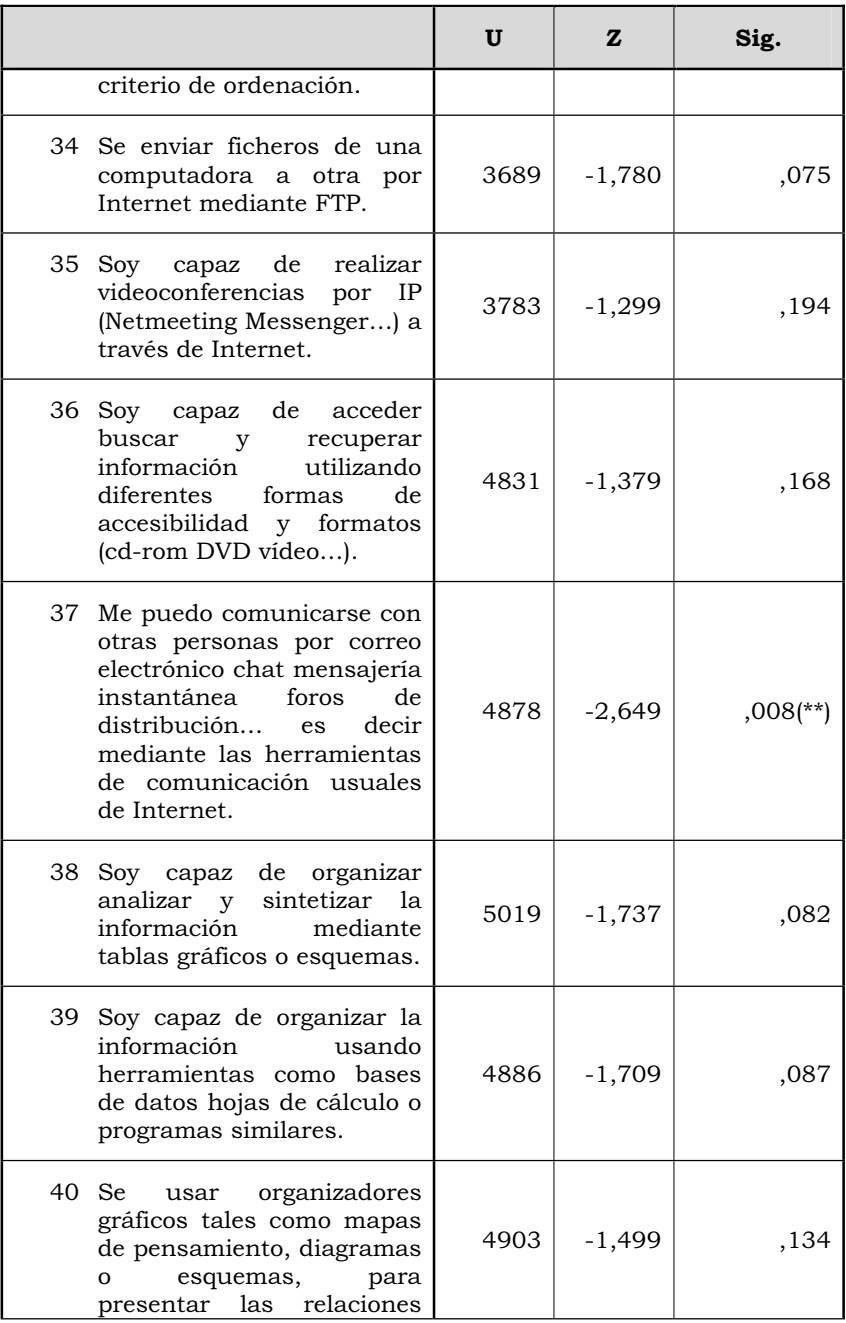

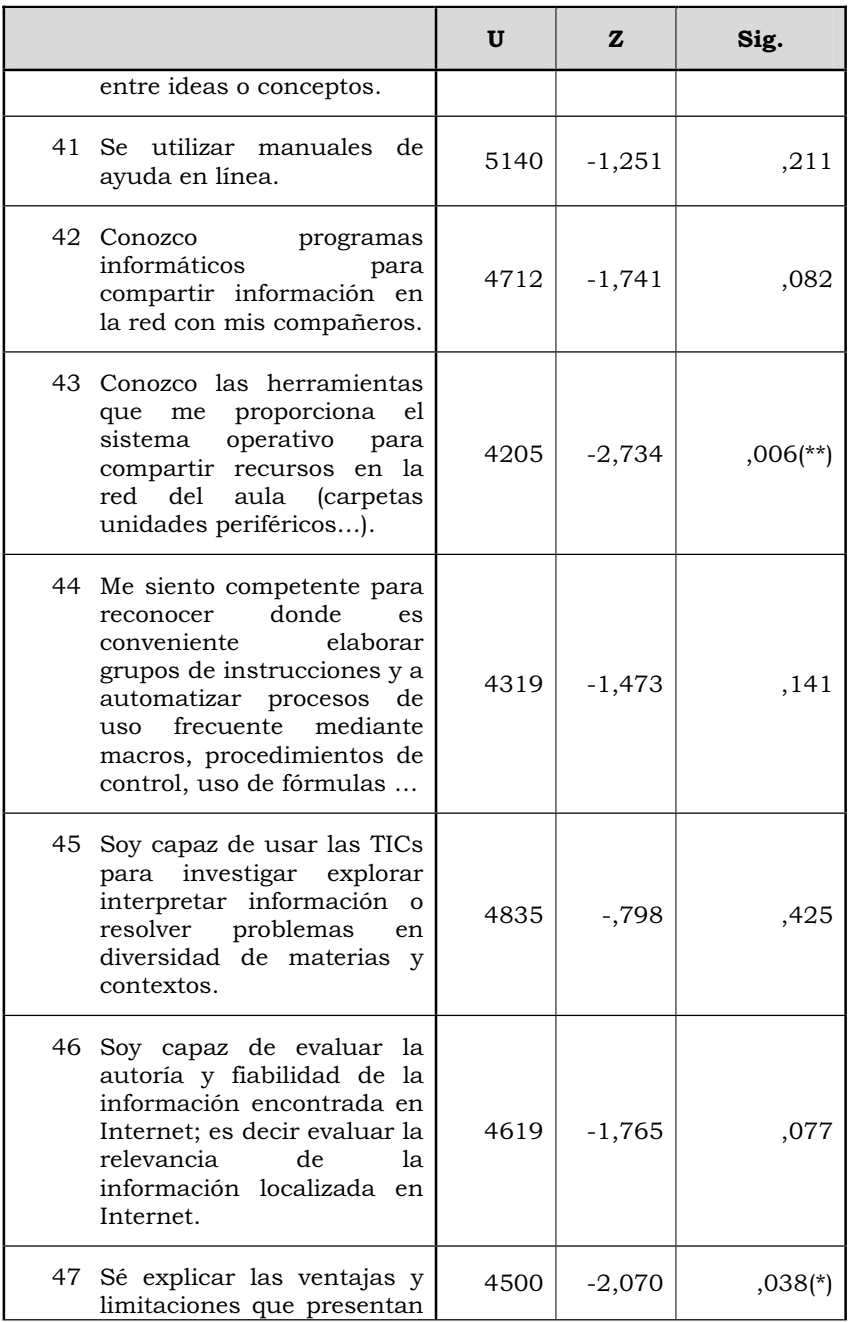

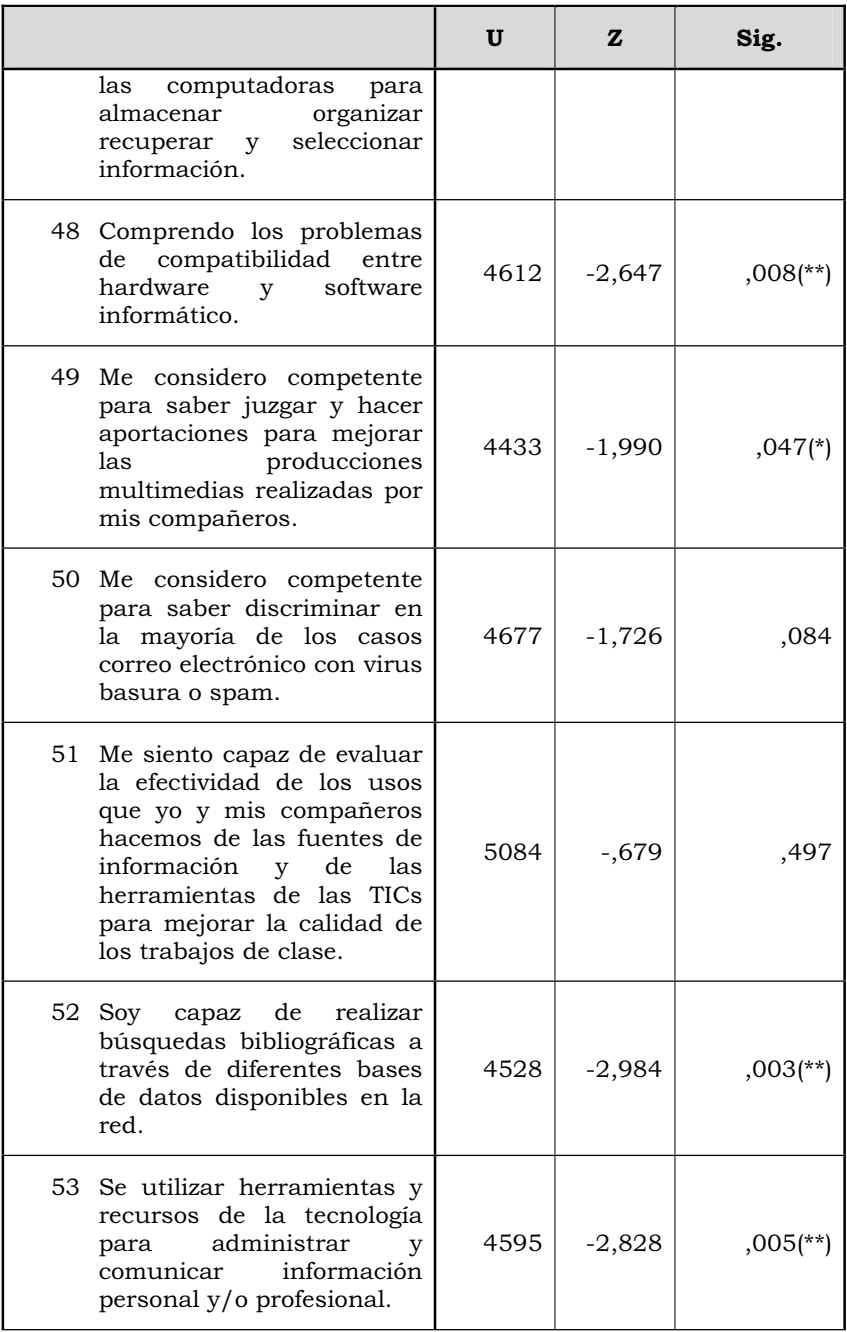

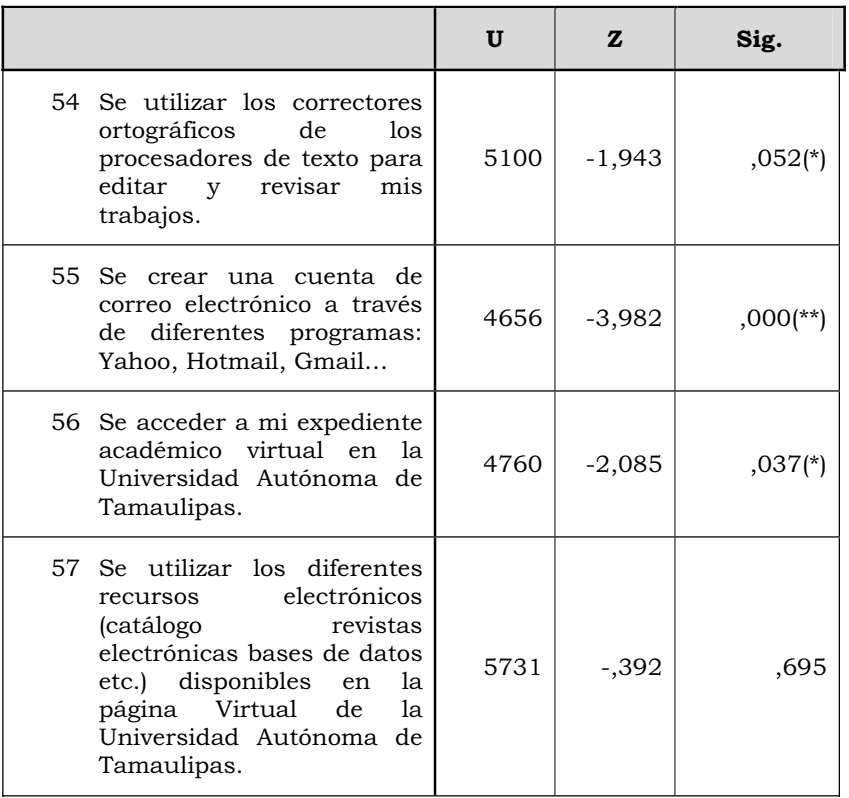

*Tabla nº 11. U de Mann-Whitney en cada uno de los ítems contestaciones globales de los alumnos en función de disponer una computadora en el domicilio (U= U de Mann-Whitney; W= W de Wilcoxon - \*= significativo a alfa igual a 0,05; \*\*= significativo a alfa igual a 0,01).* 

 En este caso rechazamos la H0 en un gran número de ítems, con un riesgo alfa de equivocarnos inferior al 0,05, en concreto en los siguientes:

- x Tengo conocimientos básicos sobre el funcionamiento de una computadora y sus periféricos.
- Se conectar un computador y sus periféricos más usuales: impresoras scanner…
- x Se conectar equipos de audio cámaras de vídeo y fotos digitales a los computadores.
- x Resuelvo problemas como configurar el correo electrónico configurar antivirus desfragmentar el disco duro… que se presenten en la computadora o en Internet.
- Se usar de forma apropiada combinaciones de teclas para conseguir signos alfanuméricos y de puntuación desde el teclado.
- Soy capaz de instalar y desinstalar programas informáticos en un computador.
- x Puedo cambiar de formatos los ficheros (convertir un fichero de un tipo a otro).
- x Realizo un documento escrito con un procesador de texto (Word Word perfect Writer Abiword …).
- x Realizo un documento escrito con un procesador de texto (Word, Word perfect, OpenOffice writer, Abiword…) usando técnicas avanzadas del mismo para: poner encabezamiento cambiar el tipo y tamaña de letra poner negrillas subrayados…'.
- x Se realizar un documento escrito con un procesador de texto (Word, Word perfect, OpenOffice writer, Abiword…) usando sus posibilidades de insertar tablas gráficos o textos de otros documentos'.
- Se diseñar crear y modificar hojas de cálculo con algún programa informático (Excel, Calc, Gnumeric,…) para propósitos específicos usando sus funciones elementales como las de suma productos o medias'.
- x Se diseñar crear y modificar hojas de cálculo con algún programa informático (Excel, Calc, Gnumeric,…) para propósitos específicos usando sus funciones como dar formato a las celdas insertar y ocultar filas realizar tablas dinámicas…'.
- Diseñar crear y modificar hojas de cálculo con algún programa informático (Excel OpenOffice Gnumeric…) para propósitos específicos usando fórmulas o funciones.
- Se usar diferentes programas que incluyen herramientas para dibujar gráficos.
- Se crear clip de audio con algún programa informático.
- Se crear una presentación multimedia mediante algún programa incluyendo imágenes estáticas textos clip de audio clip de vídeo. gráficas…
- x Identifico aspectos de estilos en una presentación (Powerpoint Impress…) realizada por otra persona.
- x Se modificar imágenes mediante algún programa de diseño gráfico (Coreldraw Photoshop Gimp...).
- x Navego por Internet mediante los distintos links enlaces o hipervínculos que proporcionan las páginas webs que voy visitando.
- Soy capaz de descargar de internet programas, imágenes, clips de audio,…
- Se usar software de trabajo colaborativo.
- Soy capaz de utilizar diferentes buscadores de Internet (Google Yahoo…).
- Soy capaz de utilizar las opciones de búsqueda avanzada (y o) en diferentes buscadores de Internet (Google Yahoo…) para refinar la búsqueda de información.
- x Puedo organizar la información recogida de Internet agregando las páginas que me interesan a favoritos y clasificarlas en subcarpetas bajo algún criterio de ordenación.
- Me puedo comunicarse con otras personas por correo electrónico, chat, mensajería instantánea, foros de distribución,…; es decir mediante las herramientas de comunicación usuales de Internet.
- x Conozco las herramientas que me proporciona el sistema operativo para compartir recursos en la red del aula (carpetas unidades periféricos…).
- Sé explicar las ventajas y limitaciones que presentan las computadoras para almacenar organizar recuperar y seleccionar información.
- Comprendo los problemas de compatibilidad entre hardware y software informático.
- x Me considero competente para saber juzgar y hacer aportaciones para mejorar las producciones multimedias realizadas por mis compañeros.
- x Soy capaz de realizar búsquedas bibliográficas a través de diferentes bases de datos disponibles en la red.
- x Se utilizar herramientas y recursos de la tecnología para administrar y comunicar información personal y/o

profesional.

- Se utilizar los correctores ortográficos de los procesadores de texto para editar y revisar mis trabajos.
- x Se crear una cuenta de correo electrónico a través de diferentes programas: Yahoo, Hotmail, Gmail…
- x Se acceder a mi expediente académico virtual en la Universidad Autónoma de Tamaulipas.
- Se utilizar los diferentes recursos electrónicos (catálogo revistas electrónicas bases de datos etc.) disponibles en la página Virtual de la Universidad Autónoma de Tamaulipas.

 En todos los casos anteriores, como por otra parte era lógico esperar, las puntuaciones fueron mayores en aquellos alumnos que indicaron que tenían una computadora en su domicilio, que los que informaron que no disponían de ella.

 Realizado este contraste, pasaremos a analizar la significación de disponer de conexión a Internet en el domicilio, respecto a lo capaces que se consideran desde un punto de vista tecnológico. En la tabla nº 12, presentamos los resultados alcanzados.

| U de Mann-<br>Whitney |          | Sig. asintót. (bilateral) |
|-----------------------|----------|---------------------------|
| 5996                  | $-3,741$ | $,000$ (**)               |

*Tabla nº 12. U de Mann-Whitney en la contestaciones globales de los alumnos y disponer de conexión a Internet en el domicilio (\*= significativo a alfa igual a 0,05).* 

 Los valores obtenidos nos permiten rechazar la H0 y aceptamos la H1, con un riesgo alfa de equivocarnos del 0,01. En consecuencia, podemos decir que, tener conexión a Internet en el domicilio influía en las valoraciones que los alumnos de la Unidad Académica Multidisciplinaria Agronomía y Ciencias (Ciudad Victoria), realizaban respecto a las capacidades que decían tener para desenvolverse tecnológicamente.

Con el objeto de conocer si las puntuaciones más altas las obtenían aquellos que señalaban que lo disponían, o los que no, analizaremos los rangos promedios, cuyos valores los presentamos en la tabla nº 13, y que demuestran con claridad la importancia de disponer de ella o no.

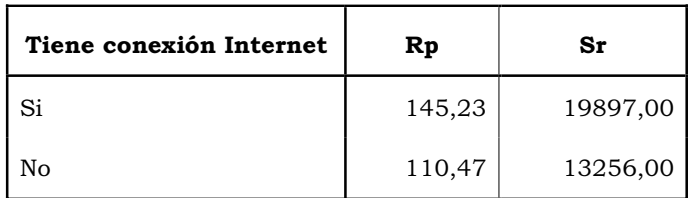

*Tabla nº 13. Rangos promedios de los alumnos en función de disponer de conexión a Internet en el domicilio (Rp =Rango promedio, Sr= Suma de rangos).* 

 Con objeto de conocer en qué ítems se ofrecían las diferencias, aplicamos de nuevo el estadístico hasta ahora utilizado. En la tabla nº 14 se presentan los resultados alcanzados.

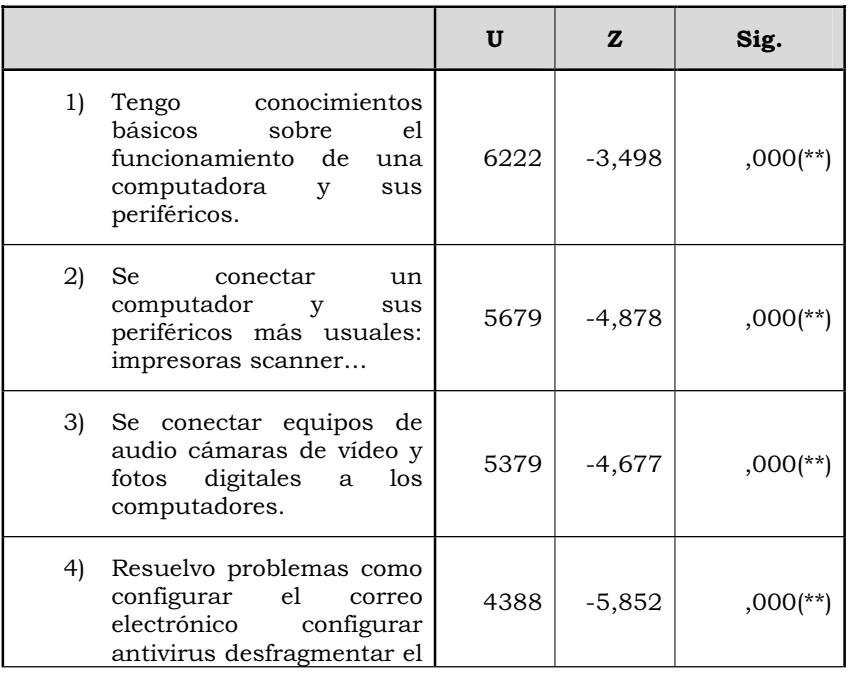

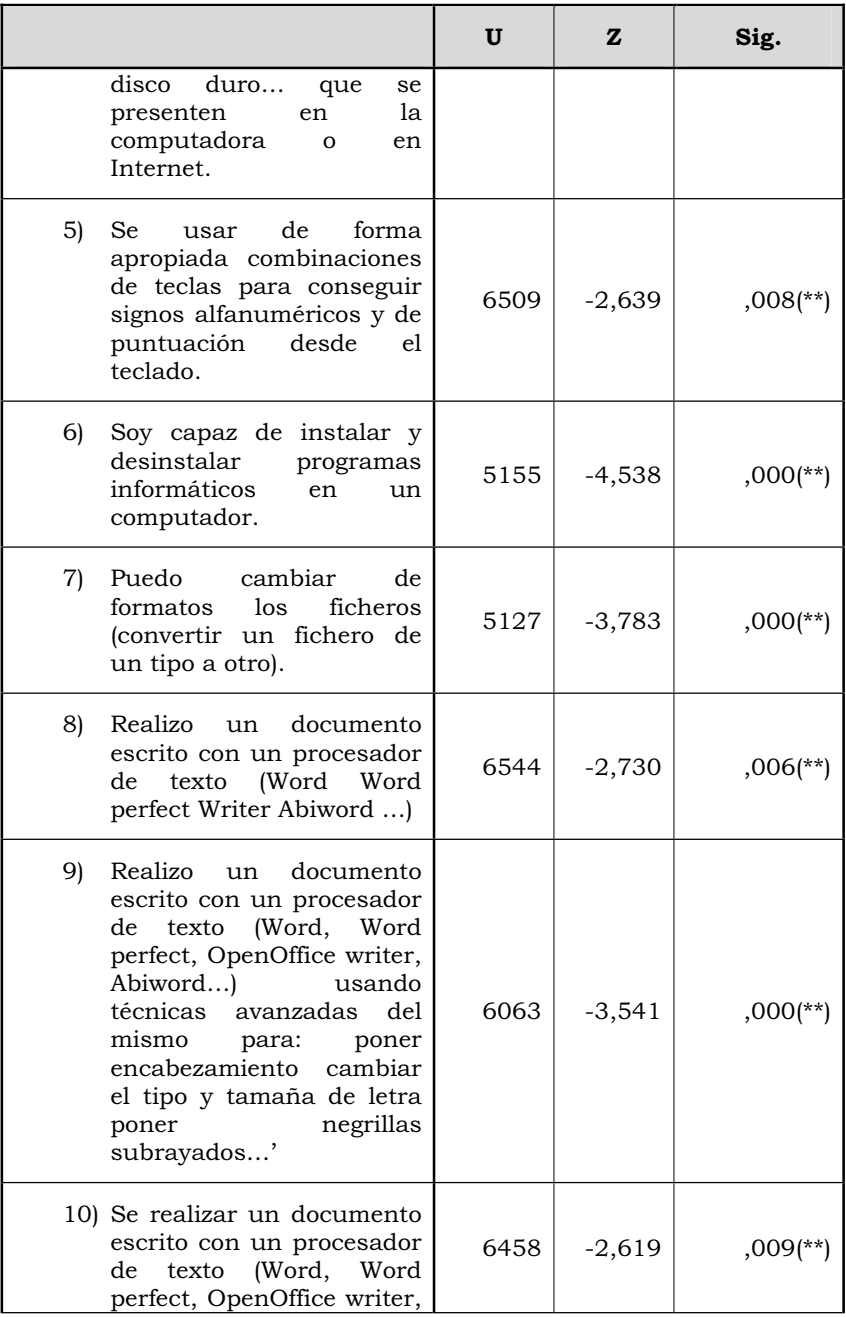

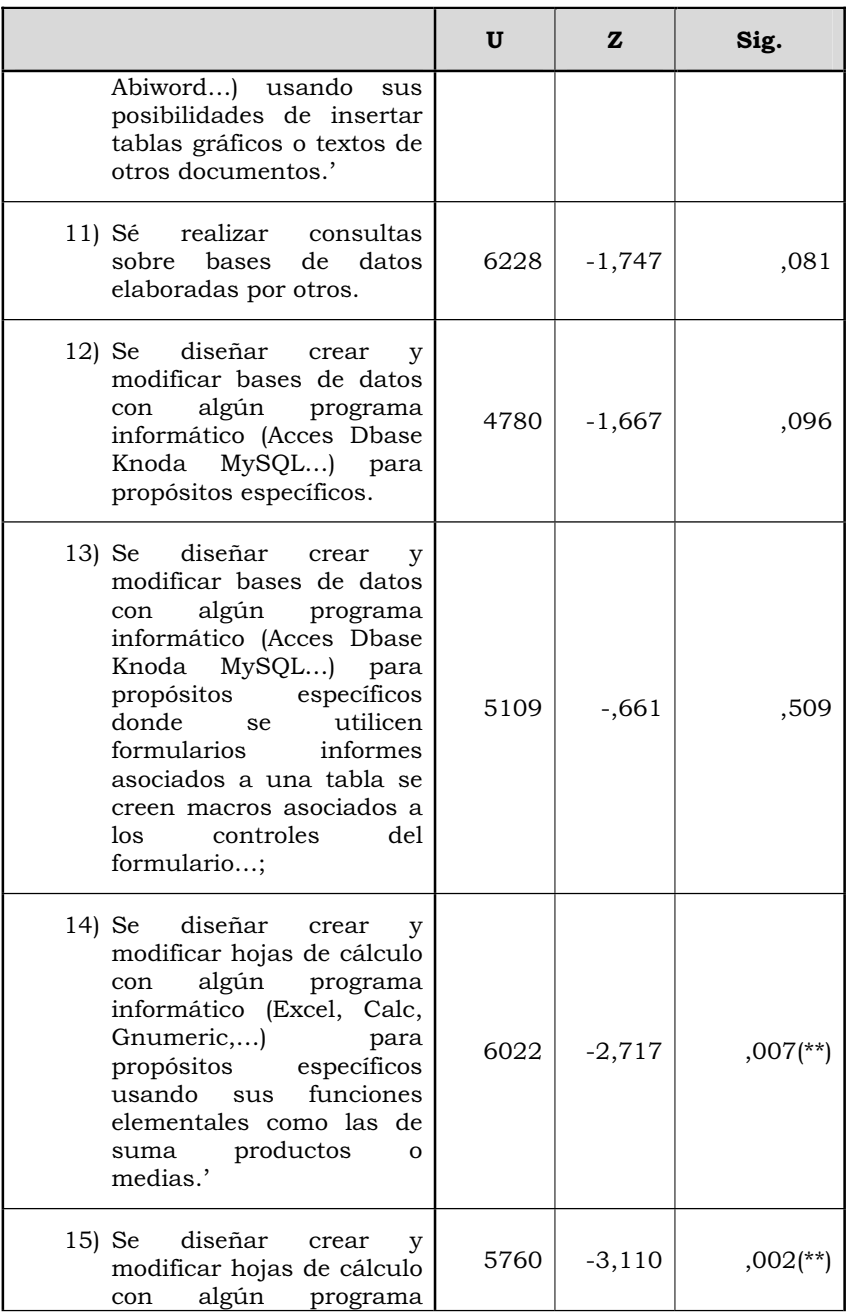

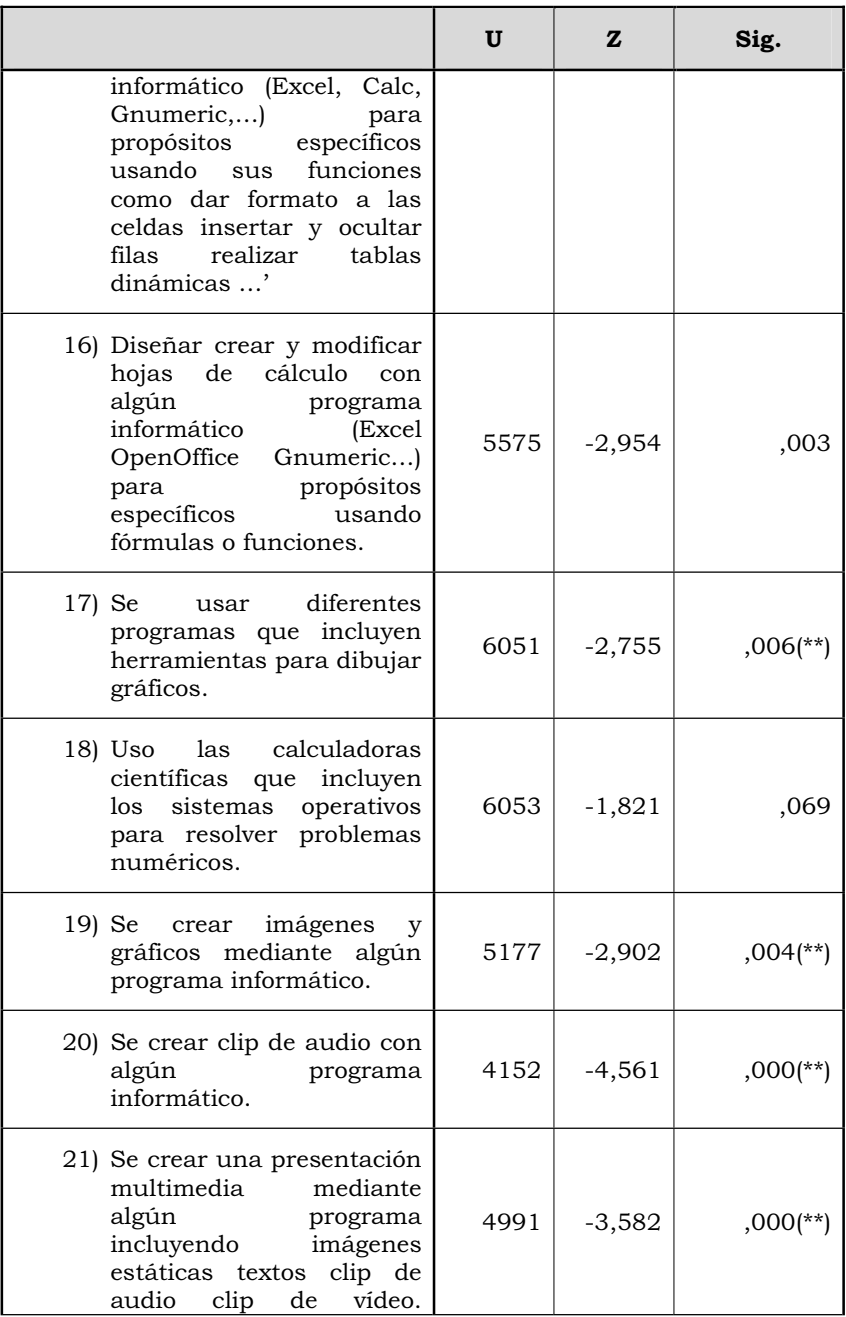

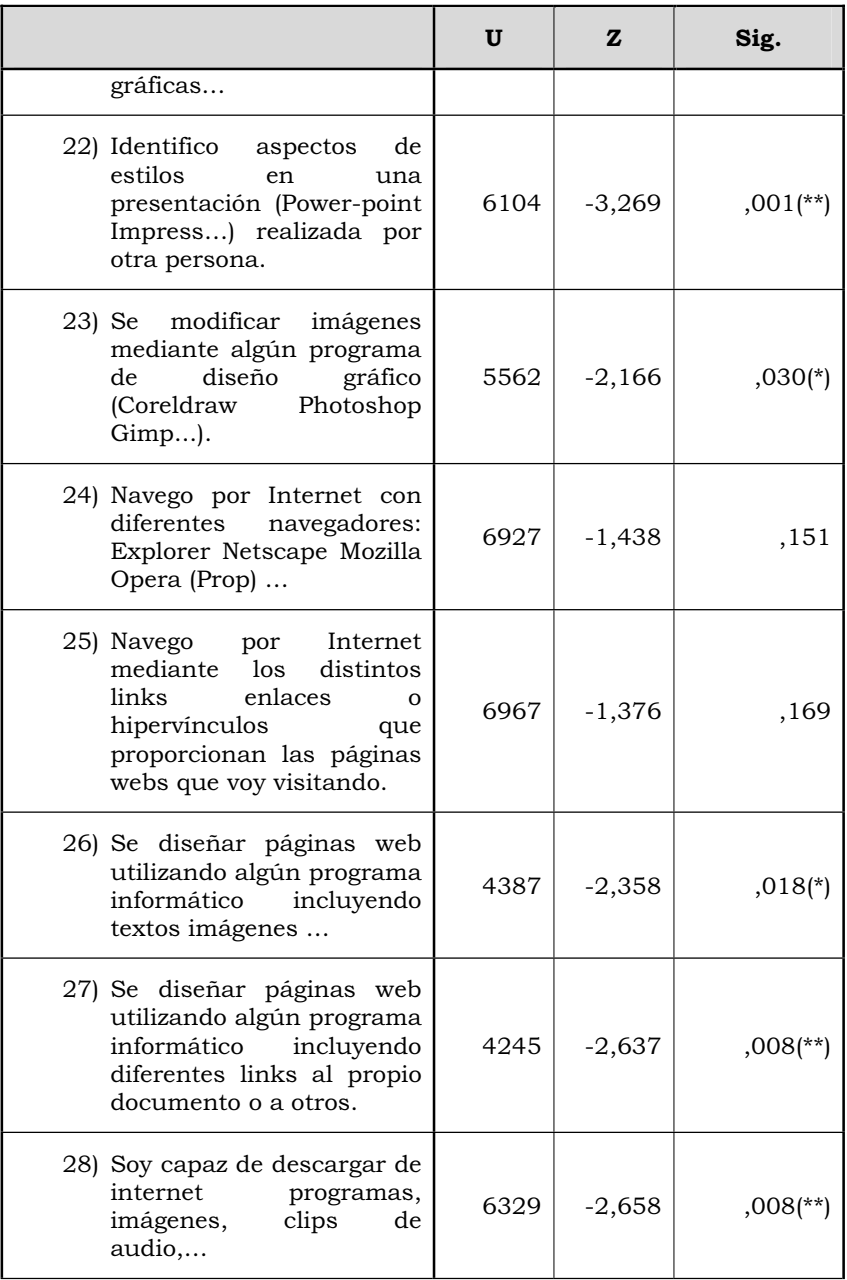

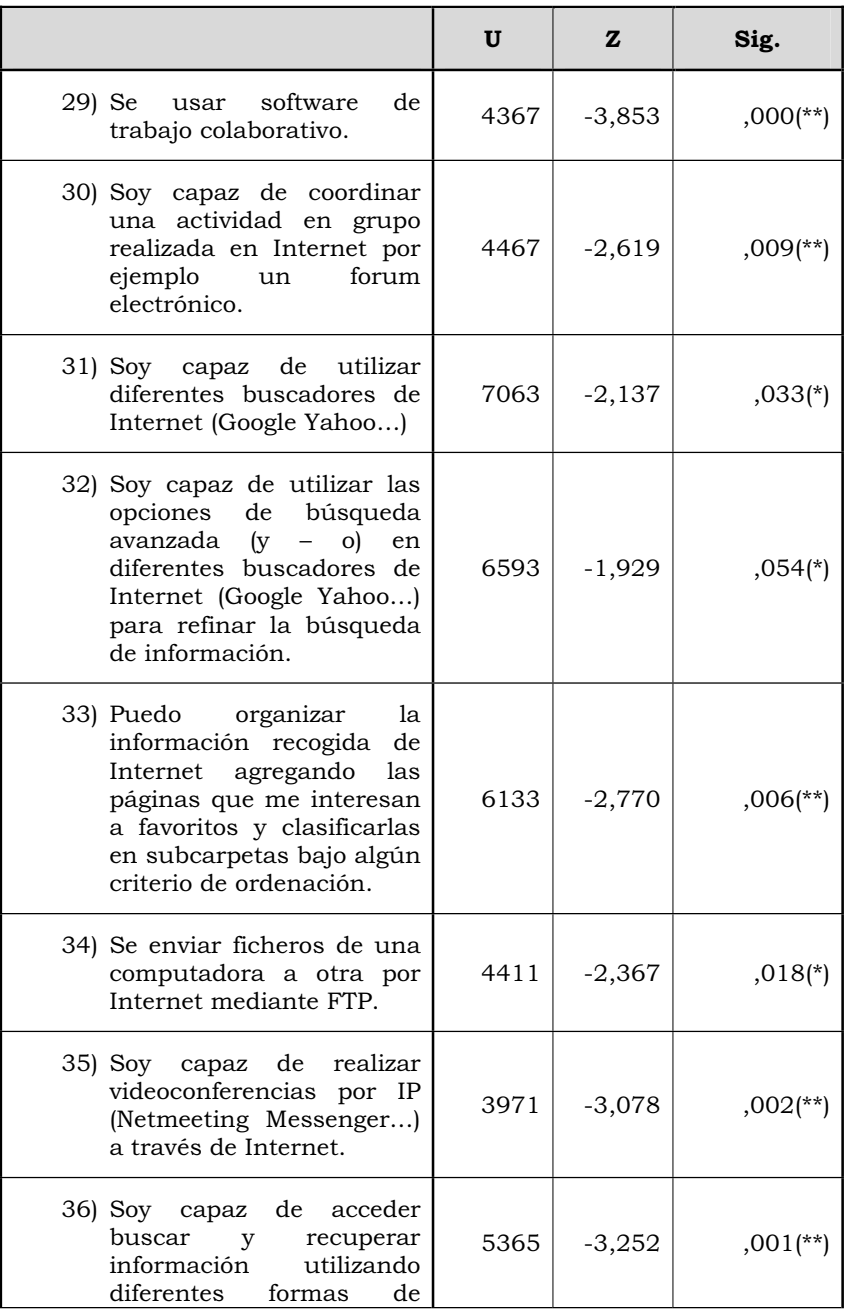
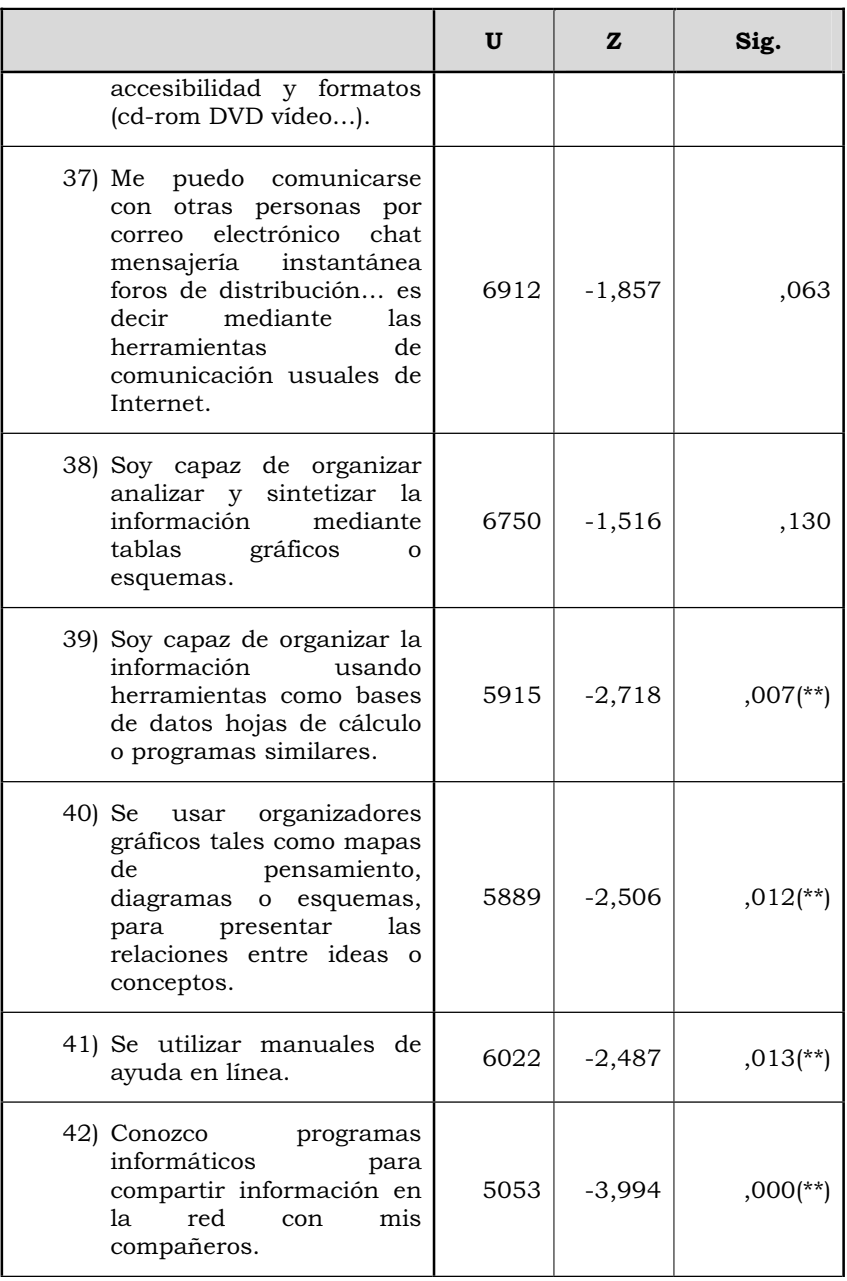

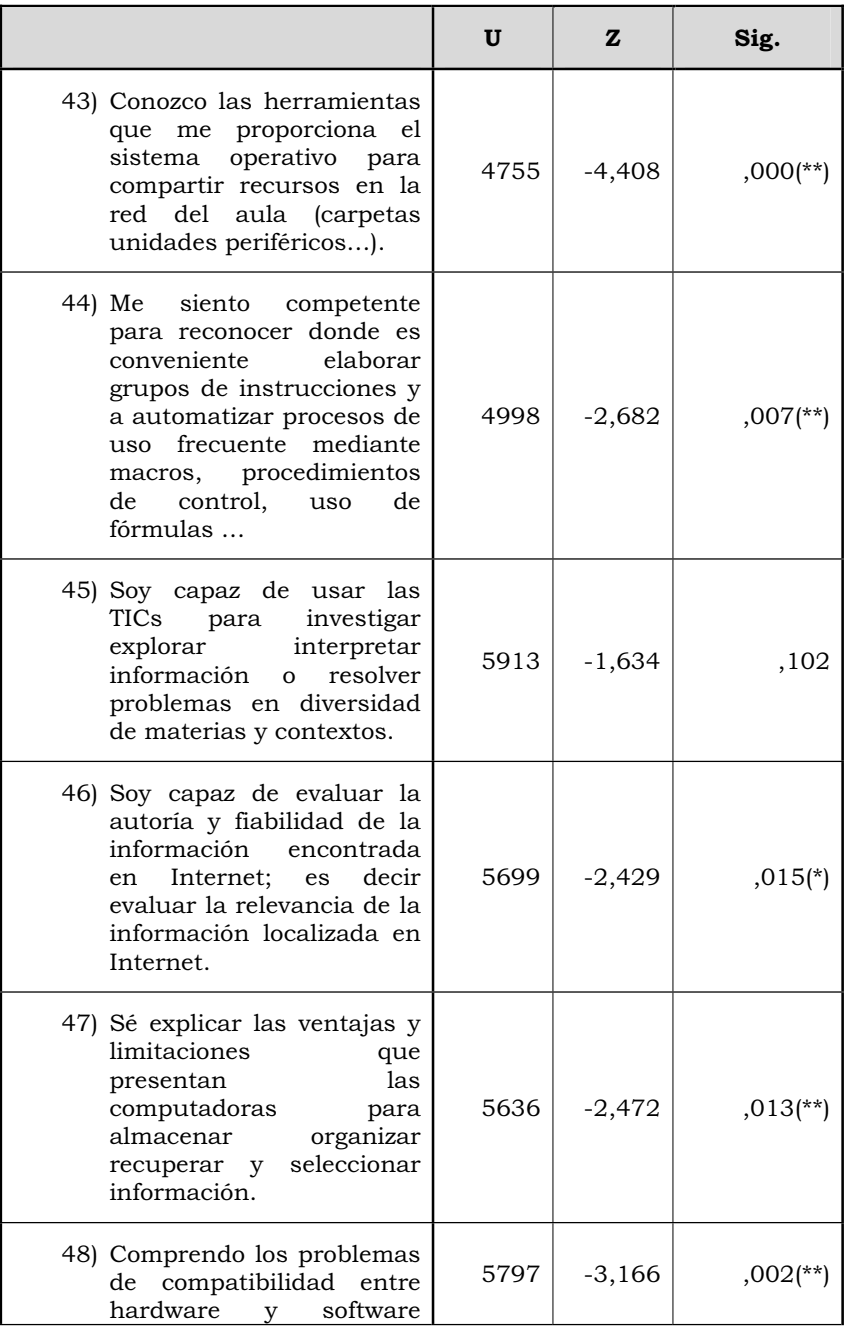

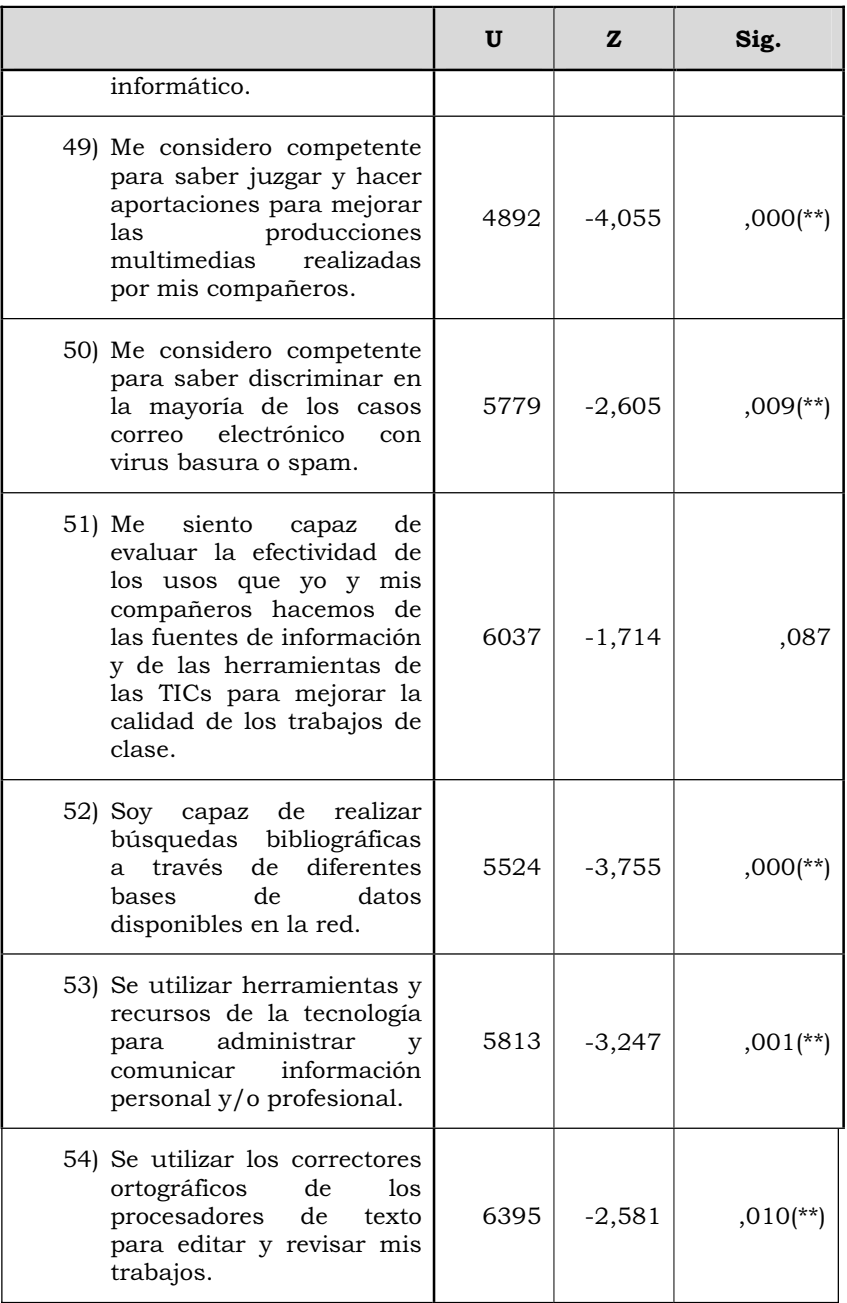

|                                                                                                    | U    | ${\bf z}$ | Sig.                   |
|----------------------------------------------------------------------------------------------------|------|-----------|------------------------|
| 55) Se crear una cuenta de<br>correo electrónico a través<br>de diferentes programas:<br>Yahoo, Hotmail, Gmail                                                                                               | 6807 | $-2,751$  | $,006$ (**)            |
| 56) Se acceder<br>a<br>mi<br>expediente<br>académico<br>virtual en la Universidad<br>Autónoma de Tamaulipas.                                                                                                 | 5966 | $-2,526$  | $,012$ (**)            |
| 57) Se utilizar los diferentes<br>recursos electrónicos<br>(catálogo<br>revistas<br>electrónicas bases de<br>datos etc.) disponibles en<br>la página Virtual de la<br>Universidad Autónoma de<br>Tamaulipas. | 6287 | $-2,468$  | $,014$ <sup>**</sup> ) |

*Tabla nº 14. U de Mann-Whitney en cada uno de los ítems contestaciones globales de los alumnos en función de disponer de conexión a Internet en el domicilio (U= U de Mann-Whitney; W= W de Wilcoxon - \*= significativo a alfa igual a 0,05; \*\*= significativo a alfa igual a 0,01).* 

Las puntuaciones alcanzadas, nos permiten rechazar la hipótesis nula, referida a la no existencia de diferencias significativas, en los siguientes ítems:

- Tengo conocimientos básicos sobre el funcionamiento de una computadora y sus periféricos.
- Se conectar un computador y sus periféricos más usuales: impresoras scanner…
- Se conectar equipos de audio cámaras de vídeo y fotos digitales a los computadores.
- x Resuelvo problemas como configurar el correo electrónico configurar antivirus desfragmentar el disco duro… que se presenten en la computadora o en Internet.
- Se usar de forma apropiada combinaciones de teclas para conseguir signos alfanuméricos y de puntuación desde el teclado.
- Soy capaz de instalar y desinstalar programas informáticos en un computador.
- Puedo cambiar de formatos los ficheros (convertir un fichero de un tipo a otro).
- x Realizo un documento escrito con un procesador de texto (Word Word perfect Writer Abiword …).
- x Realizo un documento escrito con un procesador de texto (Word, Word perfect, OpenOffice writer, Abiword…) usando técnicas avanzadas del mismo para: poner encabezamiento cambiar el tipo y tamaña de letra poner negrillas subrayados…'.
- x Se realizar un documento escrito con un procesador de texto (Word, Word perfect, OpenOffice writer, Abiword…) usando sus posibilidades de insertar tablas gráficos o textos de otros documentos'.
- Se diseñar crear y modificar hojas de cálculo con algún programa informático (Excel, Calc, Gnumeric,…) para propósitos específicos usando sus funciones elementales como las de suma productos o medias'.
- Se diseñar crear y modificar hojas de cálculo con algún programa informático (Excel, Calc, Gnumeric,…) para propósitos específicos usando sus funciones como dar formato a las celdas insertar y ocultar filas realizar tablas dinámicas …'.
- x Diseñar crear y modificar hojas de cálculo con algún programa informático (Excel OpenOffice Gnumeric…) para propósitos específicos usando fórmulas o funciones.
- Se usar diferentes programas que incluyen herramientas para dibujar gráficos.
- x Se crear imágenes y gráficos mediante algún programa informático.
- x Se crear clip de audio con algún programa informático.
- x Se crear una presentación multimedia mediante algún programa incluyendo imágenes estáticas textos clip de audio clip de vídeo. gráficas…
- Identifico aspectos de estilos en una presentación (Powerpoint Impress…) realizada por otra persona.
- x Se modificar imágenes mediante algún programa de diseño gráfico (Coreldraw Photoshop Gimp...).
- x Se diseñar páginas web utilizando algún programa informático incluyendo textos imágenes …
- x Se diseñar páginas web utilizando algún programa informático incluyendo diferentes links al propio documento o a otros.
- x Soy capaz de descargar de internet programas, imágenes, clips de audio,…
- Se usar software de trabajo colaborativo.
- Soy capaz de coordinar una actividad en grupo realizada en Internet por ejemplo un forum electrónico.
- Soy capaz de utilizar diferentes buscadores de Internet (Google Yahoo…).
- Soy capaz de utilizar las opciones de búsqueda avanzada (y o) en diferentes buscadores de Internet (Google Yahoo…) para refinar la búsqueda de información.
- x Puedo organizar la información recogida de Internet agregando las páginas que me interesan a favoritos y clasificarlas en subcarpetas bajo algún criterio de ordenación.
- Se enviar ficheros de una computadora a otra por Internet mediante FTP.
- Soy capaz de realizar videoconferencias por IP (Netmeeting Messenger…) a través de Internet.
- Soy capaz de acceder buscar y recuperar información utilizando diferentes formas de accesibilidad y formatos (cdrom DVD vídeo…).
- Soy capaz de organizar la información usando herramientas como bases de datos hojas de cálculo o programas similares.
- x Se usar organizadores gráficos tales como mapas de pensamiento, diagramas o esquemas, para presentar las relaciones entre ideas o conceptos.
- x Se utilizar manuales de ayuda en línea.
- Conozco programas informáticos para compartir información en la red con mis compañeros.
- Conozco las herramientas que me proporciona el sistema operativo para compartir recursos en la red del aula (carpetas unidades periféricos…).
- Me siento competente para reconocer donde es conveniente elaborar grupos de instrucciones y a automatizar procesos de uso frecuente mediante macros, procedimientos de control, uso de fórmulas …
- Soy capaz de evaluar la autoría y fiabilidad de la información encontrada en Internet; es decir evaluar la relevancia de la información localizada en Internet.
- Sé explicar las ventajas y limitaciones que presentan las computadoras para almacenar organizar recuperar y seleccionar información.
- Comprendo los problemas de compatibilidad entre hardware y software informático.
- Me considero competente para saber juzgar y hacer aportaciones para mejorar las producciones multimedias realizadas por mis compañeros.
- x Me considero competente para saber discriminar en la mayoría de los casos correo electrónico con virus basura o spam.
- Soy capaz de realizar búsquedas bibliográficas a través de diferentes bases de datos disponibles en la red.
- Se utilizar herramientas y recursos de la tecnología para administrar y comunicar información personal y/o profesional.
- x Se utilizar los correctores ortográficos de los procesadores de texto para editar y revisar mis trabajos.
- x Se crear una cuenta de correo electrónico a través de diferentes programas: Yahoo, Hotmail, Gmail…
- x Se acceder a mi expediente académico virtual en la Universidad Autónoma de Tamaulipas.
- x Se utilizar los diferentes recursos electrónicos (catálogo revistas electrónicas bases de datos etc.) disponibles en la página Virtual de la Universidad Autónoma de Tamaulipas.

En todos ellos, disponer de conexión a Internet en su domicilio, se ha mostrado de forma significativa respecto a las capacidades que los alumnos indican tener respecto a las Tecnologías de la Información y Comunicación.

Efectuados los análisis respecto a las posibles influencias de

tener una computadora y de disponer de conexión a Internet en casa, pasaremos a continuación a ver las posibles influencias de poder tener una laptop influía en la percepción de autoeficacia de manejo de las TICs por parte de los estudiantes. En la tabla nº 15, presentamos los resultados alcanzados.

| U de Mann-<br>Whitney | z      | Sig. asintót.<br>(bilateral) |
|-----------------------|--------|------------------------------|
| 4782                  | -2,904 | . +00.                       |

*Tabla nº 15. U de Mann-Whitney en la contestaciones globales de los alumnos y disponer de una computadora o laptop (\*= significativo a alfa igual a 0,05; \*\*= significativo a alfa igual a 0,01).* 

 El valor Z obtenido, nos permite rechazar la H0 y aceptar la H1, con un riesgo alfa de equivocarnos del 0,01. En consecuencia, podemos decir que, disponer de una laptop influye respecto a las autopercepciones de competencia tecnológica indicada por los estudiantes de la Unidad Académica Multidisciplinaria Agronomía y Ciencias (Ciudad Victoria).

Con el objeto de conocer si las puntuaciones más altas las obtenían aquellos que señalaban que lo disponían, o los que no, analizaremos los rangos promedios, cuyos valores los presentamos en la tabla nº 16, y que demuestran con claridad la significación de disponerla.

| Tener una laptop | Rp     | Sr       |
|------------------|--------|----------|
| Si               | 150,47 | 10081,50 |
| No               | 119,99 | 22558,50 |

*Tabla nº 16. Rangos promedios de los alumnos en función de disponer de conexión a Internet en el domicilio (Rp =Rango promedio, Sr= Suma de rangos).* 

 Con objeto de conocer en qué ítems se ofrecían las diferencias, aplicamos de nuevo el estadístico hasta ahora utilizado. En la tabla nº 17 se presentan los resultados alcanzados.

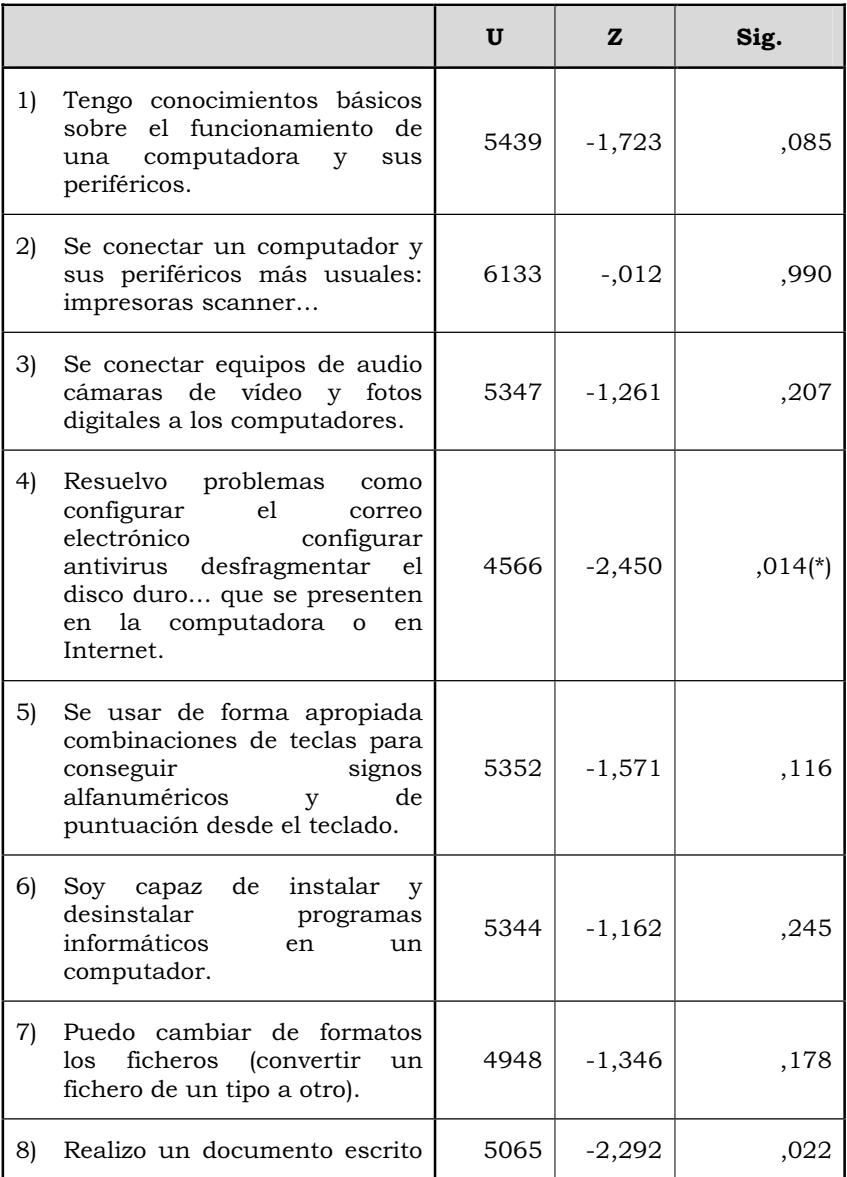

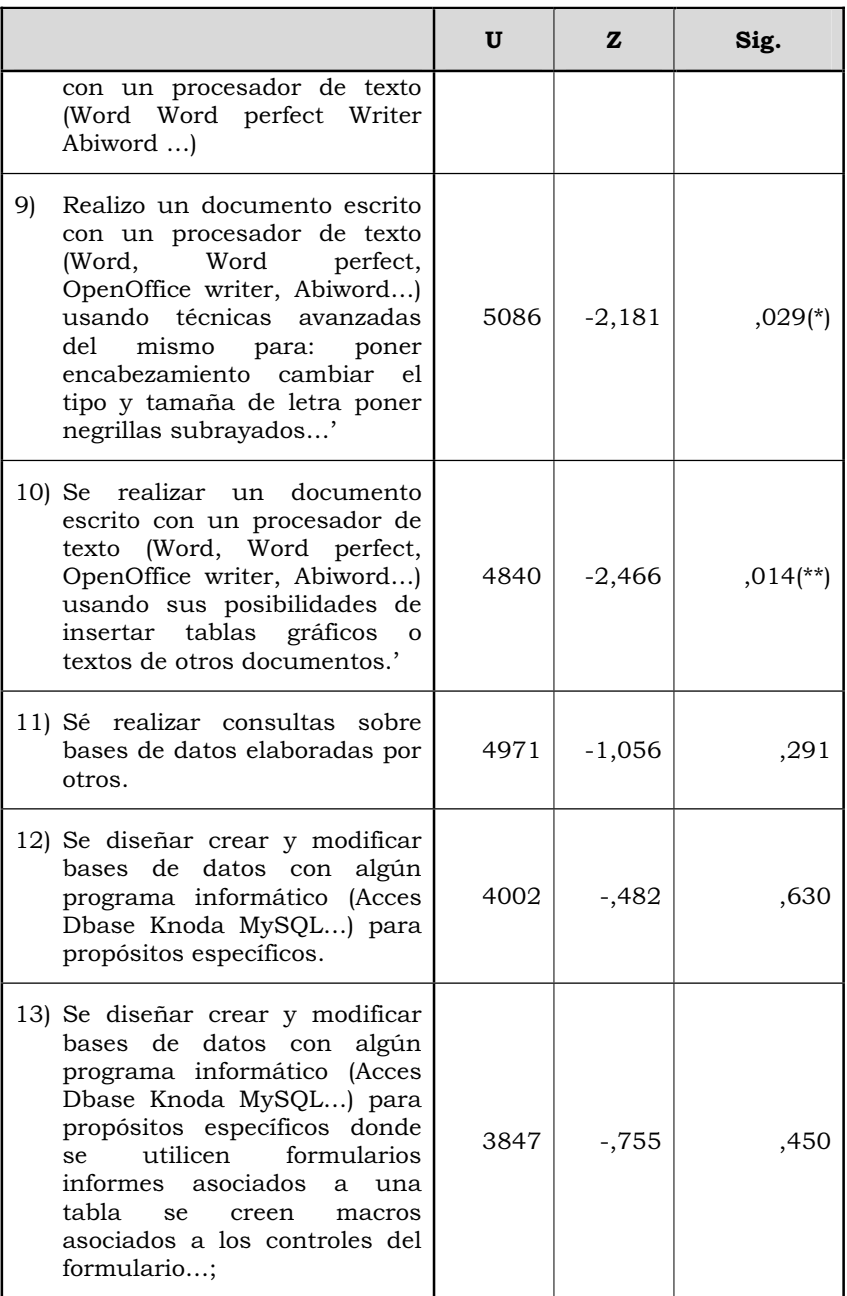

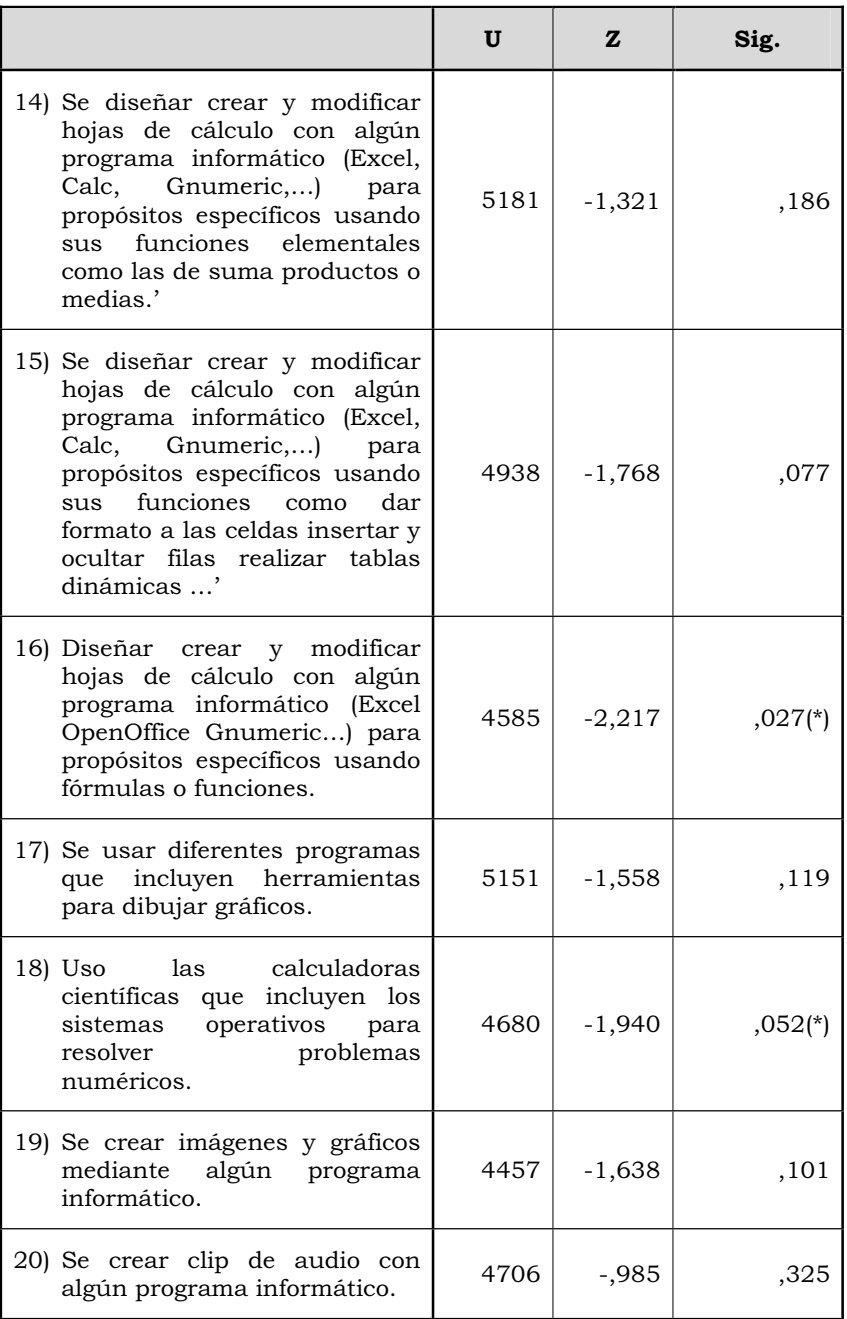

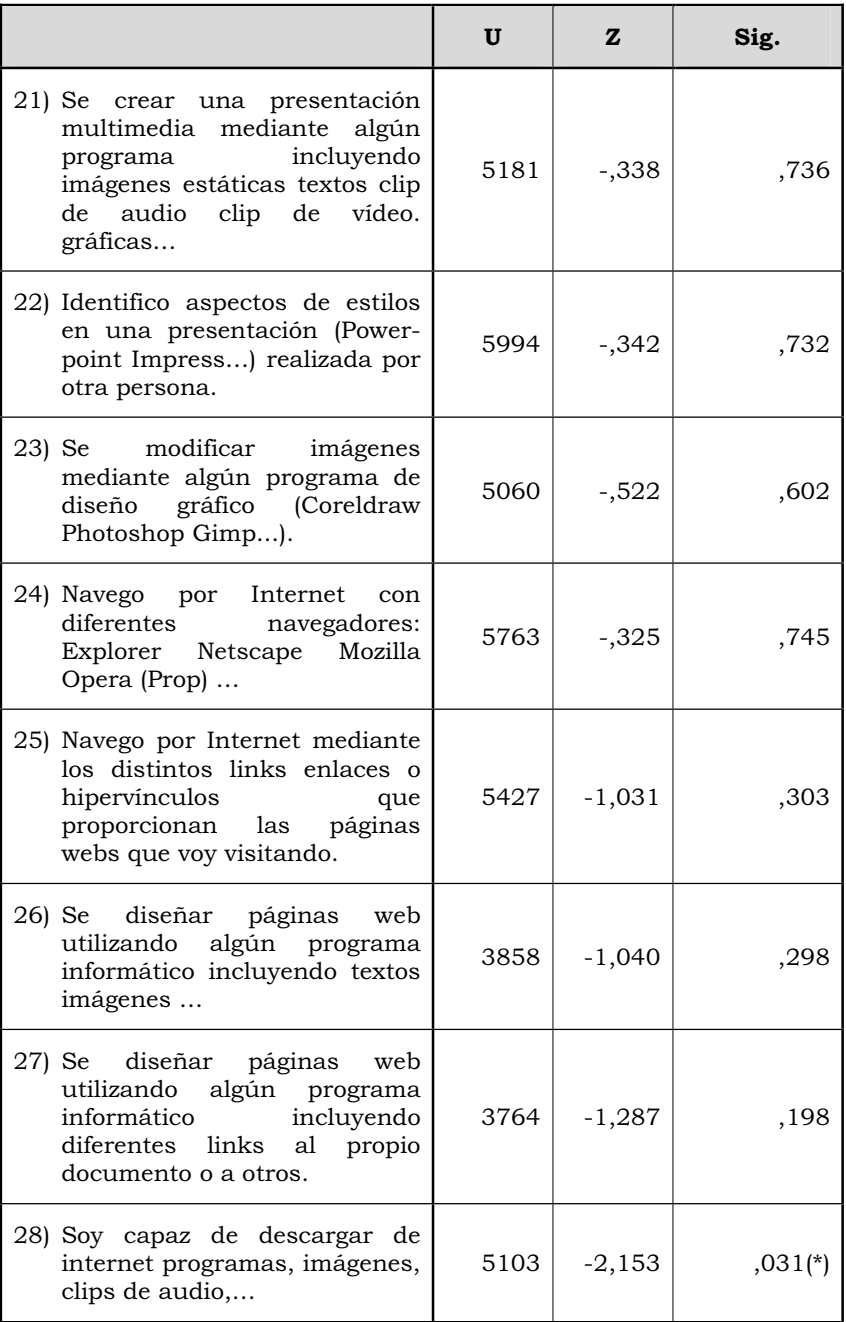

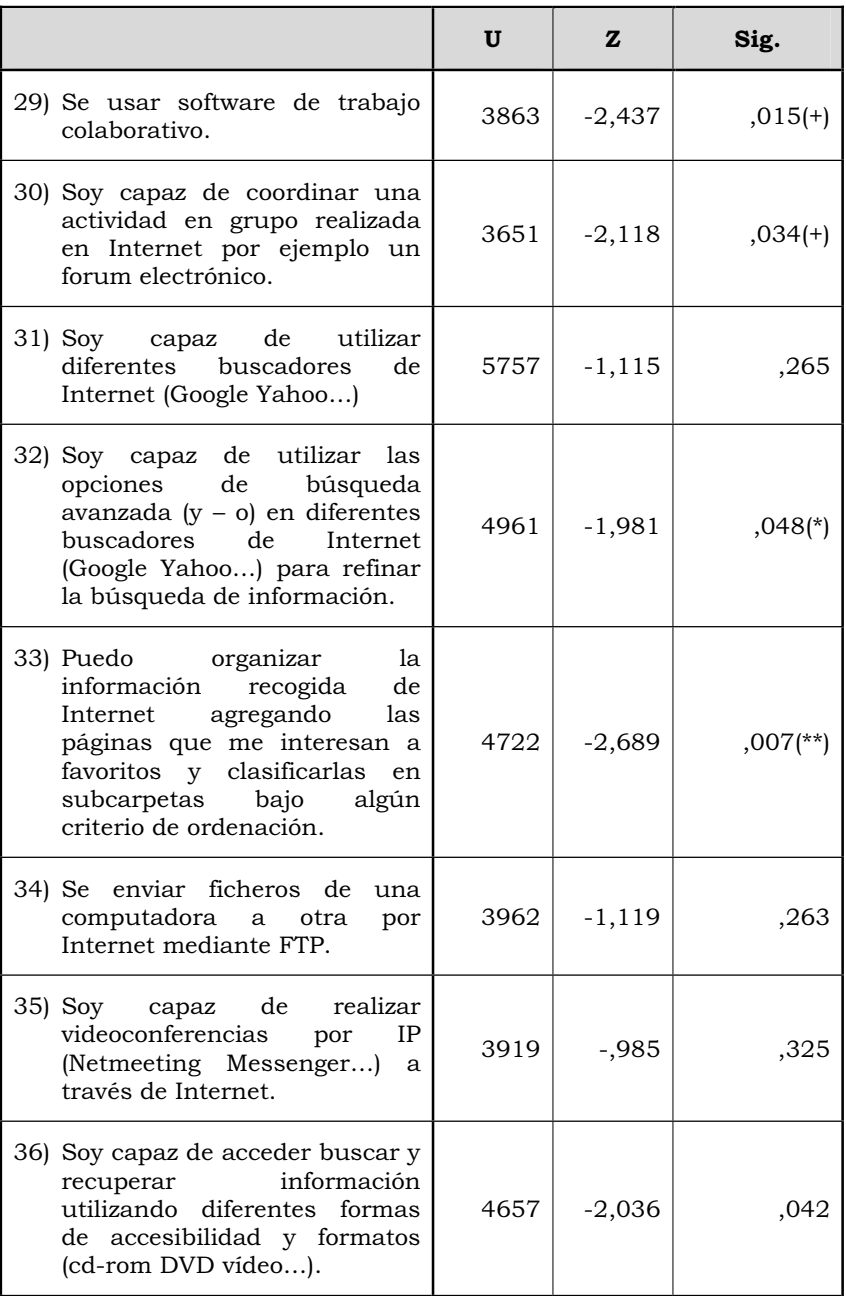

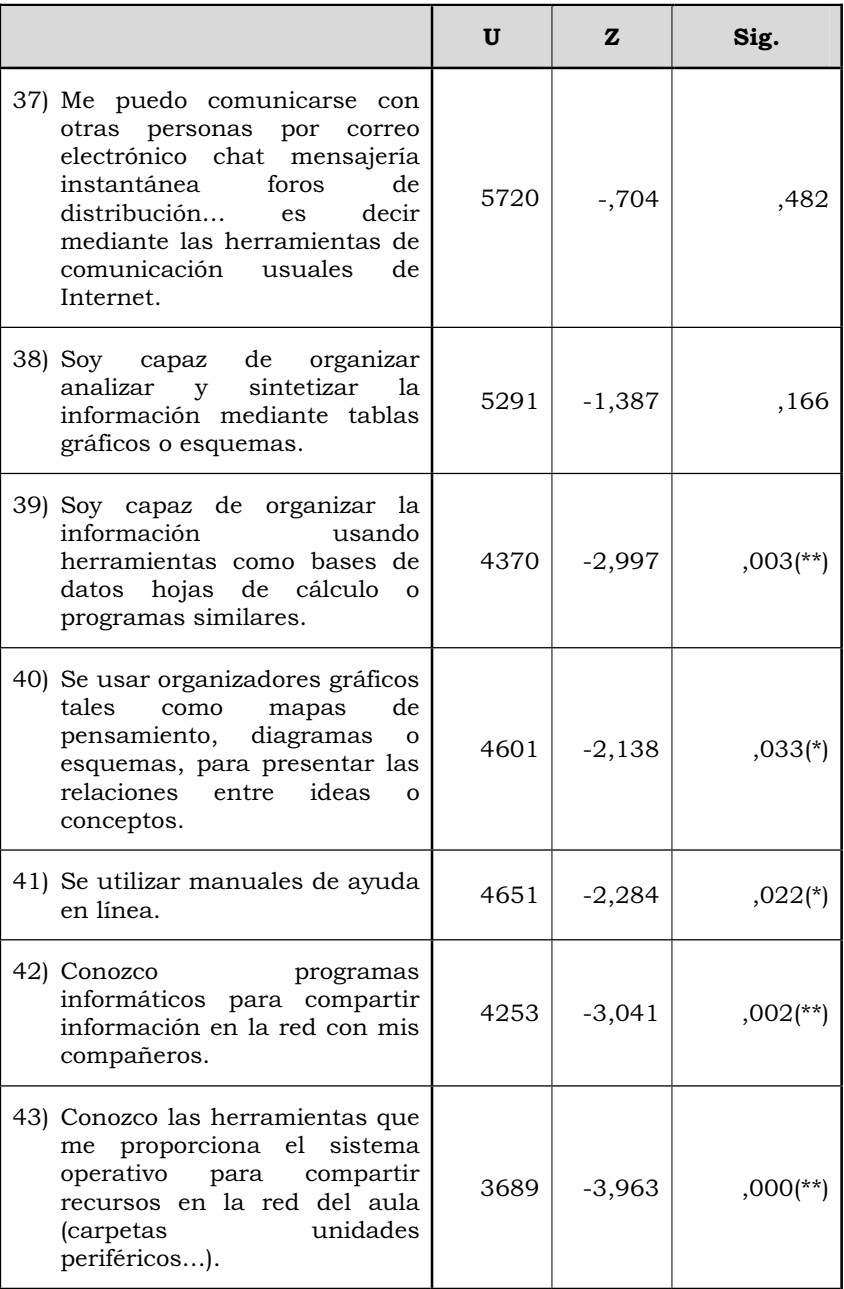

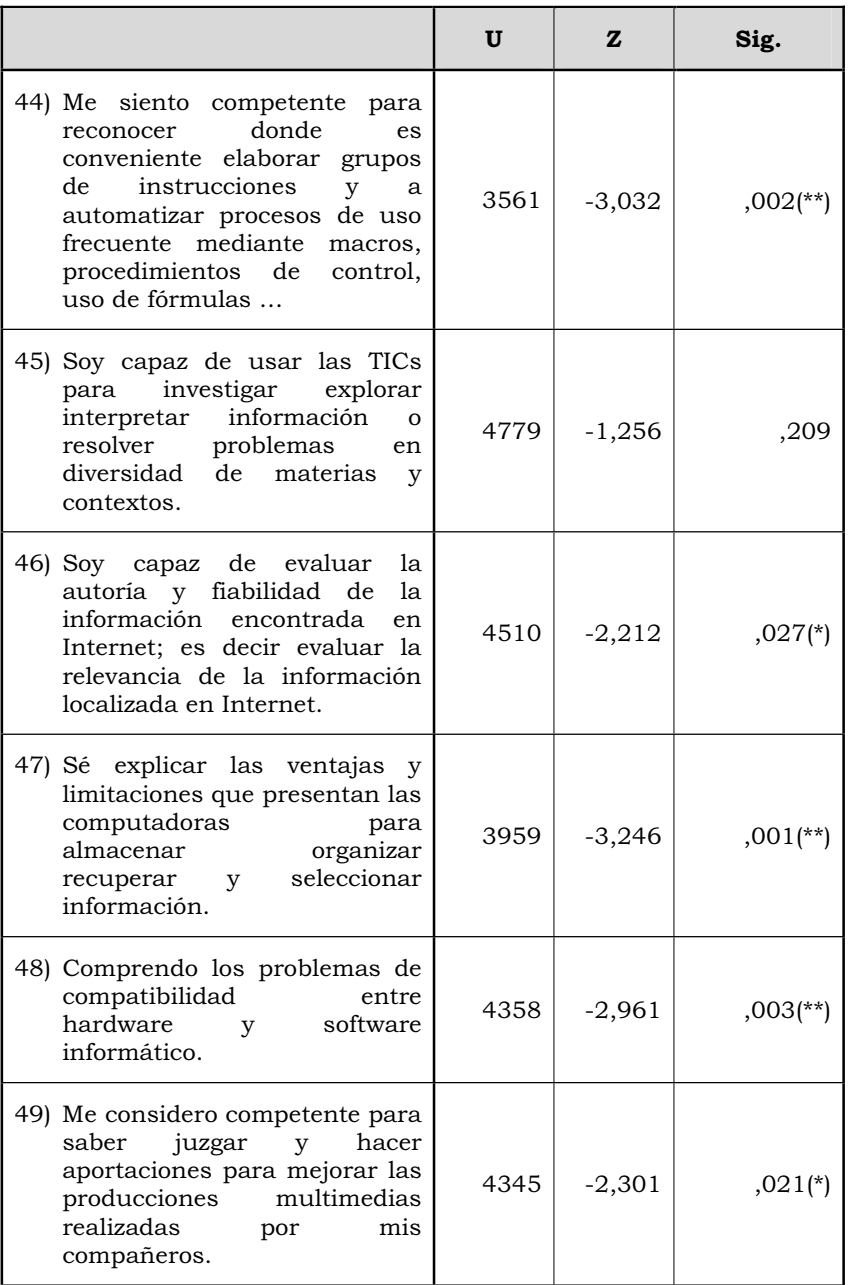

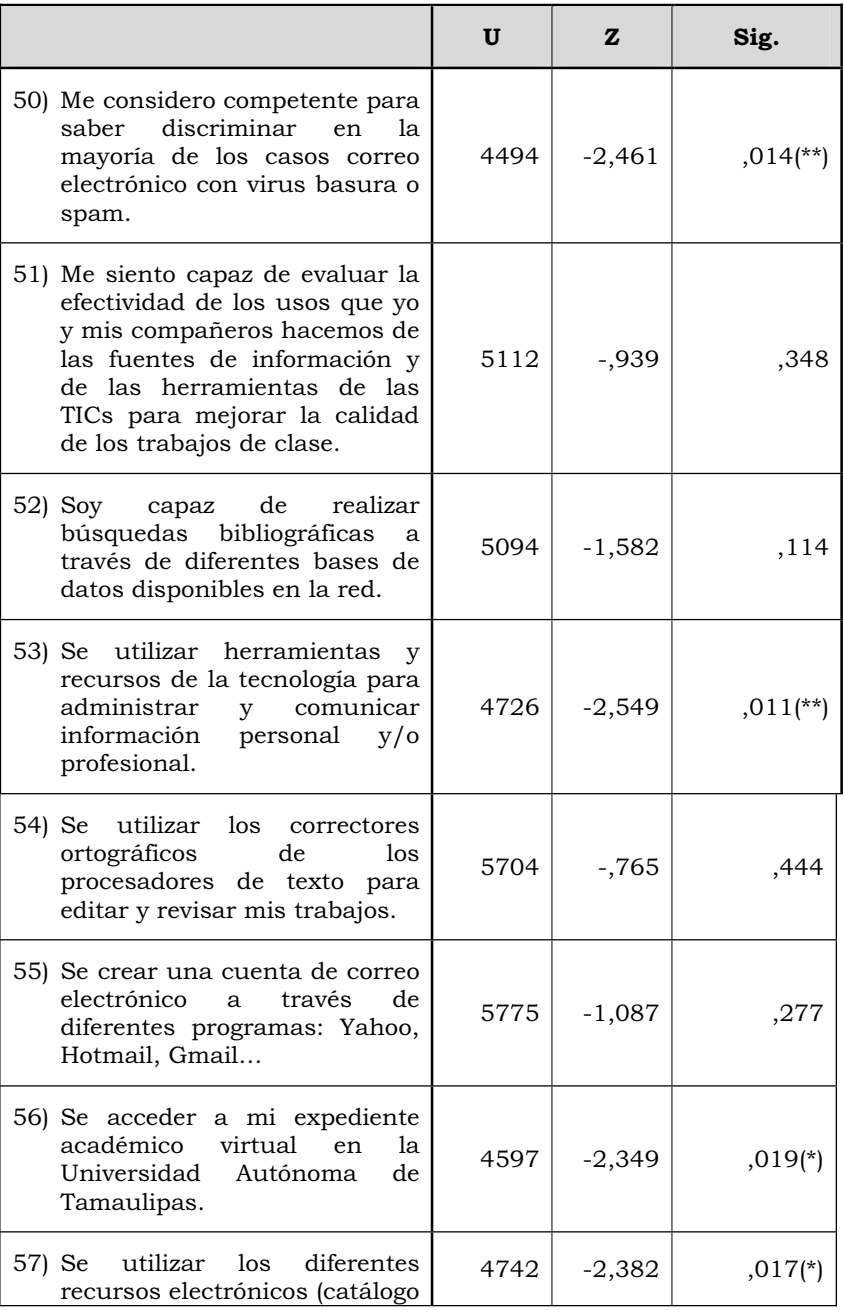

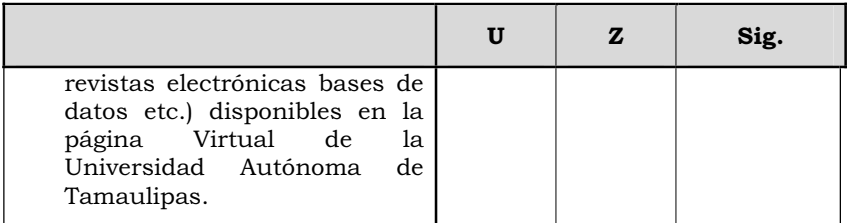

*Tabla nº 17. U de Mann-Whitney en cada uno de los ítems contestaciones globales de los alumnos en función de disponer de conexión a Internet en el domicilio (U= U de Mann-Whitney; W= W de Wilcoxon - \*= significativo a alfa igual a 0,05; \*\*= significativo a alfa igual a 0,01).* 

 En este caso, rechazamos la H0 y aceptamos la H1, referida a la existencia de diferencias significativas con un riesgo alfa de equivocarnos del 0,05, o inferior en los siguientes casos:

- Resuelvo problemas como configurar el correo electrónico configurar antivirus desfragmentar el disco duro… que se presenten en la computadora o en Internet.
- x Realizo un documento escrito con un procesador de texto (Word, Word perfect, OpenOffice writer, Abiword…) usando técnicas avanzadas del mismo para: poner encabezamiento cambiar el tipo y tamaña de letra poner negrillas subrayados…'.
- Se realizar un documento escrito con un procesador de texto (Word, Word perfect, OpenOffice writer, Abiword…) usando sus posibilidades de insertar tablas gráficos o textos de otros documentos'.
- x Diseñar crear y modificar hojas de cálculo con algún programa informático (Excel OpenOffice Gnumeric…) para propósitos específicos usando fórmulas o funciones.
- x Uso las calculadoras científicas que incluyen los sistemas operativos para resolver problemas numéricos.
- Soy capaz de descargar de internet programas, imágenes, clips de audio,…
- Se usar software de trabajo colaborativo.
- Soy capaz de coordinar una actividad en grupo realizada en Internet por ejemplo un forum electrónico.
- Soy capaz de utilizar las opciones de búsqueda avanzada (y  $$ o) en diferentes buscadores de Internet (Google Yahoo…) para refinar la búsqueda de información.
- x Puedo organizar la información recogida de Internet agregando las páginas que me interesan a favoritos y clasificarlas en subcarpetas bajo algún criterio de ordenación.
- Soy capaz de organizar la información usando herramientas como bases de datos hojas de cálculo o programas similares.
- Se usar organizadores gráficos tales como mapas de pensamiento, diagramas o esquemas, para presentar las relaciones entre ideas o conceptos.
- Se utilizar manuales de ayuda en línea.
- Conozco programas informáticos para compartir información en la red con mis compañeros.
- x Conozco las herramientas que me proporciona el sistema operativo para compartir recursos en la red del aula (carpetas unidades periféricos…).
- Me siento competente para reconocer donde es conveniente elaborar grupos de instrucciones y a automatizar procesos de uso frecuente mediante macros, procedimientos de control, uso de fórmulas …
- Soy capaz de evaluar la autoría y fiabilidad de la información encontrada en Internet; es decir evaluar la relevancia de la información localizada en Internet.
- Sé explicar las ventajas y limitaciones que presentan las computadoras para almacenar organizar recuperar y seleccionar información.
- Comprendo los problemas de compatibilidad entre hardware y software informático.
- Me considero competente para saber juzgar y hacer aportaciones para mejorar las producciones multimedias realizadas por mis compañeros.
- x Me considero competente para saber discriminar en la mayoría de los casos correo electrónico con virus basura o spam.
- Se utilizar herramientas y recursos de la tecnología para administrar y comunicar información personal y/o profesional.
- x Se acceder a mi expediente académico virtual en la Universidad Autónoma de Tamaulipas
- x Se acceder a mi expediente académico virtual en la Universidad Autónoma de Tamaulipas.

También, en todos los casos, los resultados fueron más significativos respecto a los alumnos que disponían de una laptop que los que no; si bien .como podemos observar. las diferencias se dieron en un número menor que en los casos anteriores.

## **3.4. Diferencias entre las percepciones de los alumnos en función de la edad**

Realizados estos contrastes estadísticos, pasaremos a analizar si la edad de los estudiantes podría influir en las percepciones que tienen respecto a los diferentes ítems del cuestionario. Para ello, hemos agrupado a los alumnos en dos grandes colectivos de edad: "20 años o menos" y "21 o más años" De nuevo, la H0 hará referencia a la no existencia de tales diferencias, y la H1 a la existencia de las mismas.

Los valores alcanzados los presentamos en la siguiente tabla:

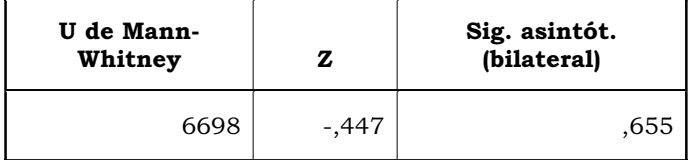

*Tabla nº 18. U de Mann-Whitney en la contestaciones globales de los alumnos en fución de la edad (\*= significativo a alfa igual a 0,05; \*\*= significativo a alfa igual a 0,01).* 

Tales valores no nos permiten rechazar la hipótesis nula, y en consecuencia, podemos señalar que no hay diferencia entre los alumnos en función de la edad que tienen, en cuanto a lo autoeficaces que se perciben.

Como es lógico, al no encontrar diferencias globales, no nos hemos dedicado a analizar si existían diferencias en algún ítem concreto del cuestionario. Pero, de todas formas, hemos realizado el contraste, y tenemos que señalar que las diferencias significativas nos las hemos encontrado en cinco ítems:

• Tengo conocimientos básicos sobre el funcionamiento de una computadora y sus periféricos, con Z=-2,025, y un valor del significación del 0,043.

x Se diseñar crear y modificar bases de datos con algún programa informático (Acces Dbase Knoda MySQL…) para propósitos específicos donde se utilicen formularios informes asociados a una tabla se creen macros asociados a los controles del formulario…; Z=-2,259, y un valor del significación del ,024.

- x Se diseñar páginas web utilizando algún programa informático incluyendo textos imágenes,… Z=-1,958, y un valor del significación ,050.
- x Se diseñar páginas web utilizando algún programa informático incluyendo diferentes links al propio documento o a otros. Z=--2,169, y un valor del significación del ,030.

x Me puedo comunicar con otras personas por correo electrónico chat mensajería instantánea foros de distribución… es decir mediante las herramientas de comunicación usuales de Internet. Z=-2,088, y un valor del significación del ,037.

 En ambos casos, los resultados son más altos en los alumnos de mayor edad, como por otra parte puede ser lógico, ya que los alumnos que se incorporan a la Universidad es lógico que desconozcan el funcionamiento de las herramientas telemáticas específicas que pone a disposición de sus estudiantes.

## **3.5. Diferencias entre las percepciones de los alumnos en función de los estudios cursados**

 Con el objeto de conocer si había diferencias entre los estudiantes en función de la carrera que estudiaban, es decir, entre los que estudiaban ingeniero agrónomo, ingeniero en ciencias ambientales e ingeniero en telemática, aplicamos el test estadístico chi-cuadrado, cuyos resultados mostramos en la tabla nº 19.

|           | Chi-cuadrado | gl | Sig. asintót. |
|-----------|--------------|----|---------------|
| Itemtotal | 16,121       |    | $0,00$ (**)   |

*Tabla nº 19. Chi-cuadrado para todos los ítems en función de la carrera de estudio (\*\*= significativo a alfa igual a 0,01).* 

 Como ha sido habitual en nuestro estudio, la hipótesis nula que contrastaremos hará referencia a la no existencia de diferencias significativas, mientras la alternativa a la existencia de las mismas. El valor chicuadrado alcanzado de 16,121 para 2 grados de libertad, nos permite rechazar la hipótesis nula y aceptar la alternativa, y concluir por tanto, que hay diferencias significativas entre los alumnos, en función de la carrera que cursan.

 Tales diferencias, como podemos observar en la tabla nº 20 donde presentamos los rangos promedios para cada una de las carreras, eran favorables, como por otra parte cabría esperar a los ingenieros en telemática, seguidos de los que cursaban ciencias ambientales, ocupando la última posición los agrónomos.

| <b>Estudios</b>                   | Rango promedio |  |
|-----------------------------------|----------------|--|
| Ingeniero agrónomo                | 52,33          |  |
| Ingeniero en ciencias ambientales | 79,67          |  |
| Ingeniero en telemática           | 134,43         |  |

*Tabla nº 20 . Rango promedio en cada uno de las carreras.* 

 Con objeto de conocer si tales diferencias se daban también en los diferentes ítems que configuraba el instrumento que aplicamos, en la tabla nº 21 pueden observarse los valores chi-cuadrados alcanzados y su nivel de significación para dos grados de libertad.

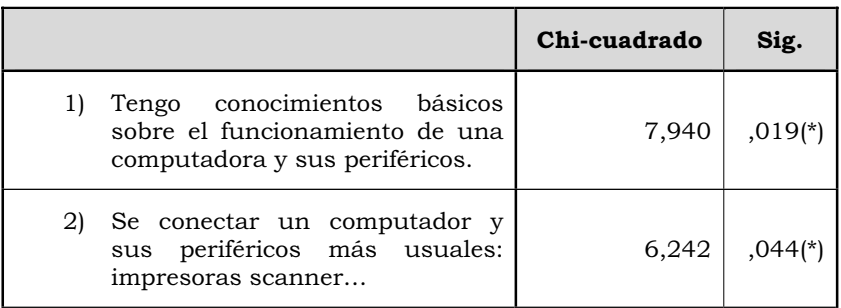

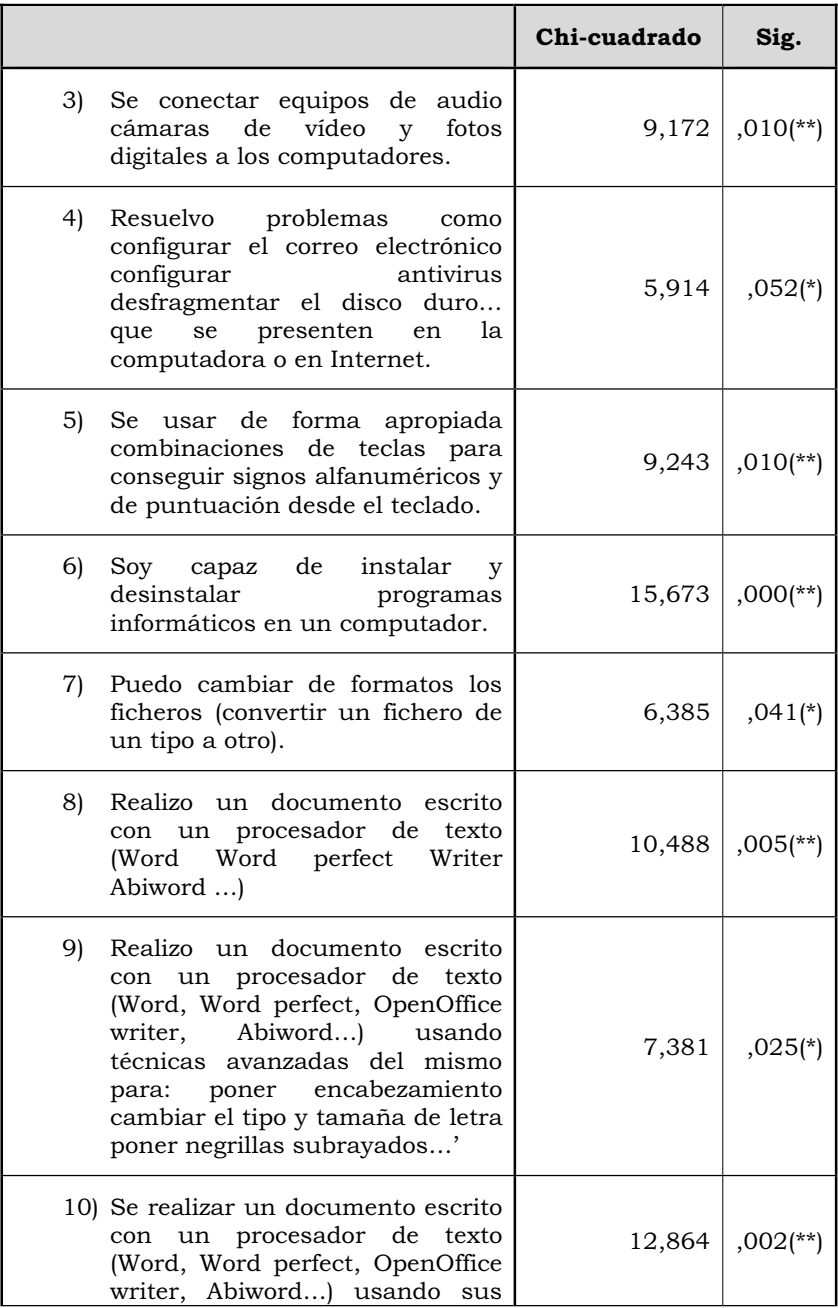

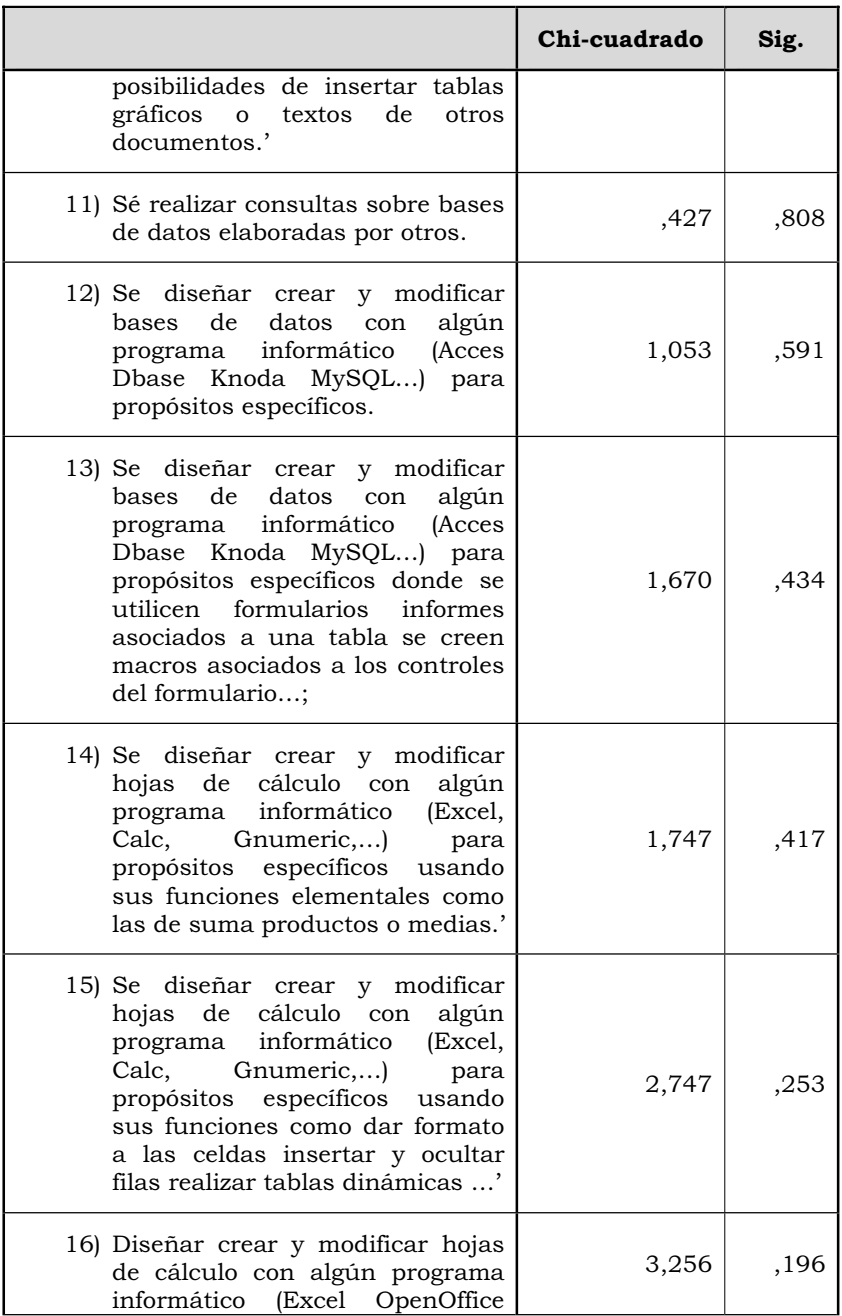

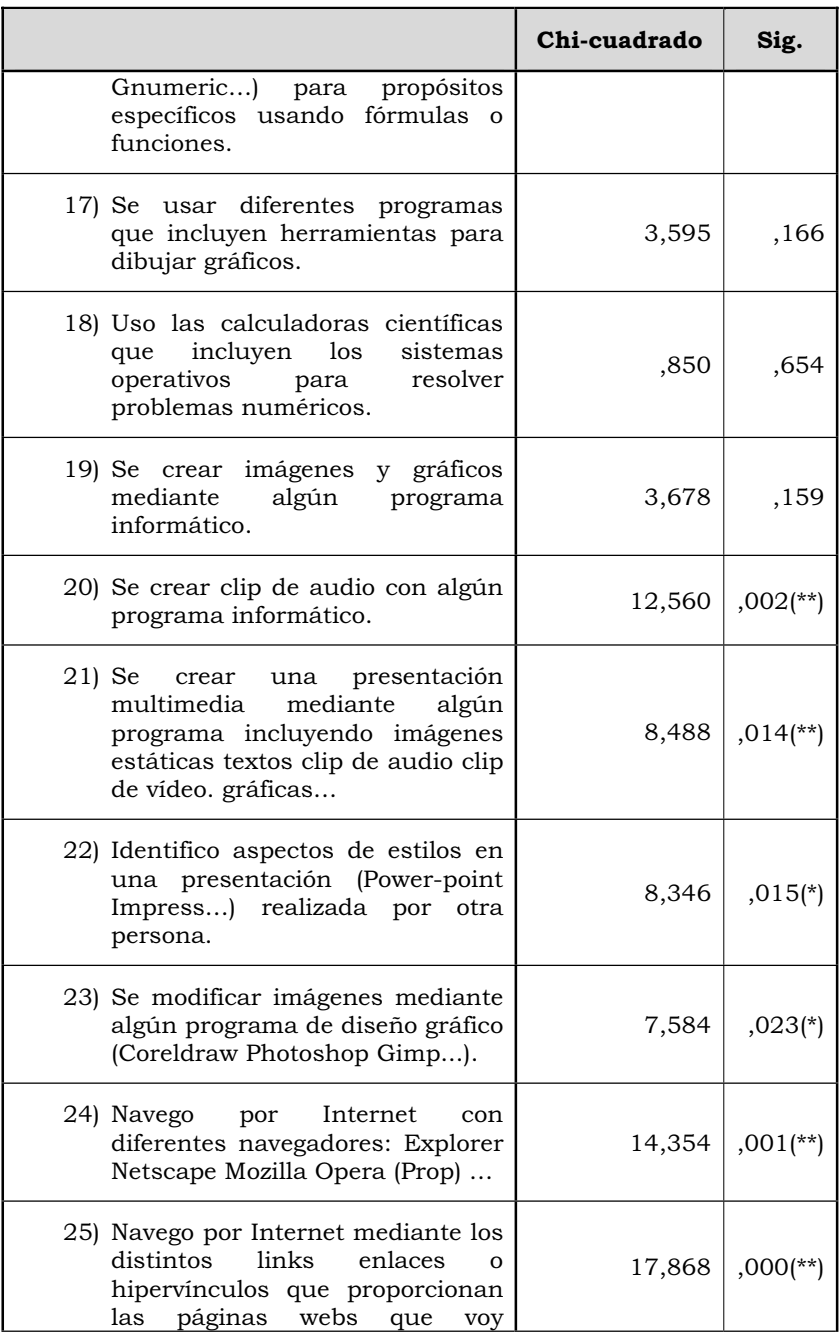

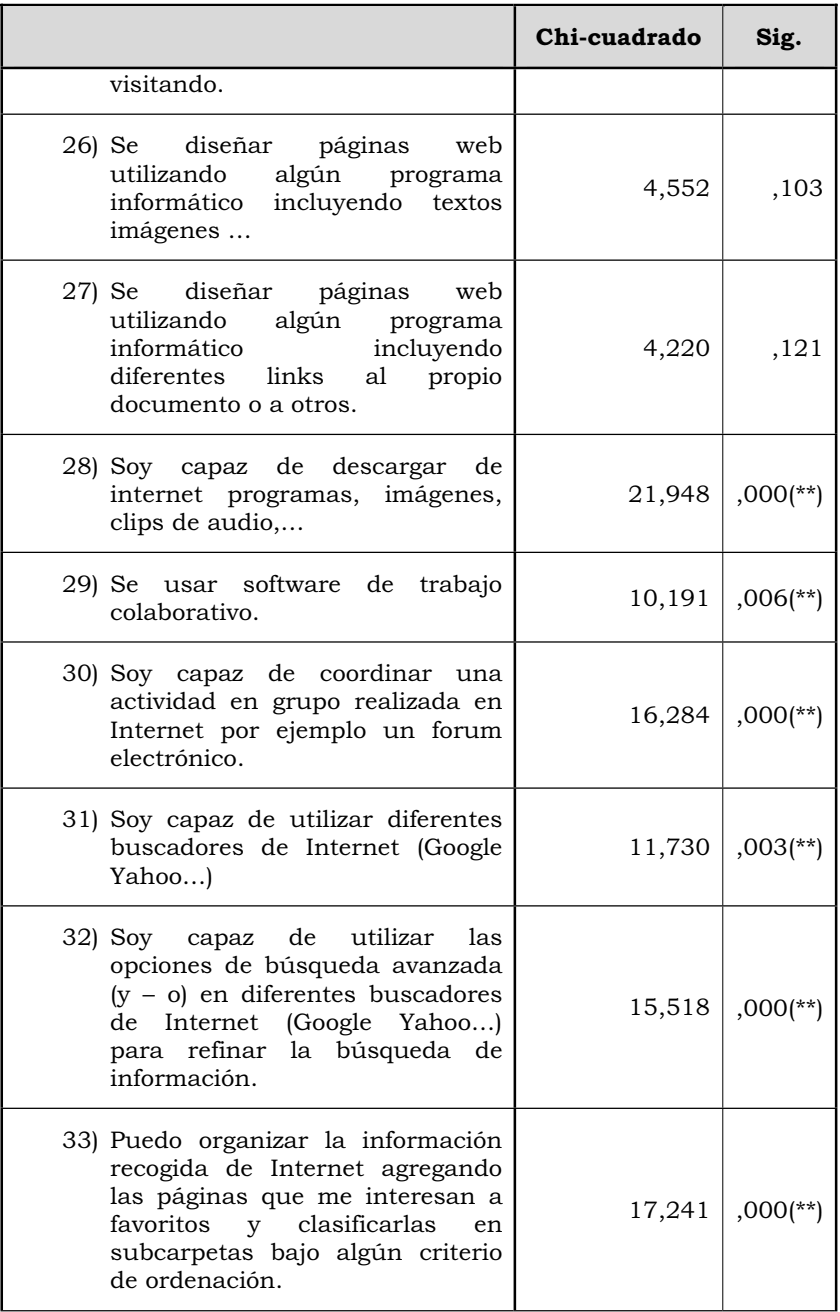

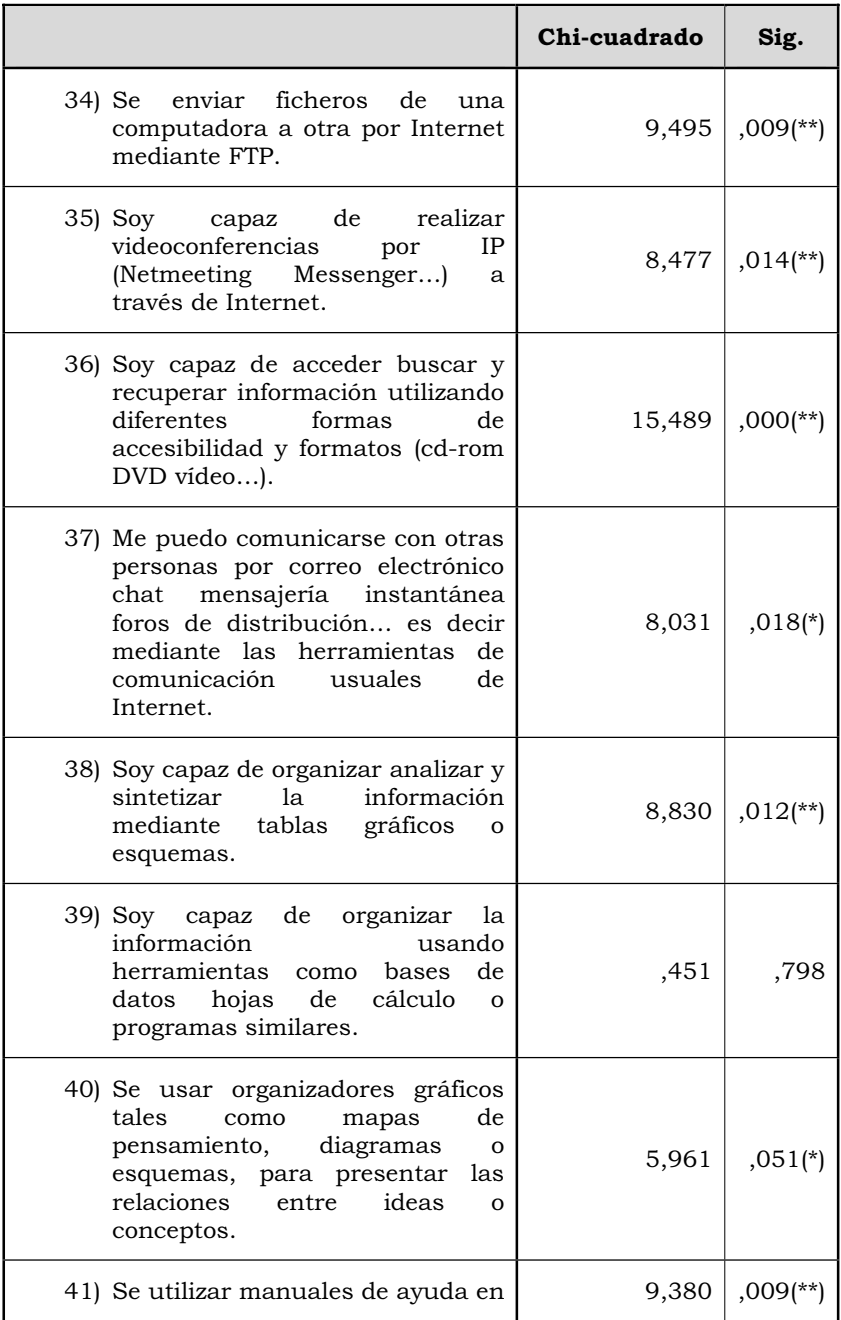

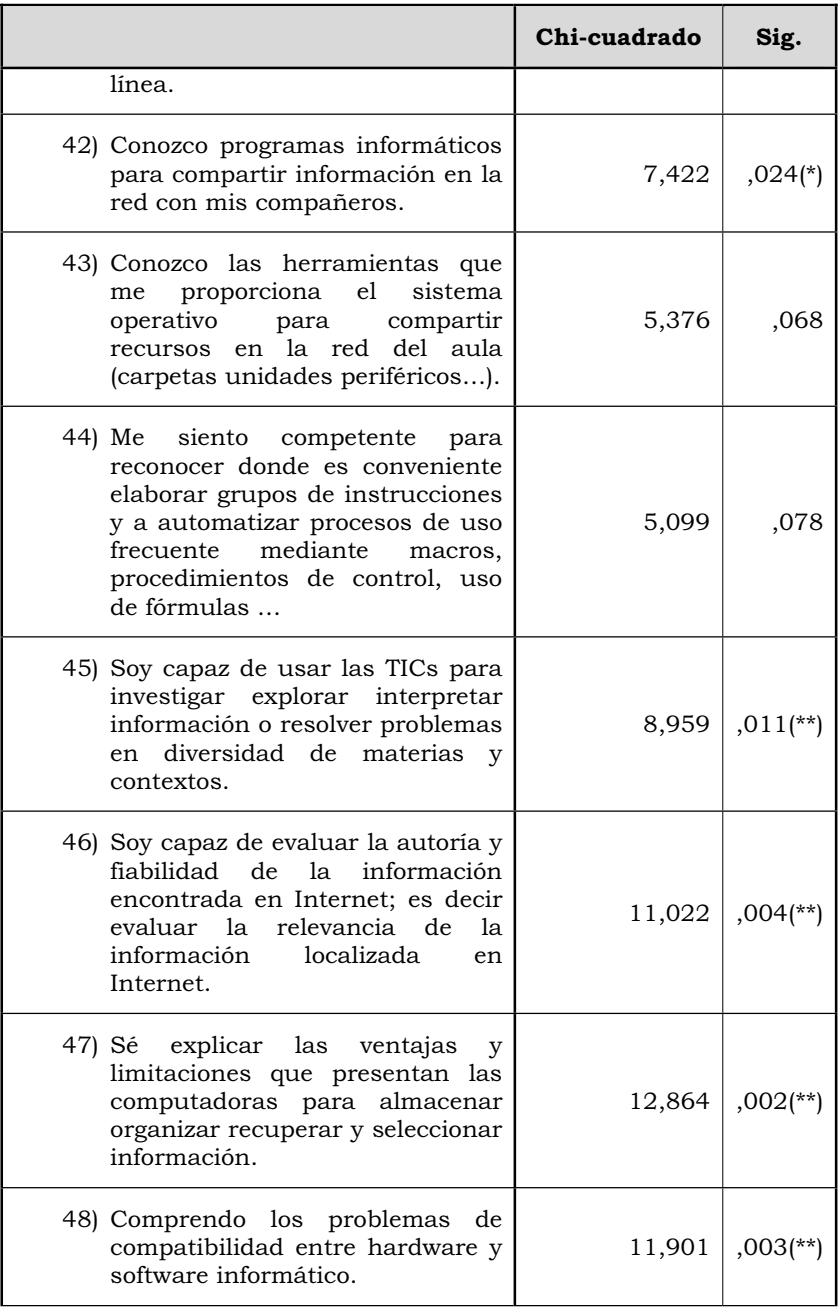

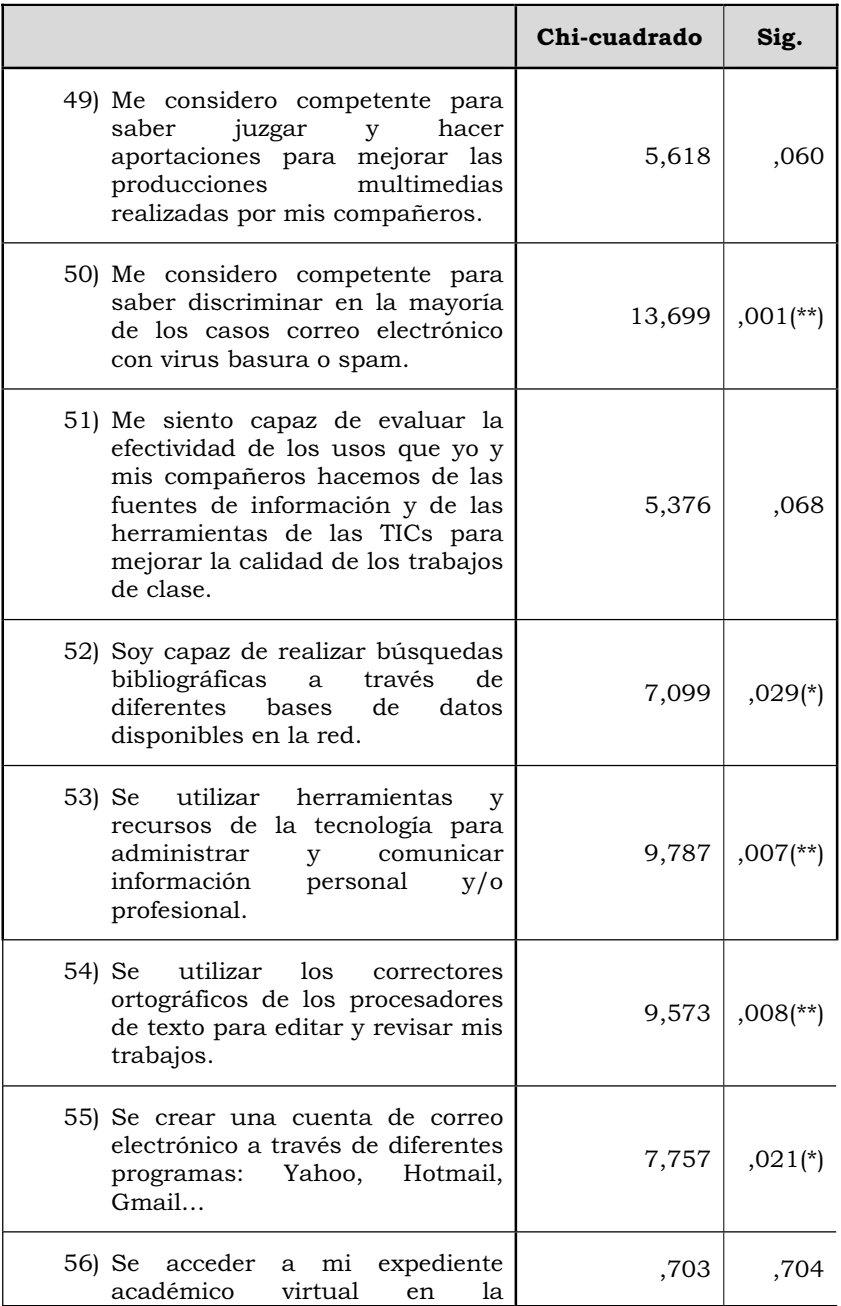

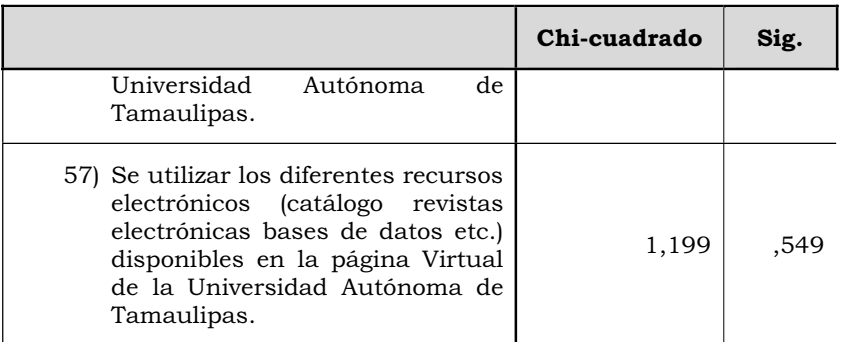

*Tabla nº 21. Chi-cuadrados alcanzados y su nivel de significación para dos grados de libertad.\*= significativo a alfa igual a 0,05; \*\*= significativo a alfa igual a 0,01).* 

 Como podemos observar, rechazamos la H0 y aceptamos la H1, con un riesgo alfa de equivocarnos del 0,05 o inferior en los siguientes casos:

- x Tengo conocimientos básicos sobre el funcionamiento de una computadora y sus periféricos.
- Se conectar un computador y sus periféricos más usuales: impresoras scanner…
- x Se conectar equipos de audio cámaras de vídeo y fotos digitales a los computadores.
- x Resuelvo problemas como configurar el correo electrónico configurar antivirus desfragmentar el disco duro… que se presenten en la computadora o en Internet.
- Se usar de forma apropiada combinaciones de teclas para conseguir signos alfanuméricos y de puntuación desde el teclado.
- Soy capaz de instalar y desinstalar programas informáticos en un computador.
- Puedo cambiar de formatos los ficheros (convertir un fichero de un tipo a otro).
- x Realizo un documento escrito con un procesador de texto (Word Word perfect Writer Abiword …)
- x Realizo un documento escrito con un procesador de texto

(Word, Word perfect, OpenOffice writer, Abiword…) usando técnicas avanzadas del mismo para: poner encabezamiento cambiar el tipo y tamaña de letra poner negrillas subrayados…',

- Se realizar un documento escrito con un procesador de texto (Word, Word perfect, OpenOffice writer, Abiword…) usando sus posibilidades de insertar tablas gráficos o textos de otros documentos.'
- Se crear clip de audio con algún programa informático.
- x Se crear una presentación multimedia mediante algún programa incluyendo imágenes estáticas textos clip de audio clip de vídeo. gráficas…
- x Identifico aspectos de estilos en una presentación (Powerpoint Impress…) realizada por otra persona.
- Se modificar imágenes mediante algún programa de diseño gráfico (Coreldraw Photoshop Gimp...).
- Navego por Internet con diferentes navegadores: Explorer Netscape Mozilla Opera (Prop) …
- Navego por Internet mediante los distintos links enlaces o hipervínculos que proporcionan las páginas webs que voy visitando.
- Soy capaz de descargar de internet programas, imágenes, clips de audio,…
- Se usar software de trabajo colaborativo.
- Soy capaz de coordinar una actividad en grupo realizada en Internet por ejemplo un forum electrónico.
- Soy capaz de utilizar diferentes buscadores de Internet (Google Yahoo…)
- Soy capaz de utilizar las opciones de búsqueda avanzada (y o) en diferentes buscadores de Internet (Google Yahoo…) para refinar la búsqueda de información.
- x Puedo organizar la información recogida de Internet agregando las páginas que me interesan a favoritos y clasificarlas en subcarpetas bajo algún criterio de ordenación.
- Se enviar ficheros de una computadora a otra por Internet mediante FTP.
- Soy capaz de realizar videoconferencias por IP (Netmeeting) Messenger…) a través de Internet.
- x Soy capaz de acceder buscar y recuperar información utilizando diferentes formas de accesibilidad y formatos (cdrom DVD vídeo…).
- Me puedo comunicarse con otras personas por correo electrónico chat mensajería instantánea foros de distribución… es decir mediante las herramientas de comunicación usuales de Internet.
- Soy capaz de organizar analizar y sintetizar la información mediante tablas gráficos o esquemas.
- x Se usar organizadores gráficos tales como mapas de pensamiento, diagramas o esquemas, para presentar las relaciones entre ideas o conceptos.
- x Se utilizar manuales de ayuda en línea.
- Conozco programas informáticos para compartir información en la red con mis compañeros.
- Soy capaz de usar las TICs para investigar explorar interpretar información o resolver problemas en diversidad de materias y contextos.
- $\bullet$  Soy capaz de evaluar la autoría y fiabilidad de la información encontrada en Internet; es decir evaluar la relevancia de la información localizada en Internet.
- x Sé explicar las ventajas y limitaciones que presentan las computadoras para almacenar organizar recuperar y seleccionar información.
- Comprendo los problemas de compatibilidad entre hardware y software informático.
- x Me considero competente para saber discriminar en la mayoría de los casos correo electrónico con virus basura o spam.
- Soy capaz de realizar búsquedas bibliográficas a través de diferentes bases de datos disponibles en la red.
- x Se utilizar herramientas y recursos de la tecnología para administrar y comunicar información personal y/o profesional.
- x Se utilizar los correctores ortográficos de los procesadores de texto para editar y revisar mis trabajos.

x Se crear una cuenta de correo electrónico a través de diferentes programas: Yahoo, Hotmail, Gmail…

 En la tabla nº 22 pueden observarse las puntuaciones promedios alcanzadas en cada ítem, y para cada una de los estudios cursados por los estudiantes.

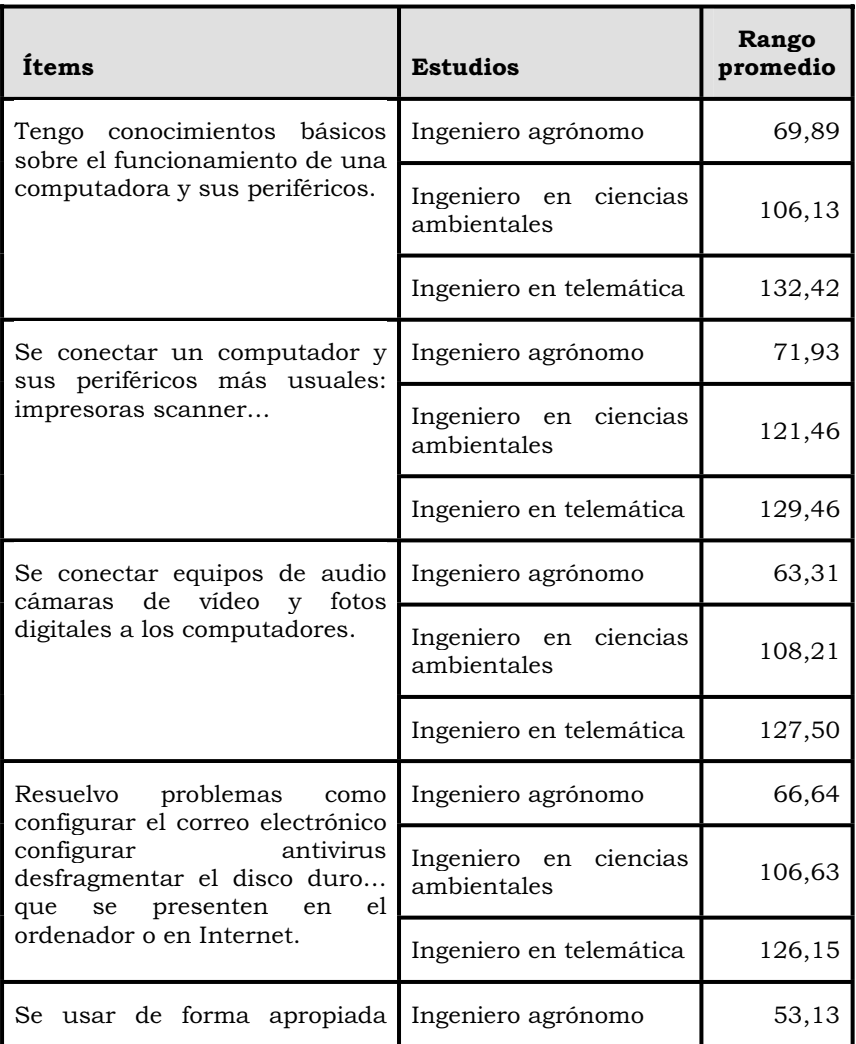

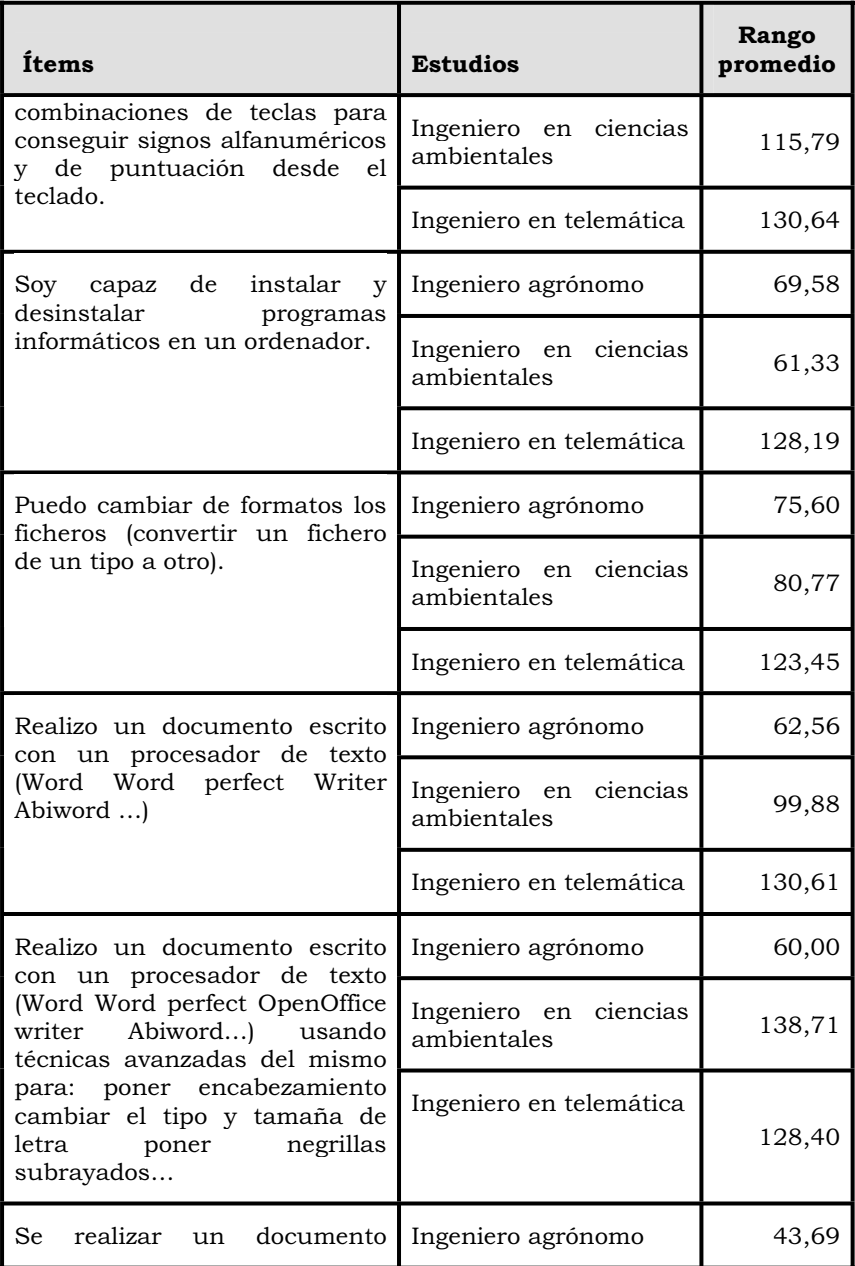

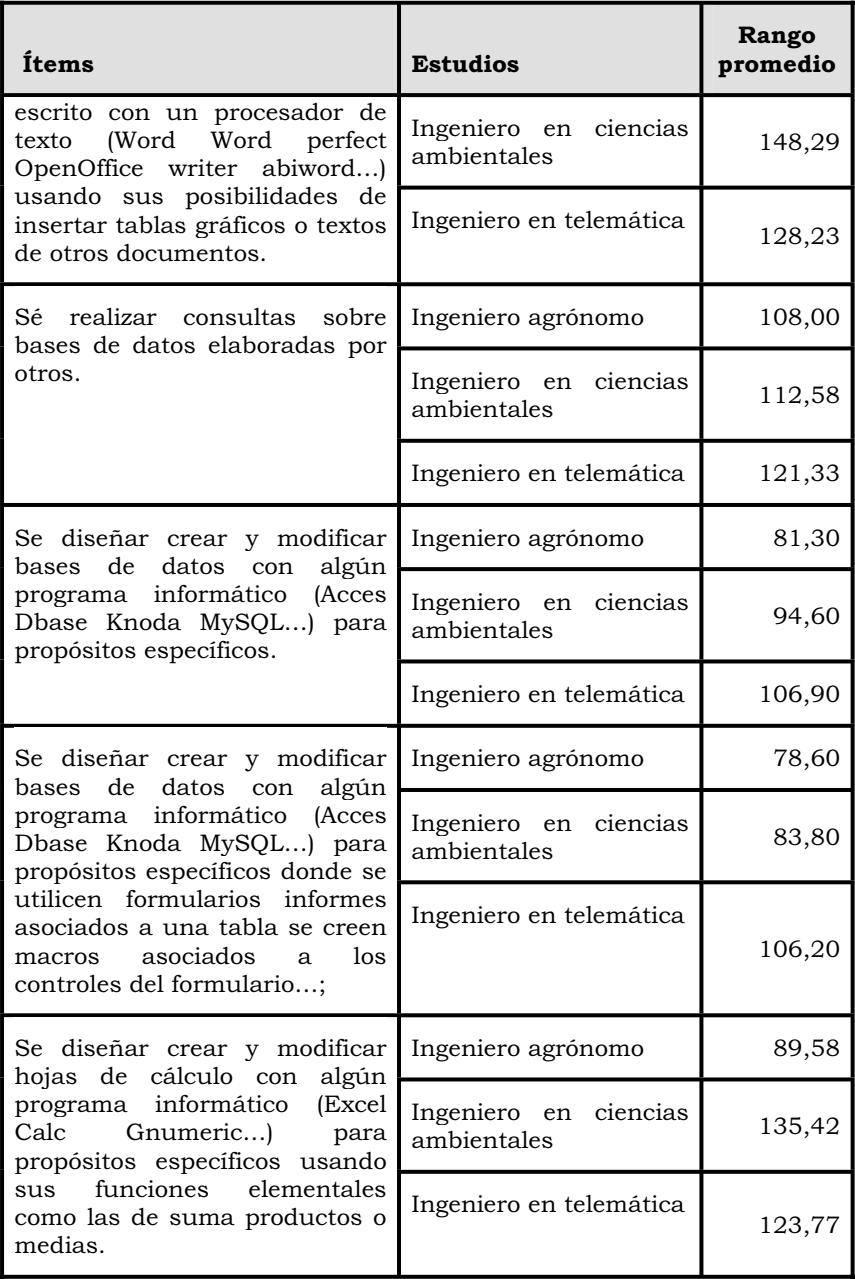

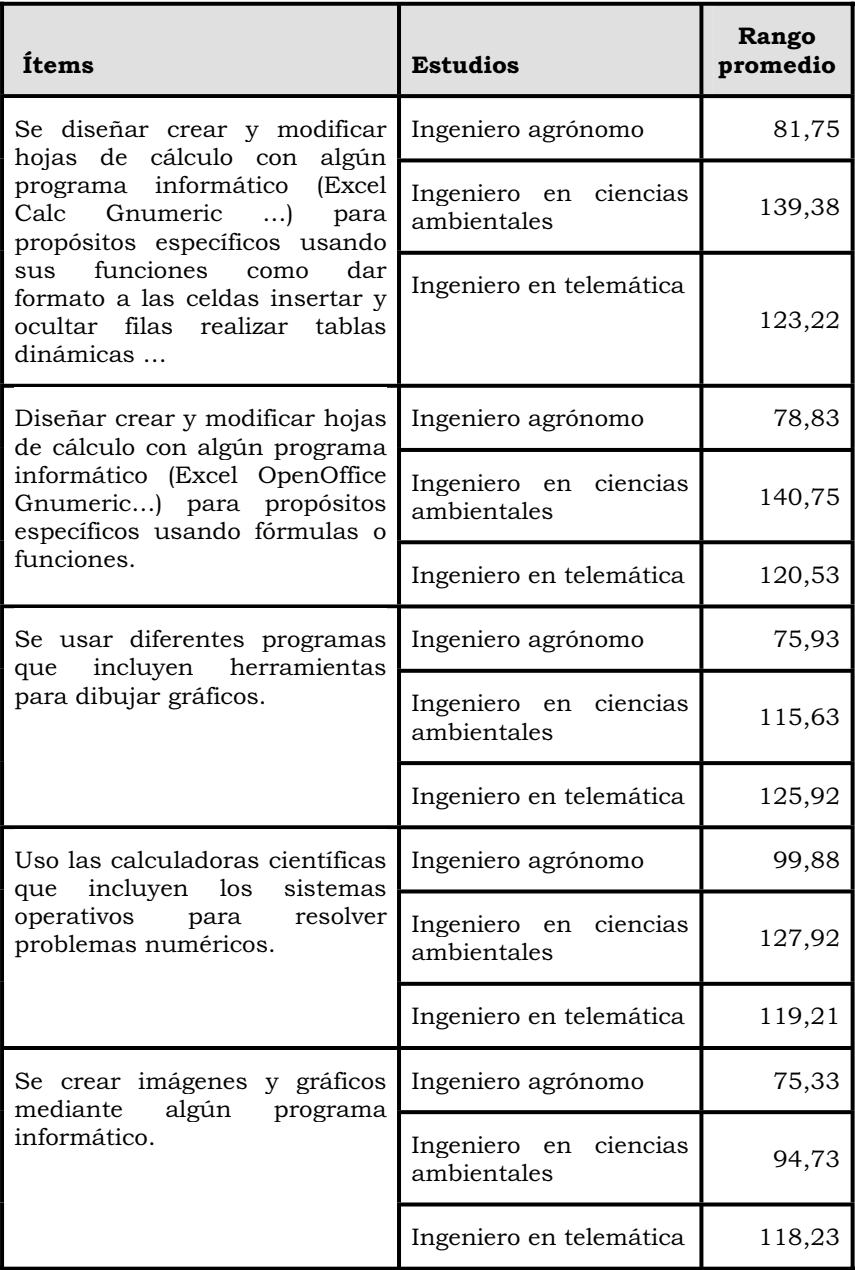

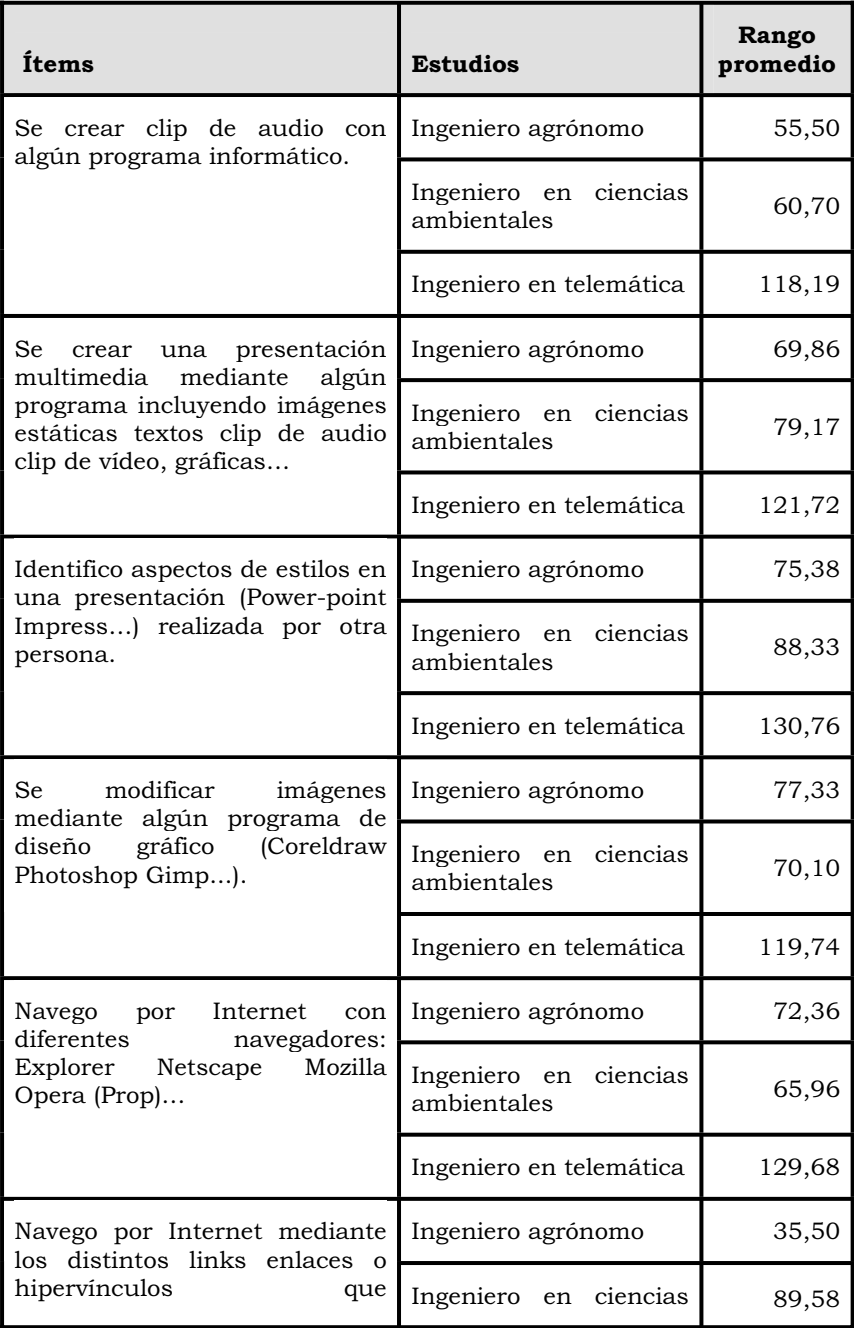
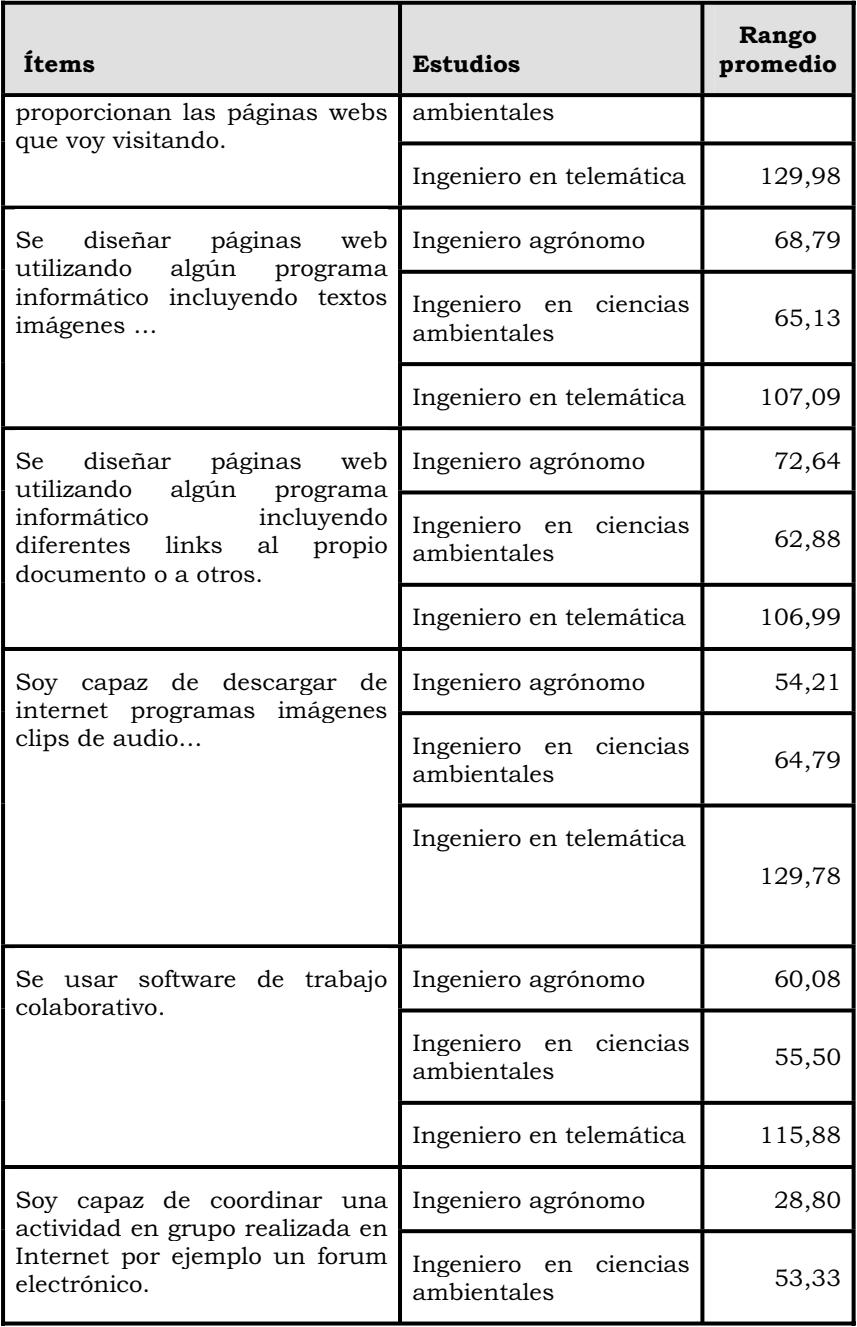

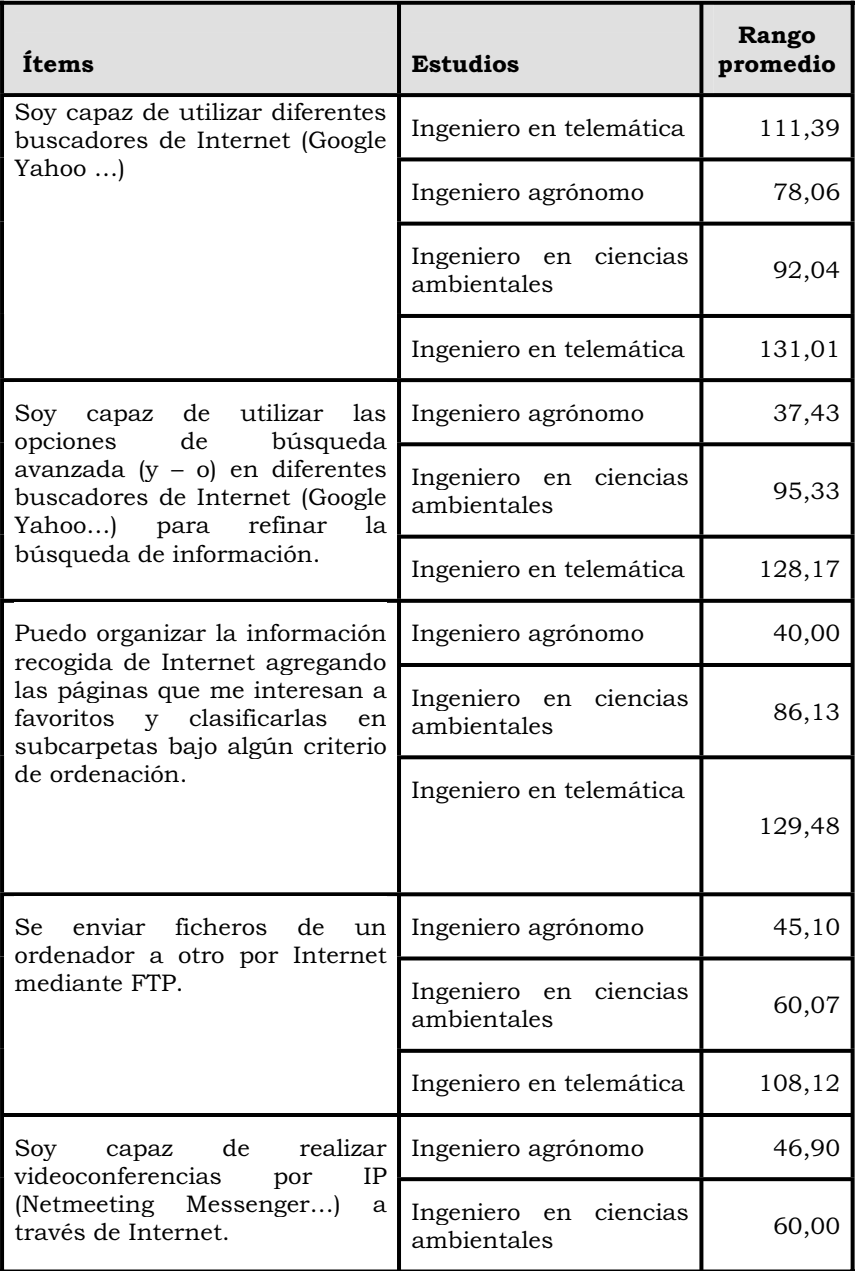

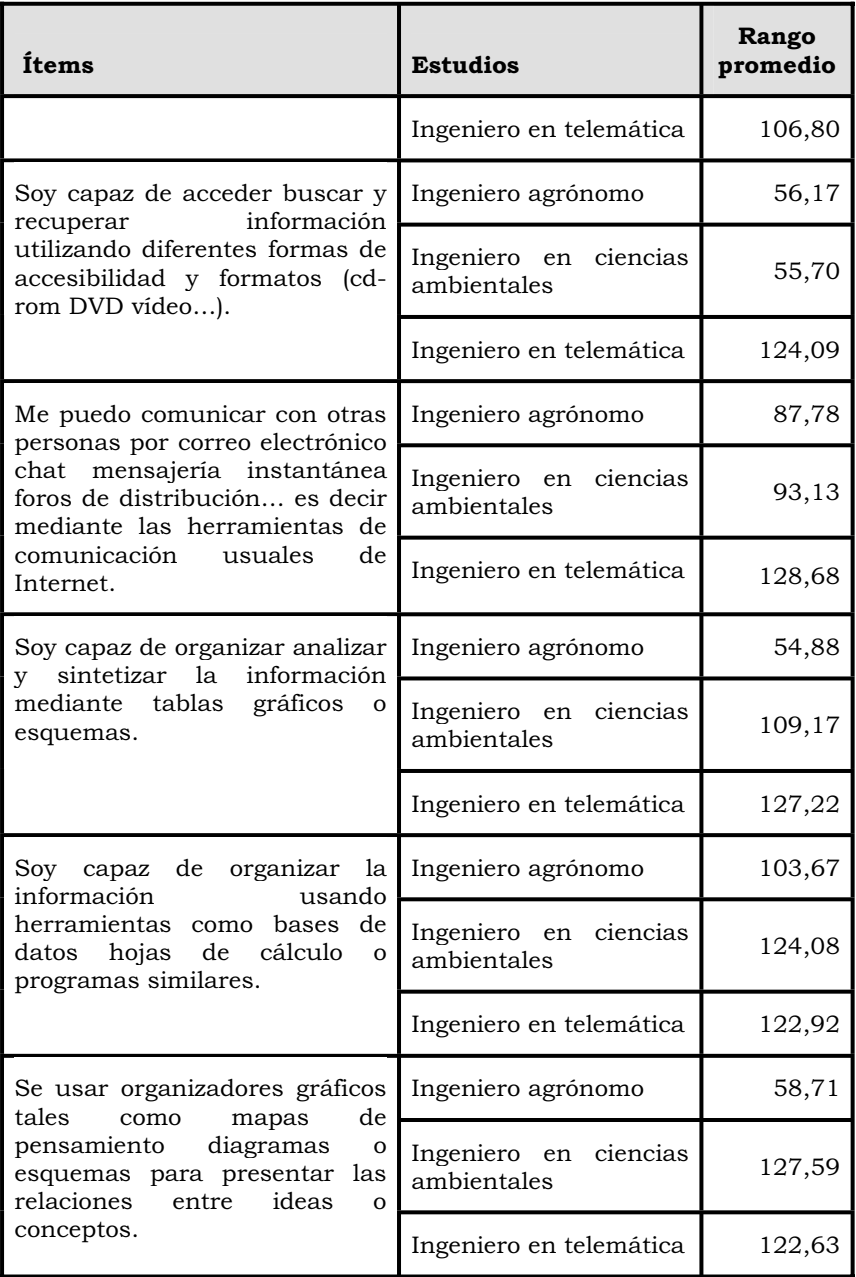

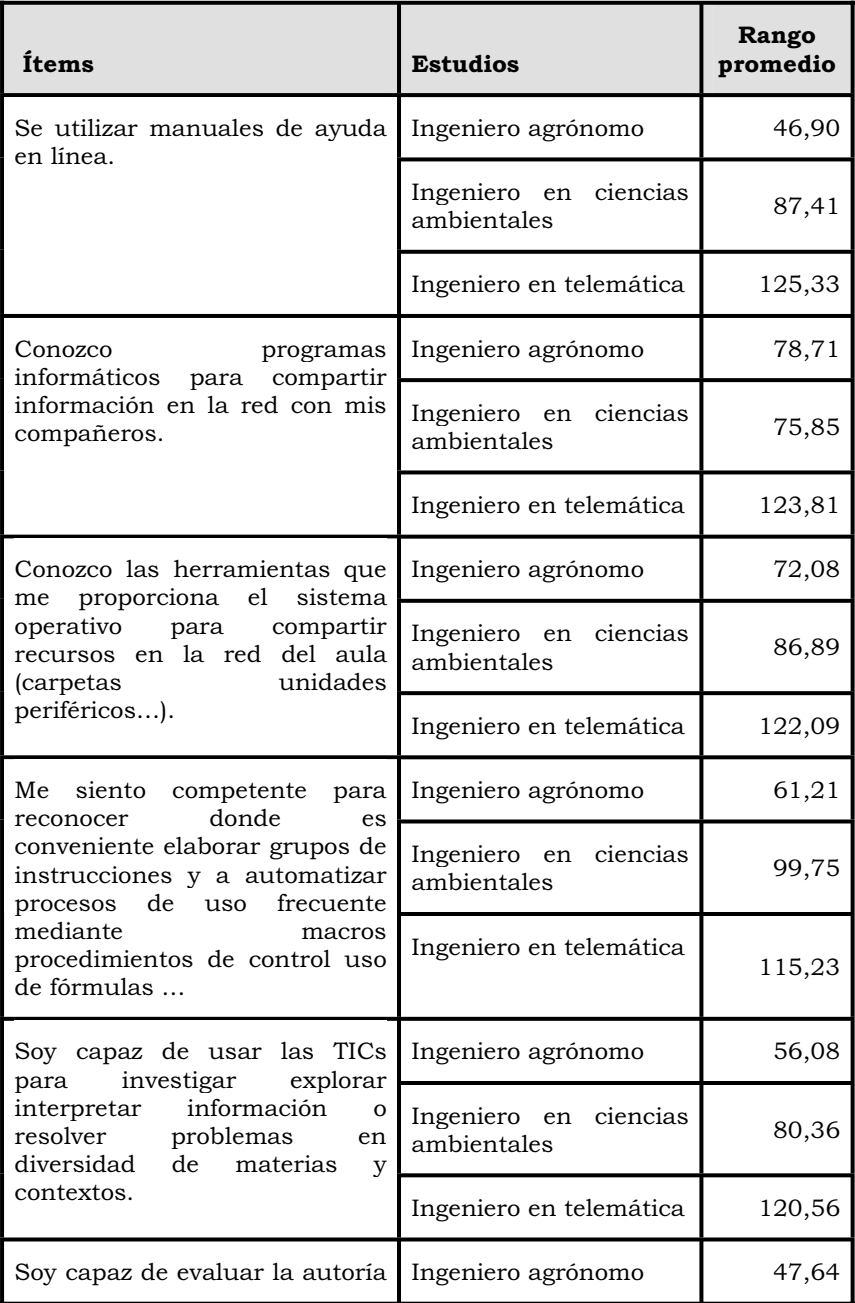

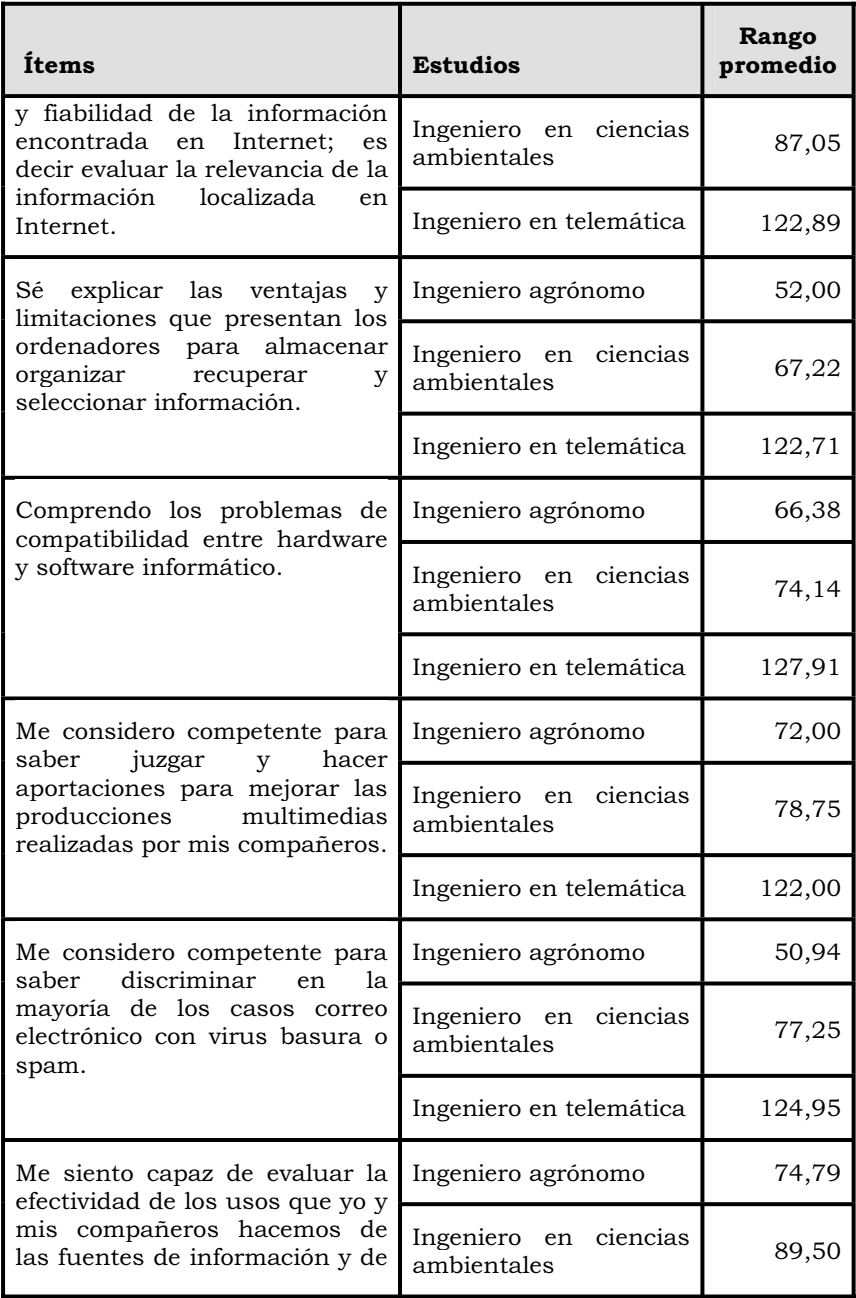

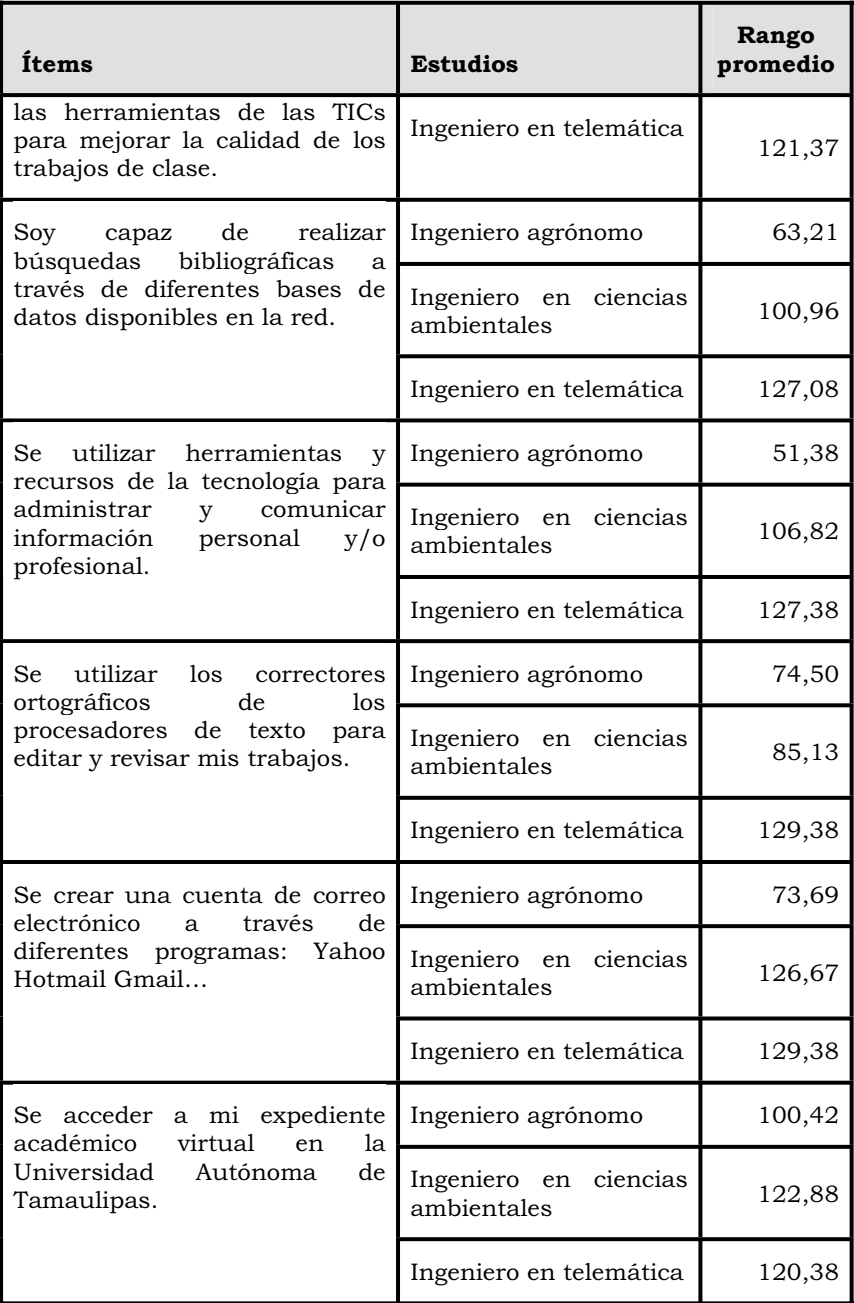

| Items                                                                                                    | <b>Estudios</b>                      | Rango<br>promedio |
|----------------------------------------------------------------------------------------------------|--------------------------------------|-------------------|
| Se utilizar los diferentes<br>recursos electrónicos (catálogo<br>revistas electrónicas bases de<br>datos etc.) disponibles en la<br>página Virtual de<br>la<br>Universidad autónoma<br>de<br>Tamaulipas<br>(http;//uat.edu.mx). | Ingeniero agrónomo                   | 105,86            |
|                                                                                                    | Ingeniero en ciencias<br>ambientales | 108,79            |
|                                                                                                    | Ingeniero en telemática              | 125,36            |

*Tabla nº 22 . Rango promedio en cada uno de las carreras para cada uno de los ítems.* 

 Como podemos observar, la relación que se produce, por lo que respecta a la capacitación de de los estudiantes es: Ingeniero en telemática, ingeniero en ciencias ambientales, e ingeniero agrónomo.

## **5 Conclusiones e implicaciones**

Del estudio que hemos realizado con los estudiantes de diferentes carreras de la Unidad Académica Multidiciplinaria Agronomía y Ciencias de la Universidad Autónoma de Tamaulipas (Cd. Victoria-Tamaulipas-México), se pueden extraer una serie de conclusiones y reflexiones que pasamos a presentar a continuación. Pero antes nos gustaría señalar una serie de comentarios, respecto al grado de alcance de los objetivos en nuestro trabajo, y que ya presentamos en el capítulo tercero.

Así pues, los objetivos hacían referencia a: a) Conocer el nivel de formación y capacitación tecnológica que los alumnos de la Unidad Académica Multidisciplinaria Agronomía y Ciencias (Ciudad Victoria) de la Universidad Autónoma de Tamaulipas, señalan que poseen de las TICs y, más específicamente de la computadora, Internet y de las herramientas telemáticas que la Universidad pone a su disposición; b) Conocer si el nivel de formación y capacitación tecnológica que los alumnos de en la Unidad Académica Multidisciplinaria Agronomía y Ciencias (Ciudad Victoria) de la Universidad Autónoma de Tamaulipas señalan que poseen de las TICs, viene determinado por variables como su género, el tener un computador o no en casa, disponer en su domicilio de conexión de Internet, o poseer una laptop; c) Conocer si el nivel de formación y capacitación tecnológica que los alumnos de la Unidad Académica Multidisciplinaria Agronomía y Ciencias (Ciudad Victoria) de la Universidad Autónoma de Tamaulipas señalan que poseen de las TICs, está determinada por su edad, o por la carrera que estudian; d) Validar en otro contexto el instrumento construido por nosotros para el diagnóstico de la capacitación digital de los alumnos universitarios.

Y desde el comienzo, tenemos que reconocer que todos han sido alcanzados y cumplidos.

Por lo que respecta al instrumento, creemos que la validación que se ha realizado del mismo, confirma que se ha llevado una buena adaptación, por lo que dispusimos de un instrumento con un alto grado de fiabilidad para el diagnóstico de las competencias en Tecnologías de la Información y Comunicación de los alumnos universitarios mexicanos. En concreto, el índice de fiabilidad alcanzado fue del 0,986, que se encuentra en la misma dirección de los alcanzados por nosotros en otros

trabajos (Cabero y Llorente, 2006; Bullón y otros, 2008; Cabero, Llorente y Puentes, 2008).

Con respecto a la presencia de la tecnología informática y de Internet en los domicilio de los alumnos, nos hemos encontrado que, en el primer caso, el 74% tienen acceso al mismo, y en el segundo el 53,1%. Porcentajes, que si bien no son bajos, nos deben hacer reflexionar sobre que la Unidad Académica debe adoptar medias para facilitar su utilización por parte de los estudiantes, y que no vaya a convertirse la realización de acciones formativas apoyadas en estas tecnologías en elemento de discriminación para los estudiantes más desfavorecidos.

Uno de los datos más significativos de nuestro estudio, es que los alumnos se sienten y perciben, de forma general, como altamente competentes para el manejo de las Tecnologías de la Información y Comunicación. Este manejo se extiende, tanto a la utilización de programas de carácter básico (procesadores de texto, bases de datos, creadores de presentaciones colectivas multimedias, hojas de cálculo,…), como a efectuar acciones de carga y descarga de programas, configuración de equipos, y la utilización de Internet para diferentes cuestiones. En concreto, por lo que respecta a Internet, los alumnos se muestran muy competentes en una serie de aspectos básicos, tales como: navegación, uso de las herramientas de comunicación sincrónicas y asincrónicas que Internet nos propicia, descarga de programas informáticos, descargas de clip de audio y de vídeo, manejo de diferentes tipos de buscadores,…

En una situación muy similar se encuentran, en lo que respecta al manejo de la computadora, ya que se autoperciben como eficaces en el manejo de programas de propósito general: procesadores de texto, bases de datos, hojas de cálculo,… Tal utilización implica la competencia sobre las características y posibilidades que nos ofrecen los programas correctores ortográficos de los procesadores de texto, utilización de diferentes estilos en las presentaciones colectivas de información, combinación de diferentes teclas para hacer acciones específicas de forma más rápida,…

También nuestro estudio nos permite señalar que, se consideran moderadamente capaces en el manejo de programas que nos permitan realizar actividades colaborativas a través de las redes, lo cual permite el desarrollo de acciones formativas soportadas en las nuevas concepciones de la web 2.0., y en las redes sociales como elementos formativos y de interacción entre las personas que se encuentran inmersas en acciones formativas.

De forma específica, también se muestran competentes para el manejo de las TICs, ya que nos indicaron que son capaces de realizar actividades como las siguientes: enviar ficheros por ftp, realizar cambios de extensión de los ficheros,…

Al mismo tiempo, tenemos que señalar que, los alumnos reconocen que se encuentran capacitados para movilizar algunas de las herramientas que la Universidad de Tamaulipas pone a su disposición: acceder a su expediente académico virtual, y utilizar los diferentes recursos electrónicos (catálogo de revistas electrónicas, bases de datos,…).

Estos datos podrían explicarse por diferentes motivos, de los cuales a nosotros nos gustarían destacar dos: los niveles de alfabetización digital que tenían los alumnos, y la característica de los estudios mayoritariamente cursados por los estudiantes (ingenieros en telemáticas). Sin negar lo segundo, y de ello hablaremos posteriormente. La relación de estos datos, con los alcanzados por nosotros en otros estudios con muestras de estudiantes universitarios (Bullón y otros, 2008; Cabero, Llorente y Puentes, 2008), nos llevan a señalar que, nuestros alumnos poseen niveles aceptables para el manejo de las TIC, y por tanto, para la utilización de las mismas en los procesos de enseñanza-aprendizaje, y por tanto, para poder y querer aprender, a través de metodologías diferentes apoyadas en los nuevos desarrollos tecnológicos de la información y comunicación, y no exclusivamente en la comunicación verbal y escrita en materiales impresos, y en el desarrollo presencial de acciones formativas. La pregunta que nos hacemos es, si sus profesores estarán a los mismos niveles de competencia tecnológica y de alfabetización digital que ellos.

De todas formas, no debemos olvidarnos que los niveles de alfabetización digital son diferentes en función de los estudios cursados por nuestros estudiantes, como por otra parte cabría esperar. Los que se perciben como más competentes, como hemos ya hemos señalado, son los ingenieros en telemática, seguidos de los de ciencias ambientales, y ocupando la última posición los de agronomía. Con estos últimos, y más específicamente con los de agrícolas, creemos que desde la dirección de la Unidad Académica Multidiciplinaria Agronomía y Ciencias de la Universidad Autónoma de Tamaulipas (Cd. Victoria-Tamaulipas-México), se deberían hacer diagnósticos específicos, y adoptar medidas de formación y capacitación en los comienzos de su presencia en la Universidad.

En nuestro estudio, al contrario que lo que alcanzamos en otras investigaciones (Che, 1986; Cabero, 1993; Castaño, 1994; Francis y Katz, 1996; Llorente, 2008; Bullón y otros, 2008; y Cabero, Llorente y Puentes, 2008), no hemos encontrado diferencias estadísticas significativas en lo referido a la diferencia existente en el manejo y uso de las tecnologías por las personas en función de su género.

Por otra parte, señalar que, nuestro estudio expone con completa claridad que, el disponer en los domicilios de las tecnologías -en nuestro caso de la computadora, conexión a Internet y laptop- ha repercutido para que los alumnos se encuentren más competentes y capacitados con las mismas. Hecho que también encontramos nosotros en otros trabajos (Cabero, 1993; Bullón y otros, 2008; Llorente, 2008; Cabero, Llorente y Puentes, 2008).

Nuestro último hallazgo nos lleva a señalar que, la escuela por si misma no puede ayudar a la competencia instrumental con estas tecnologías por parte de los estudiantes. Se es competente si se incorporan al uso cotidiano, y se usan de forma cotidiana, si se tiene un fácil y cómodo acceso a las mismas. Ello, en cierta forma, lo que viene a confirmar, es la validez de medidas adoptadas por determinadas administraciones nacionales, autonómicas e internacionales, para que la presencia de las TICs no sea exclusivamente en las instancias educativas, sino también en los domicilios. Y, desgraciadamente, en este aspecto lo mismo que en otros, la posición social y económica es determinante, pero por lo menos, debemos ser conscientes de ello.

Por otro lado, los datos encontrados nos llevan a señalar también una reflexión final, y es que, frente a lo capaces que se consideran los alumnos, los profesores no lo hagan en la misma dirección. Dicho en otros términos, los alumnos posiblemente sean más competentes -tecnológicamente hablando- que lo que somos los profesores. Ya empieza a ser bastante usual referirse a unos como "nativos digitales" y a los otros como "emigrantes". Aunque las cosas, muchas veces, no son tan lineales como la simple utilización de "eslóganes".

Como ya hemos señalado en otro trabajo (Cabero, 2001), el reto de la incorporación de las tecnologías no pasa por los alumnos; los alumnos se incorporan al sistema educativo, sobre todo cuando nos referimos al universitario, con alto dominio tecnológico; el problema es para los profesores, y sobre el dominio meramente instrumental que tenemos de los mismos. Esto nos debe hacer pensar y reflexionar en una serie de aspectos, como son: ¿Cómo nos puntuaríamos nosotros en algunos de los ítems formulados en nuestro cuestionario?, o ¿qué de eficaces somos para manejar diferentes tipos de programas? Como nos imaginábamos, nos hemos encontrado que los alumnos se perciben como más competentes, que lo que los consideran los profesores. Es cierto que, en muchos ítems, las percepciones se sitúan al mismo nivel. Por ejemplo, hay coincidencia entre los profesores y los alumnos en que se perciben como eficaces en el dominio de las hojas de cálculo, y no tanto en las bases de datos. Tales similitudes, las encontramos tanto con los ítems que ocuparon las puntuaciones superiores, como los que ocuparon las inferiores; pero también lo es que, los alumnos han tendido a puntuarse de forma más elevada que lo que lo han realizado los profesores. Aunque lo expresado anteriormente fue lo usual, también es cierto que, en algunos ítems, los profesores consideran más capaces a los alumnos que lo que éstos lo hacían, como por ejemplo nos hemos encontrado en el caso de la navegación por Internet.

Tampoco nos hemos encontrado grandes diferencias significativas entre los alumnos en función de su edad. En consecuencia, podríamos concluir que, para la gran mayoría, la edad de los alumnos no ha influido en tener autopercepciones similares en lo que respecta a la competencia digital. De todas formas, resulta llamativo que, los más jóvenes se perciben como más capacitados en el manejo de las nuevas herramientas de comunicación tecnológica, y esta dirección es imparable.

## **Bibliografía**

AGUIAR, V. y LLORENTE, M.C. (2008): Sobre competencias y otras habilidades… TICs, *Comunicación & Pedagogía*, *224*, 58-62.

AREA, M. y otros (2008): *Alfabetizaciones y tecnologías de la información y la comunicación*, Madrid, Síntesis.

ARNAL, J. y otros (1992): *Investigación educativos. Fundamentos y metodología*, Barcelona, Labor.

BENITO-PREGRINA, A. (2007): La alfabetización digital y tecnológica. Las nuevas formas de exclusión social, *Diálogo*, *269*, 28-40. BISQUERRA, R. (coord.) (2004): *Metodología de la investigación educativa*, Madrid, La Muralla.

BOSCHMAN, J. (2008): *Generación Einstein. Más listos, más rápidos y más sociables*, Barcelona, Gestión 2000.

BULLÓN, P. y otros (2008): *Alfabetización digital de los estudiantes de la facultad de Odontología de la Universidad de Sevilla*, Sevilla, Secretariado de Publicaciones de la Universidad de Sevilla-SAV.

CABERO, J. (1993): *Investigaciones sobre la informática en el centro*, Barcelona, PPU.

CABERO, J. (2008): La formación en la sociedad del conocimiento, *INDIVISA. Boletín de Estudios e Investigación, monografía X*, 13-48.

CABERO, J. y LLORENTE, M.C. (2006a). *La rosa de los vientos. Dominios tecnológicos de las TICs por los estudiantes*. Sevilla, Grupo de Investigación Didáctica.

CABERO, J. y LLORENTE, M.C. (2008): La alfabetización digital de los alumnos. Competencias digitales para el siglo XXI, *Revista Portuguesa de Pedagogía, 42*, 2, 7-28.

CABERO, J., LLORENTE, M.C. y PUENTES, A. (2008): *Alfabetización Digital: Un estudio en la Pontificia Universidad Católica Madre y Maestra*, Sevilla, Fortic.

CABERO, J. y LLORENTE, M.C. (2006b): Capacidades tecnológicas de las TICs en los estudiantes. *Enseñanza, 24*, 159-175.

CASTAÑO, C. (1994): *Análisis y evaluación de las actitudes de los profesores hacia los medios de enseñanza*, Bilbao, Servicio Editorial Universidad del País Vasco.

FRANCIS, L. y KATZ, Y. (1996): The gender stereotyping of computer use among female undergraduate students in Israel and the relationship with computer-related attitudes, *Journal of Educational Media, 22*, 2, 79-86.

GUTIERREZ, A. (2003): *Alfabetización digital*, Barcelona, Gedisa.

KELLNER, D.M. (2004): Revolución tecnológica, alfabetismos múltiples y la reestructuración de la educación, en SNYDER, I. (comp.): *Alfabetismos Digitales*, Málaga, Aljibe, 227-250.

KRESS, G. (2005): *El alfabetismo en la era de los nuevos medios de comunicación*, Málaga, Aljibe.

NISBET, J.D. y ENTWISTLE, N.J. (1980): *Métodos de investigación educativa*, Barcelona, Oikos-Tau.

PARDO, A. / RUIZ, M.A. (2002): *SPSS 11. Guía para el Análisis de Datos*. Madrid, Mc Graw Hill.

SHESKIN, D.J. (2000): *Handbook of Parametric and Nonparametric Statistical Procedures*, Chapman & Hall.

SIEGEL, S. y CASTELLAN, N.J. (1988): *Nonparametric Statistics for the Behavioral Sciences*, Nueva York, Mc Graw-Hill.